# **République Algérienne Démocratique et Populaire Ministère de l'Enseignement Supérieur et de la Recherche ScientifiqueUniversité Akli Mohand Oulhadj – Bouira**

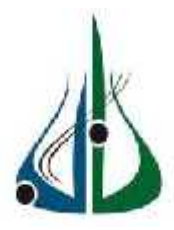

## **Faculté des sciences et des sciences appliquées**

## **Département de Génie Electrique**

**Mémoire de Master**

*Option : SystèmesÉlectroniquesComplexes*

Thème :

<u> 1980 - Johann Barbara, martxa amerikan personal (</u>

Commande par PID-flou d'un simulateur d'hélicoptère

Date de soutenance : 27/092017

Réalisé Par :

-ALLOUACHE Mohamed Amine

Devant le jury composé de :

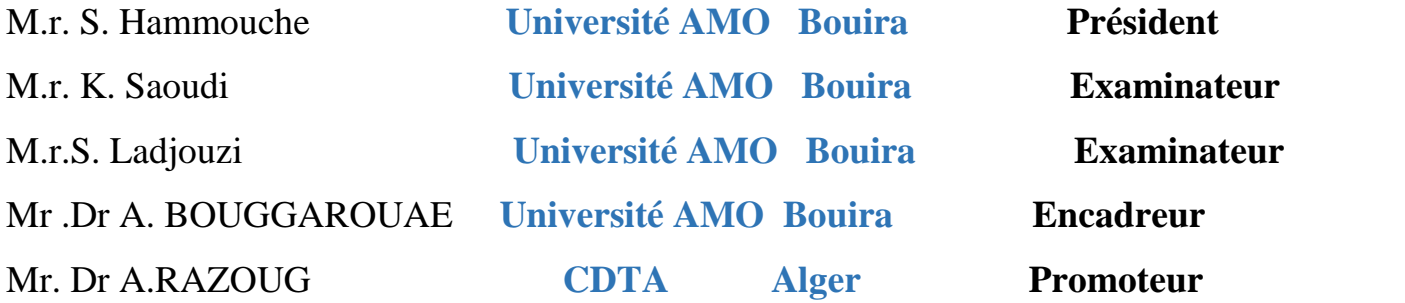

Année universitaire : 2016- 2017

## Remerciement

Je tiens particulièrement à remercier Allah le tout puissant, ce mémoire n'aurait jamais été réalisé sans sa bénédiction.

Je tiens à remercier ma famille de nous avoir soutenu, je ne serai jamais assez reconnaissant envers mes parents qui ont toujours tout mis en oeuvre pour qu'on

s'épanouisse dans tous ce qu'on entreprend.

J'adresse me remerciements à mon encadreur Monsieur BOUGEROITE Ali et mon promoteur Dr RAZOUG Omar pour ses aides consistants, ses conseils judicieux, et pour ses remarques objectives.

Je profite de cette opportunité pour exprimer mon gratitude à tous les enseignants qui ont contribué par leur collaboration, disponibilité et sympathie, à mon formation. Et j'exprime mon reconnaisse à tous les doctorants avec qui je suis pu bénéficier de leurs aides.

Enfin, je tiens à remercier toute personne qui m'a aidées de près ou de loin durant mon travail.

## Dédicace

*Ce mémoire est dédié à Nos parents,*

*Nos familles,*

*Nos ami(e)s,*

*Tous ceux qui nous aiment et qu'on aime.*

*A ma très chère femme Aida*

Allouache mohamed amine

#### **Résumé**

Notre objectif dans ce travail est l'étude et la réalisation d'un simulateur d'hélicoptère avec l'étude et la synthèse et l'application de commandes par PID et par PID-floupour la stabilisation du simulateur. Notre simulateur est composé par des capteurs gyroscope accéléromètre et magnétomètre et des cartes de la commande arduino, ainsi un étage de puissance pour alimenter les moteurs brushless qui assure le mouvement de l'élévation et l'azimut du simulateur.Les résultats de simulations par Matlab/simulink et des tests expérimentaux sur le simulateur réalisé ont montrés que le PID-flou est bien meilleur que le PID classique en performances et en robustesse.

**Mots-clés** : Simulateur d'hélicoptère, Elévation, Azimut, Logique floue,PID Classique, Contrôleur flou,Gyroscope Accéléromètre, Magnétomètre.

#### **Abstract**

Our objective in this work is the study and realization of a helicopter simulator with the study and synthesis and application of commands by PID and by PID-blur for the stabilization of the simulator. Our simulator is composed by sensors gyroscope accelerometer and magnetometer and arduino control boards, as well as a power stage to power the brushless motors which ensures the movement of the elevation and the azimuth of the simulator. The results of simulations by Matlab / simulink and experimental tests on the simulator realized that the PID blur is much better than the classic PID in performances and in robustness.

**Keywords:**helicopter simulator, Elevation, Azimuth, Fuzzy Logic, PID Classical, Fuzzy Controller,gyroscope,accelerometer, magnetometer.

**ملخص:** الھ فمنھذاالعملھودراسةوإنجاز محاكى الله علیكوبتر ودراسة و تطبیق تحكم غامض من نوع تكاجي «Sugeno-Takagi «لتوازن محاكى الطائرة المروحیة، وقد اقترحت ثلاث وحدات تحكم لمراقبة طائرةھلیكوبتر، الاولى PID الكلاسیكیة، والثاني ھو PIDغامض، والثالث ھو وحدة تحكم غامض، ولكن یتم الجمع بین الھندسة PID الكلاسیكیة و PIDغامض. یتكون محاكى طائرةھلیكوبتر من أجھزةالاستشعارجیروسكوب مقیاس التسارع مقیاسالمغناطیسیةوبطاقاتالتحكمار دوینو مستوئت ومستوئتحکمونتر في الاستطاع الاستطاع الاستطاع الاستصمنالارتفاع المستوى العمودیوالدوران على المستوى الافقیـــــــــوبلالالنظامالمیكانیكیالذیـــــــــــوبالتالي، فإن تأثیر تقنیات الاصطناعي الذي تجاوز حدود التقنیات التقلیدیة وتمتلك خصائص أساسیة لتحسین أداء الرقابة المقترحة. یتم عرص نتائج Simulink / Matlab

**كلمات مفتاحیة** : محاكى طائرةھلیكوبتر PIDالكلاسیكیة PIDغامض، المنطق الغامض، تحكم شدید جیروسكوب،مقیاسالتسارعالخطي،ومقیاسالمغناطیسیة.

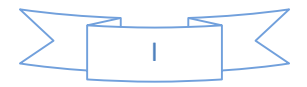

## **SOMMAIRE**

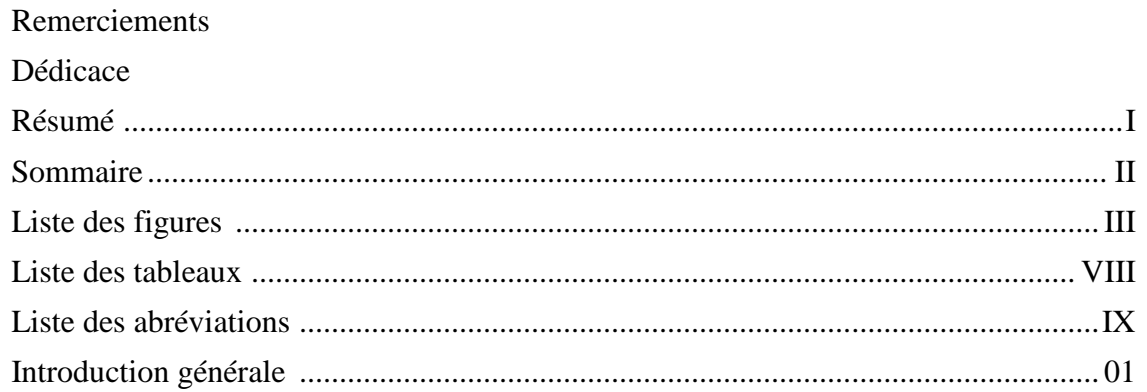

# **CHAPITRE I : Généralité sur les drones et les Hélicoptères**

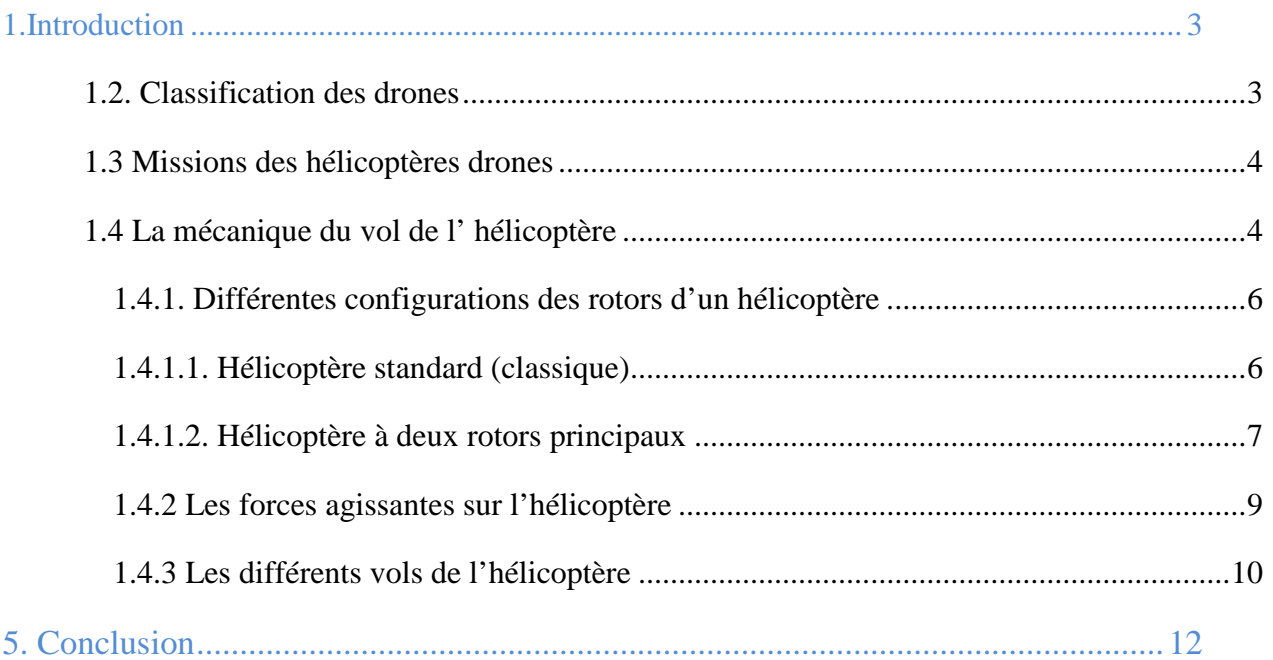

# **CHAPITRE II : Commande par PID et PID flou**

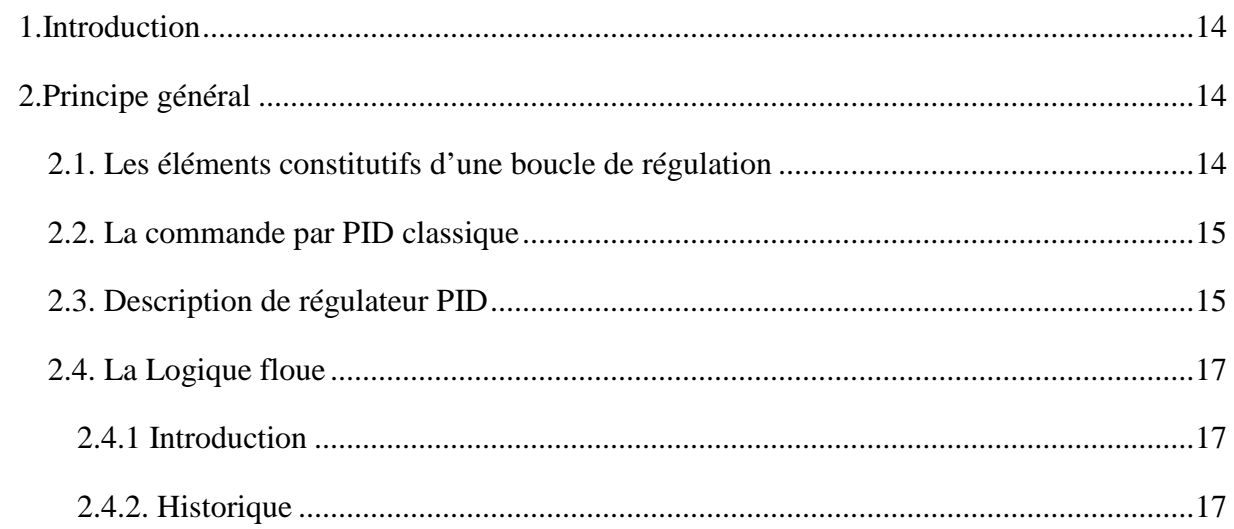

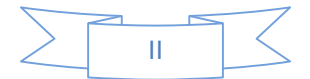

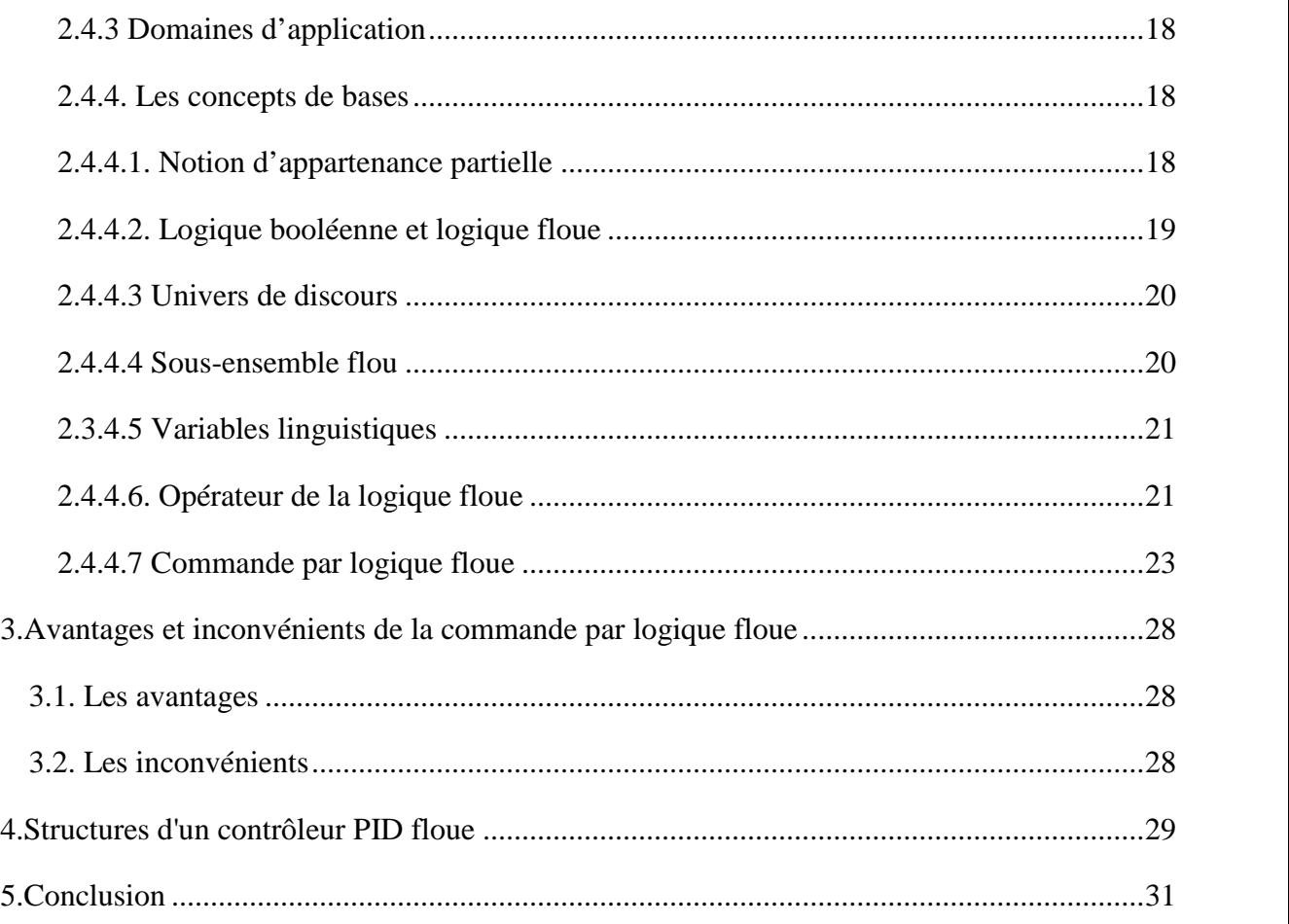

# CHAPITRE III : **Modélisation et commande par PID floue d'une simulation de vol**

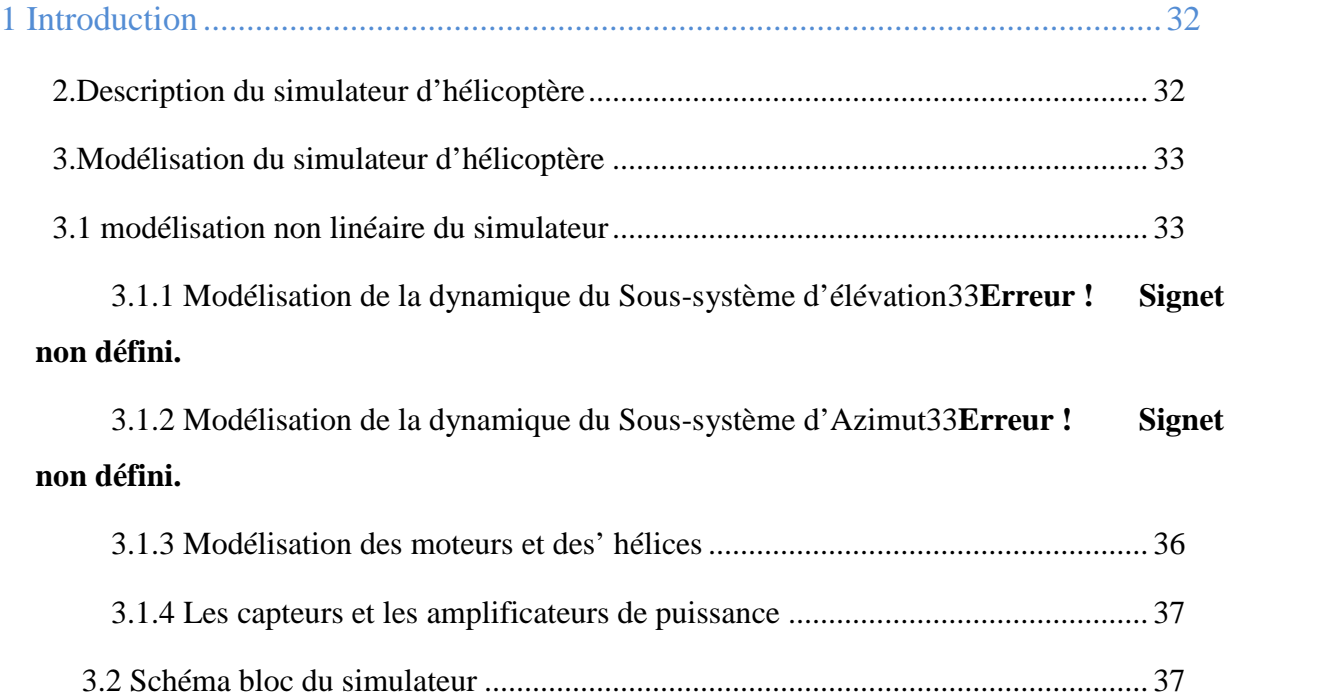

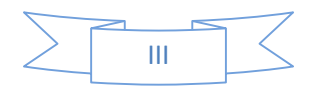

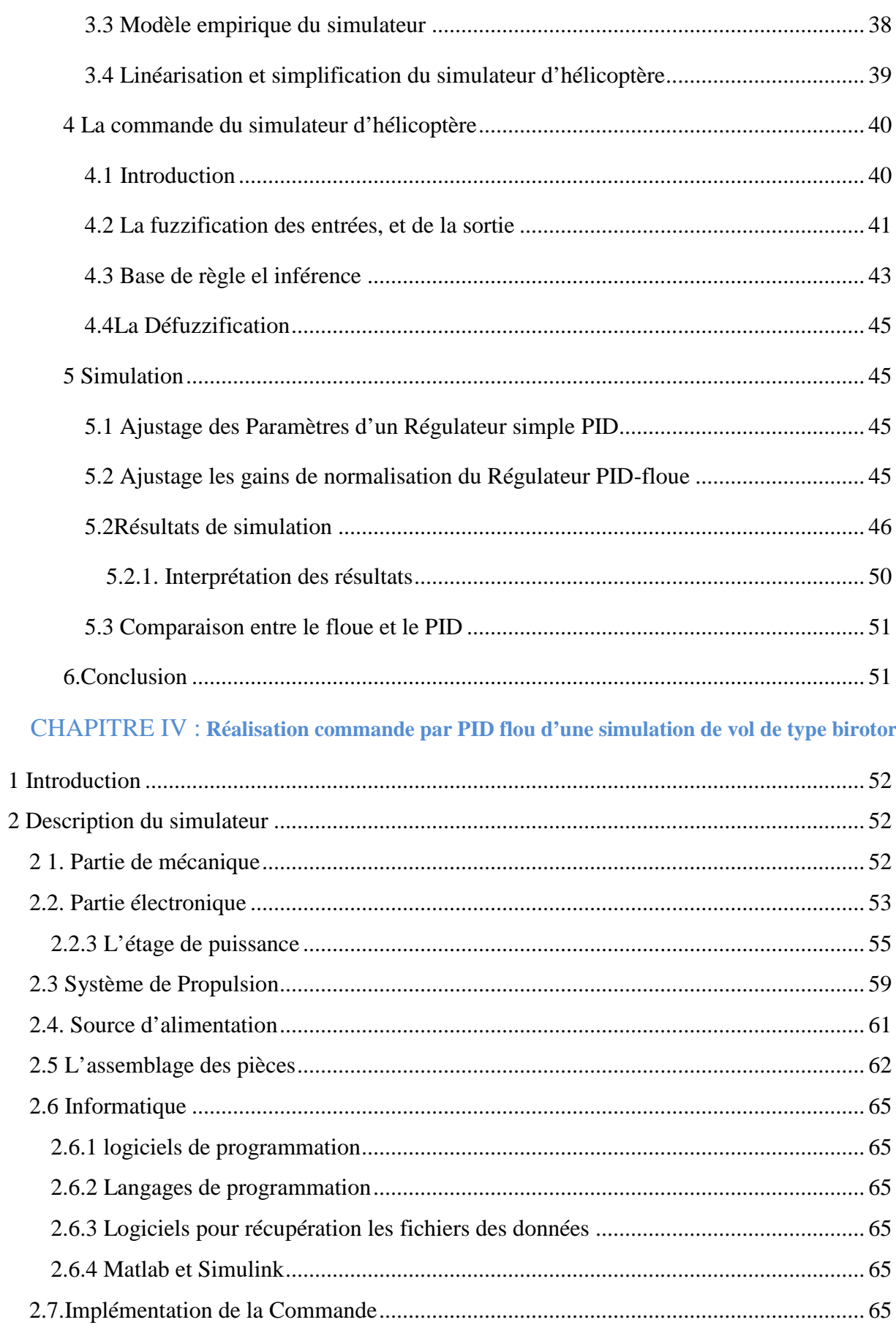

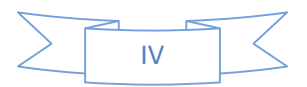

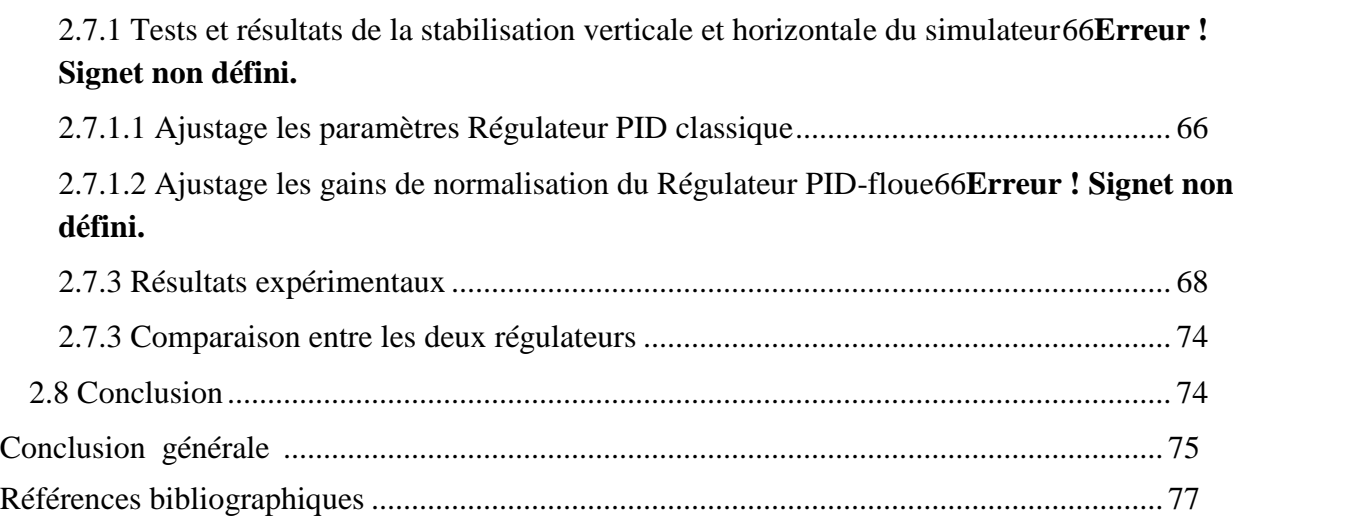

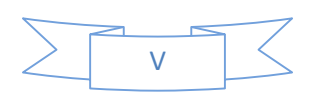

## LISTE DES FIGURES

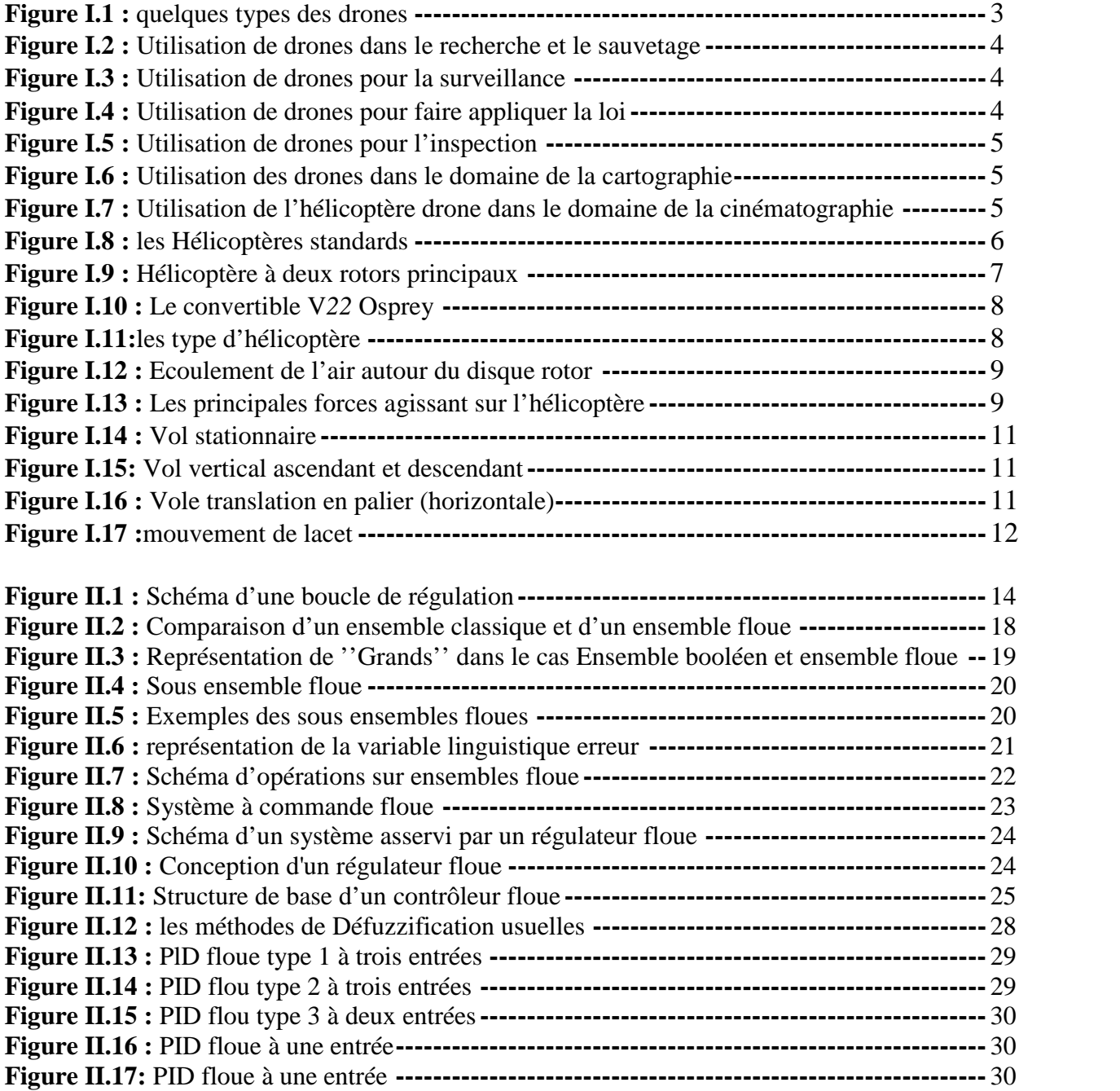

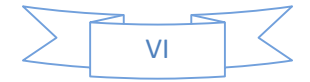

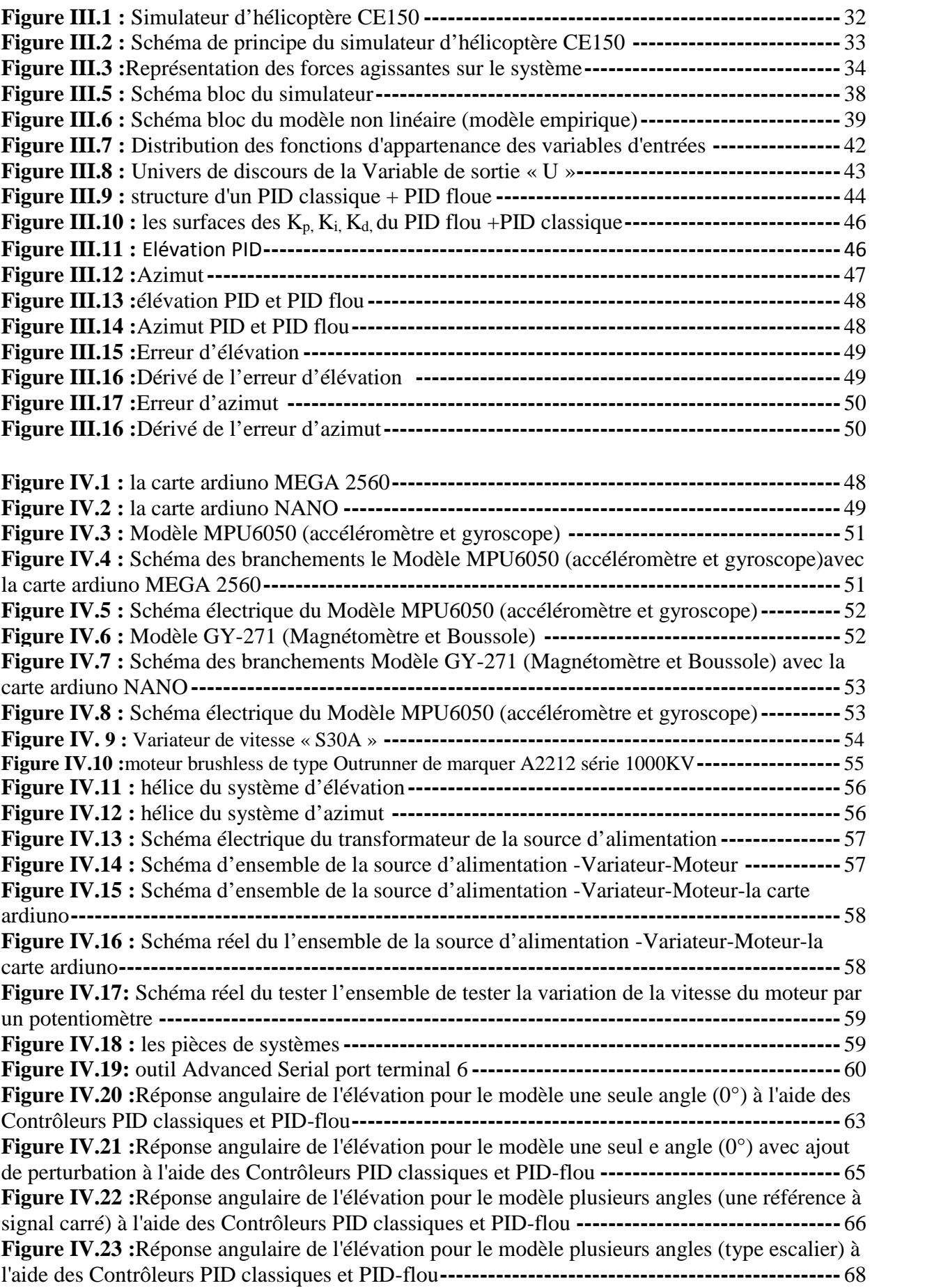

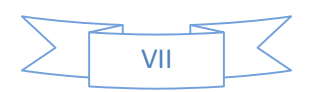

## Liste des tableaux

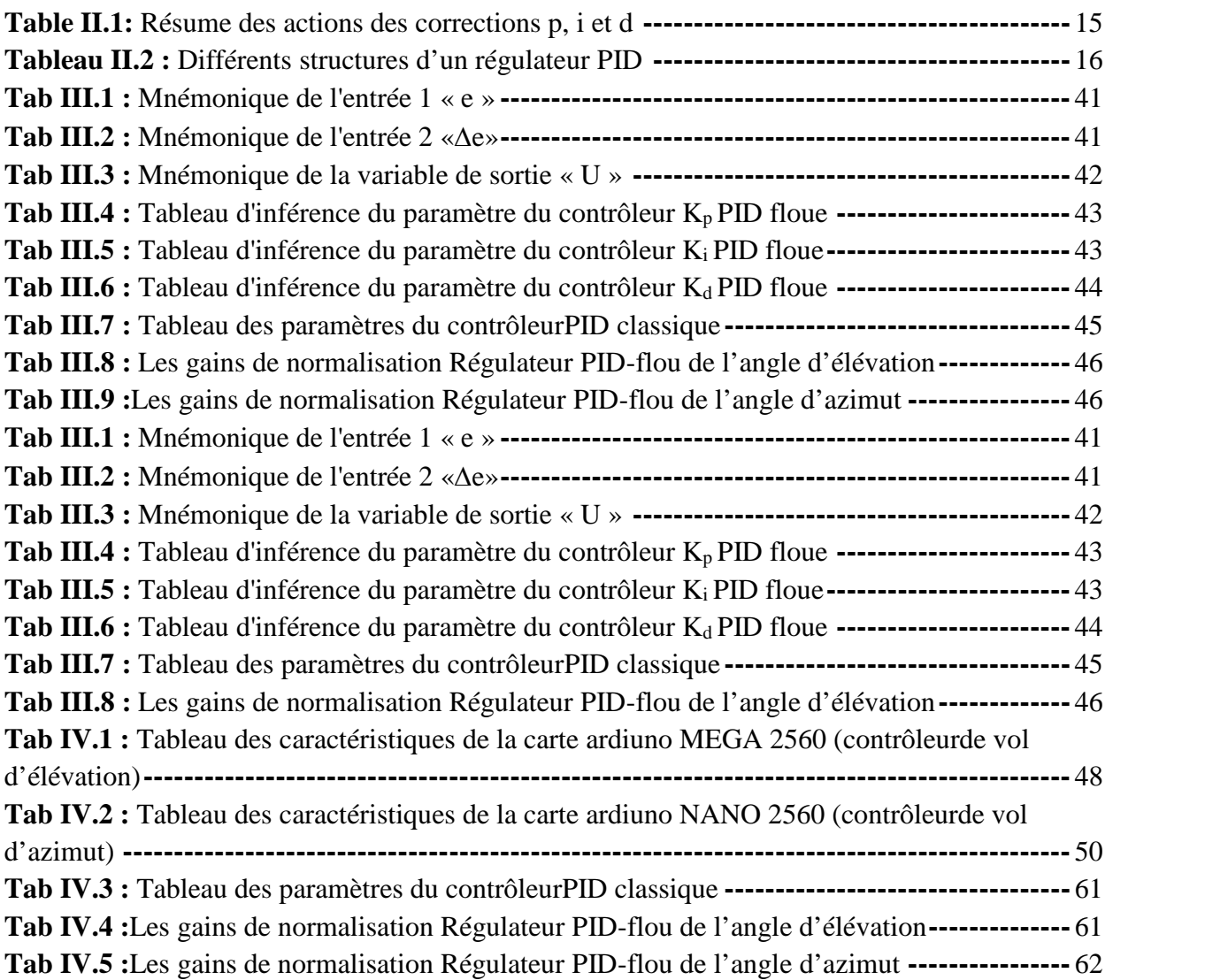

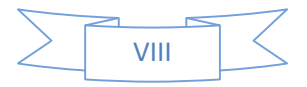

## Liste des abréviations

**C**

CW ClockWise.

CCW Counter ClockWise

## **E**

ESCElectronic Speed Control.

## **F**

FETField Effect Transistor.

## **I**

IMUInertial Measurement Unit.

I2CInter Integrated Circuit.

## **M**

MEMS Micro Electro-Mechanical Systems.

**O**

OS4Omnidirectional Stationary Flying Outstretched Robot.

## **P**

PPMPulse Position Modulation.

PCMPulse Code Modulation.

PWMPulse width modulation.

PCBPrinted Circuit Board.

PID Proportionnelle Intégral Dérivé

## **U**

UAVUnmanned Arial Vehicle.

UARTUniversal Asynchronous Receiver Transmitter.

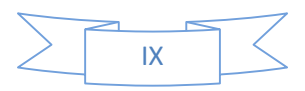

**V**

VTOL Vertical Take-Off and Landing

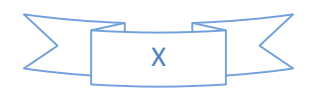

#### **1.Introduction générale**

Les véhicules aériens sans pilote ont été utilisés avec succès depuis quelques années. Objets volants ont toujours exercé une grande fascination sur l'homme en encourageant toutes sortes de projet de recherche et développement. Plus récemment, un intérêt croissant dans les véhicules aériens sans pilote UAV (UnmannedAerialVehicles) a été démontré dans le domaine de la robotique et de control. Etre capable de concevoir un décollage et atterrissage vertical (VTOL) d'un UAV, qui est très manœuvrable et extrêmement stable, est une contribution importante dans le domaine de la robotique aérienne.

Les drones ou UAV sont des engins volants sans pilote capables de mener à bien une mission de façon semi autonome ou en mode téléguidé. Leur utilisation est d'abord militaire pour des missions de reconnaissances ou de surveillance. En effet, ils sont bien adaptés pour la réalisation de missions qui mettraient potentiellement un équipage en danger ou qui nécessitent une permanence sur zone. Des applications civiles font leur apparition comme la surveillance du trafic autoroutier, la prévention des feux de forêts, la récolte de données météorologiques ou bien encore l'inspection d'ouvrages d'art. [1,3]

La commande par PID classique (action proportionnel, intégral, dérivée) est une technique de commande intéressante lorsque les systèmes sont soumis à de faibles perturbations et des exigences sur la précision et la rapidité pas très strictes. Dans le cas où le système est fortement non linéaire, on peut appliquer d'autres approches qui se basent sur l'intelligence artificielle telle que la logique floue. Cette dernière ne nécessite pas la connaissance des paramètres du modèle du processus à commandé. L'approche de commande par logique floue est limitée par la contrainte de la mise en œuvre des règles linguistiques.

Notre travail va donc viser l'élaboration d'une commande par PID-flou d'un simulateur de vol à deux degrés de libertéconnu par sa forte nonlinéarité, incertitudes et couplage, etc.Ce travail a pour but l'étude comparative en simulation et en pratique de la commande par PID classique avec une commande par PID-flou. Il est divisé en quatre chapitres essentiels.

Le premier chapitre est constitué d'une présentation sur les modèlesaérodynamiques des hélicoptères en générale, des mini hélicoptères drones en particulier, lesprincipales configurations, les missions de différents drones, les façonset les critères de classifications drones.

Le deuxième chapitre présentele régulateur classique PID et la théorie de la logique floue, ainsi que son utilisation dans la commande des systèmes et les types de structure d'un contrôleur PID.

Le troisième chapitre présente en premier lieu la description la modélisation du simulateur d'hélicoptère CE150.Ensuite présente les lois de commande classique PID et la commande par PID-

3

flou. Les différentes commandes développées pour commande de notre système, puis concerne la synthèse et l'application des lois de la commande sur Matlab/Simulink. Les résultats de simulation seront présentés puis discutés selon leurs performances

Dans le quatrième chapitre nous avons présenté le matériel utilisé dans la conception du simulateur de d'hélicoptère, nous décrirons les différents composants électroniques et leur mise en œuvre dansnotre application et nous présenterons l'architecture dans laquelle ils sont intégrés. De plusLe dernier chapitre évoquera les considérations pratiques à l'implémentation de lois decommande sur la plateforme réalisée.

Finalement nous terminons ce travail par une conclusion générale.

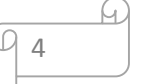

### **1.Introduction**

Les drones ou UAV (UnmannedAerialVehicles) sont des engins volants sans pilotecapables de mener à bien une mission en autonomie ou semi-autonomie. Leur utilisation principale est militaire pour des missions de reconnaissance ou de surveillance, sans risque de pertes humaines. En effet, ils sont bien adaptés pour la réalisation de missions qui mettraient potentiellement un équipage en danger ou qui nécessitent une permanence sur zone qui serait fastidieuse pour un équipage à bord. Leur emploi a commencé par tout ce qui touche à l'observation puis a été étendu à l'acquisition d'objectifs ainsi qu'à la guerre électronique, et à la destruction de cibles. Des applications civiles font leur apparition comme la surveillance du trafic autoroutier, la prévention des feux de forêts, la récolte de données météorologiques ou bien encore l'inspection d'ouvrages d'art. La taille des drones varie du centimètre à plusieurs mètres, tout comme leur mode de propulsion qui évolue en fonction des besoins. On distingue deux types de voilures : les voilures fixes pour le vol en mode d'avance et les voilures tournantes pour le vol stationnaire[1,2].

#### **1.2. Classification des drones**

Il existe plusieurs façons de classer les drones.les critères de classifications sont souvent : autonomie, portée, altitude, mission, système de control …etc.

Les états unis ont proposé une répartition en cinq catégories : micro, mini, tactique, MALE (Medium AltitudeLong Endurance) et HALE (High Altitude Long Endurance) [3].

| Formules aérodynamiques                                                                 | Projets |
|-----------------------------------------------------------------------------------------|---------|
| Convertibles                                                                            |         |
| Bi-rotors carenes<br>contrarotatifs à pas cyclique.<br>et collectif                     |         |
| Bi-rotors carénés<br>contrarotatifs à pas fixe +<br>volets et/ou rotors<br>additionnels |         |
| Mono-rotor + redresseur et<br>volets de contrôle                                        |         |
| Helicoptère à rotor auti-<br>couple et caréné                                           |         |
| Quadri-rotors                                                                           |         |
| Ailes Battantes                                                                         |         |

**Figure I.1 :** quelques types des drones

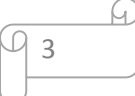

## **1.3 Missions des hélicoptères drones**

Nous évoquons ici les différentes missions pour les hélicoptères drones :

- 1. Recherche et sauvetage figure I.2 :
- 2. Surveillance figure I.3 :
- 3. Contrôle de l'application de la loi figure I.4 :

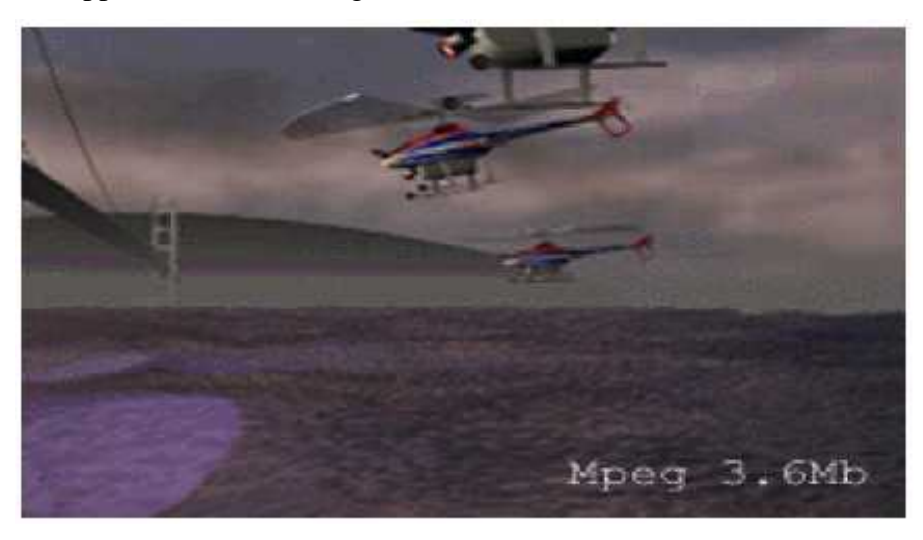

**Figure I.2:** Utilisation de drones dans le recherche et le sauvetage

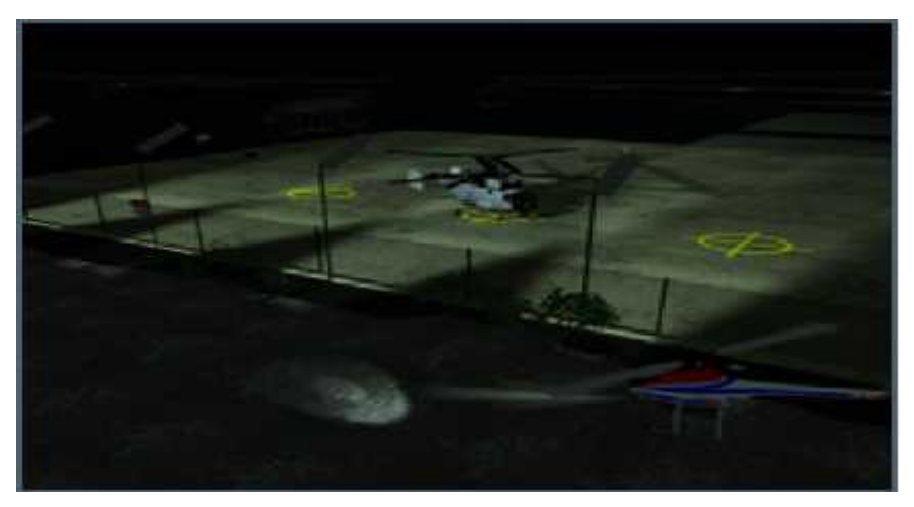

**Figure I.3:** Utilisation de drones pour la surveillance

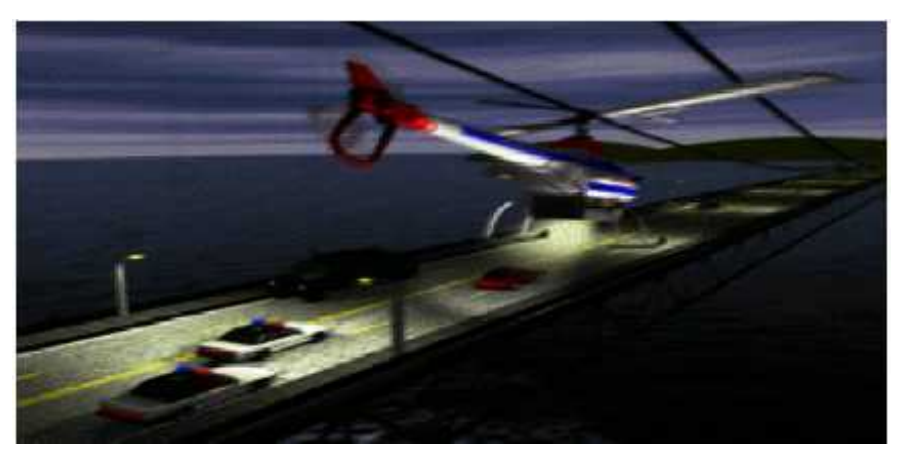

**Figure I.4:** Utilisation de drones pour faire appliquer la loi

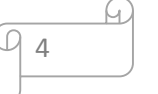

4. Inspection :

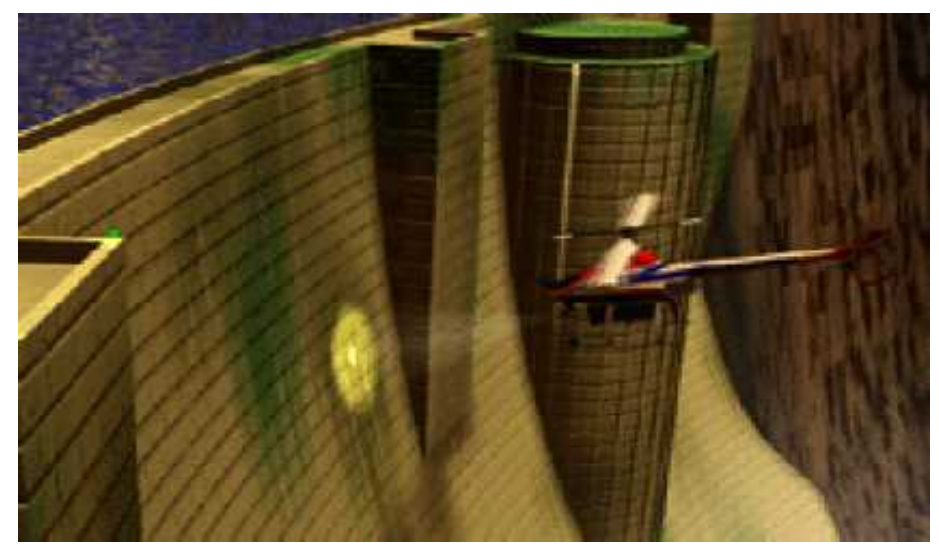

**Figure I.5:** Utilisation de drones pour l'inspection

5. Cartographie:

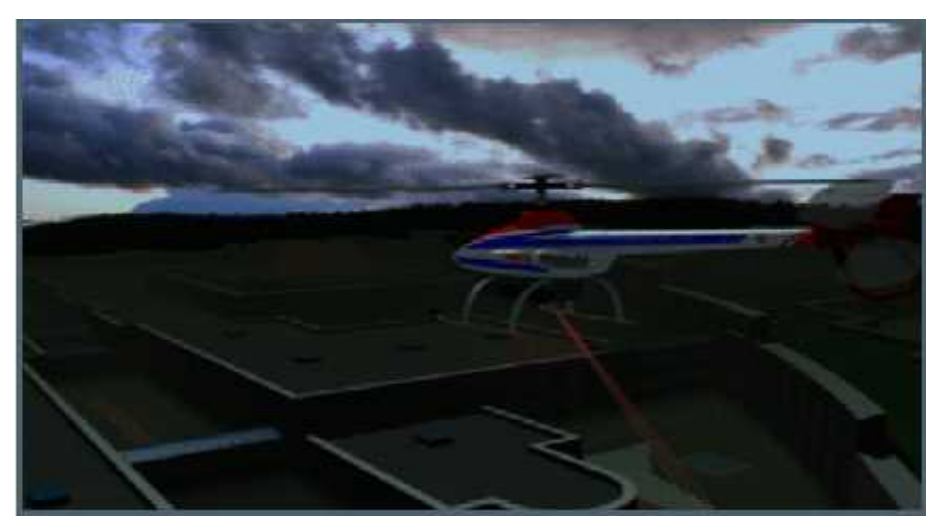

**Figure I.6:** Utilisation des drones dans le domaine de la cartographie

6. Cinématographie :

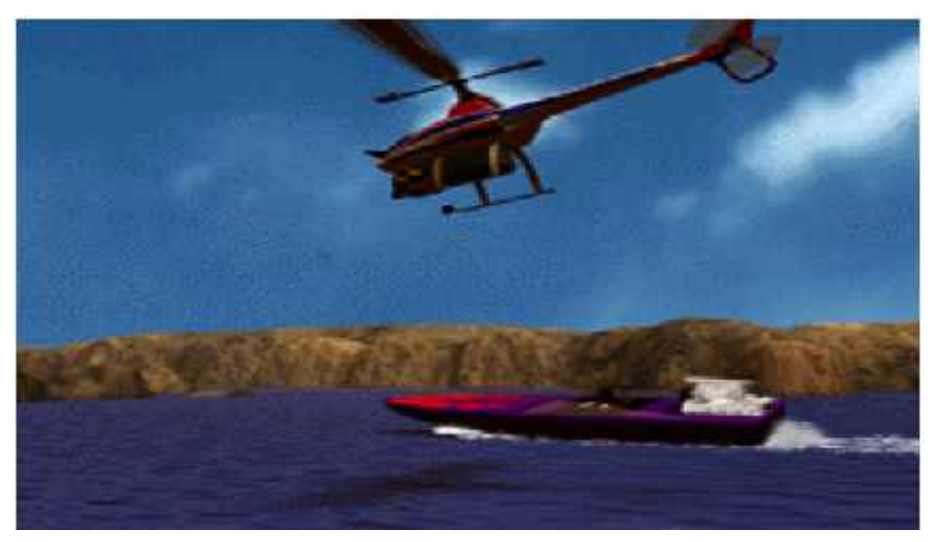

**Figure I.7:** Utilisation de l'hélicoptère drone dans le domaine de la cinématographie

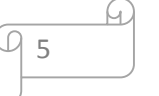

## **1.4. La mécanique du vol de l'hélicoptère**

### **1.4.1. Différentes configurations des rotors d'un hélicoptère**

Ce type d'aéronef possède des configurations diverses de rotors [3]:

### **Configuration à rotor principal avec ou sans rotor de queue**

Par la suite, nous appellerons hélicoptère standard ou simplement hélicoptère, la configuration correspondant à un rotor principal et un rotor de queue.

## **Configurations à deux rotors principaux.**

On peut distinguer le set solutions suivantes :

- Configuration à deux rotors principaux en tandem (bi-rotor en tandem).
- Configuration à deux rotors principaux coaxiaux contrarotatifs (bi-rotor coaxial).
- Configuration à deux rotors principaux côte à côte.
- Configuration à deux rotors principaux pivotants.
- Configuration à deux rotors principaux dit convertible.
- Configuration à deux rotors principaux dit Le T-Wing.
- Configuration à deux rotors principaux dit Le Hovereye.

### **1.4.1.1. Hélicoptère standard (classique)**

En fait, le rotor principal permet la montée et la descente ainsi que la translationavant, par contre le rotor de queue permet le contrôle du lacet.

Dans un hélicoptère standard Figure I.8 (a) rotor principal et rotor de queue . le rotor principal, ce rotor produit lapoussée verticale (la force de sustentationpermet la montée et la descenteainsi que la translationavant arrière et latérale même). L'hélicoptèrepeut accélérer dans les deux directions, longitudinalement et latéralement. Le mouvement derotation de l'axe du rotor principal produit un mouvement naturel en lacet. Il est compensépar :

Le rotor de queue qui sert d'anti-couple.

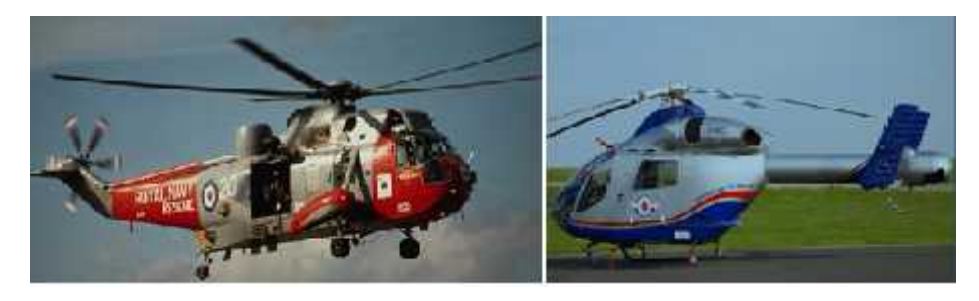

**Hélicoptère standard (classique).Hélicoptère standard de type NOTAR. Figure I.8 :** les Hélicoptères standards

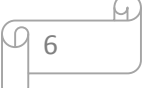

#### **1.4.1.2. Hélicoptère à deux rotors principaux**

#### **Hélicoptère bi-rotor en tandem**

Deux rotors tournant en sens inverse autour de deux axes différents.Figure I.9 (a) remplace le rotor de queue par un autre rotor placé aussi à l'extrémité du fuselage. La commande de lacet est réalisée en augmentant l'angle de tangage d'une pale sur un rotor tout en diminuant l'angle de tangage de l'autre et réalisée en inclinant les rotors dans des directions opposées à gauche et à droit.

#### **Hélicoptère bi-rotor coaxial**

Deux rotors tournant en sens inverse autour du même axe de rotation. (Contrarotatifs), ils sont placés l'un au-dessus de l'autre. Afin d'éviter l'utilisation du rotor de queue et afin de construire un grand hélicoptère pour soulever de lourdes charges Figure I.9 (c).

#### **Hélicoptère bi-rotor côte à côte**

Chaque rotor tourne dans un sens différentFigure 1.9 (b). Les rotors, dont les plans de rotation sont inclinés, sont synchronisés parune boîte de transmission commune. Pour le déplacement latéral et la translation (avant/ arrière), chaque rotorassure la même fonction (inclinaison dans le sens désiré), L'inconvénient majeur reste la complexité de la boîte de transmission des deux rotors.

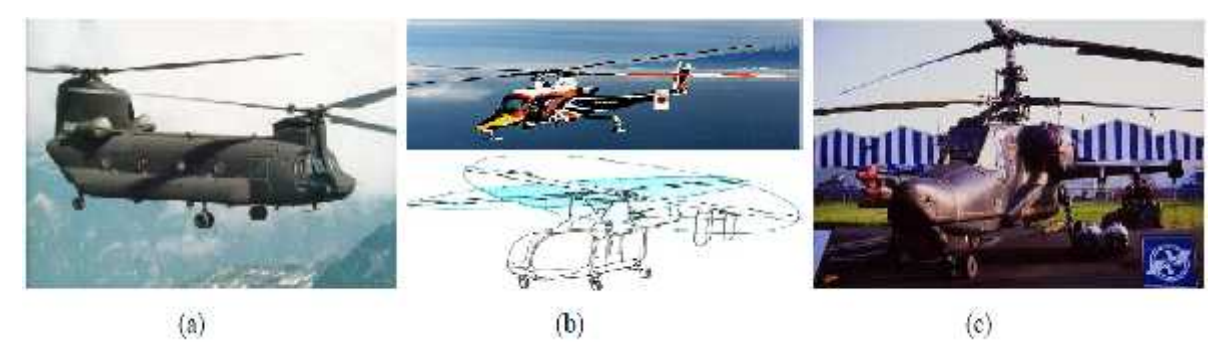

**Hélicoptère en tandem. Hélicoptère côte à côte. Hélicoptère coaxial.**

**Figure I.9 :** Hélicoptère à deux rotors principaux

#### **Les convertibles**

Le gros avantage des convertibles réside dansleur polyvalence. Leur comportement de type avion leur permet de se déplacer trèsvite en consommant peu d'énergie. En pratique, la conception de tels enginsest mécaniquement complexe, et d'une fragilité consternante. Le principe est de faire basculerl'hélice d'une position verticale en vol stationnaire à une position horizontale en vold'avancement. En vol stationnaire, l'hélice assure la sustentation. Dans cette configuration, le véhicule est équipé de deuxrotors libres tournant en sens contraires, situés à l'extrémité d'une

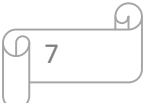

voilure fixe. Unbasculement antisymétrique permet de contrôler le lacet, et la différence de vitesse de rotation des deux hélices crée un couple de roulis. Lors du vol d'avancement, le lacetest géré par les dérives situées à l'arrière du véhicule, et le plan fixe est muni d'aileronsqui commandent la mise en virage, comme pour un avion traditionnel .

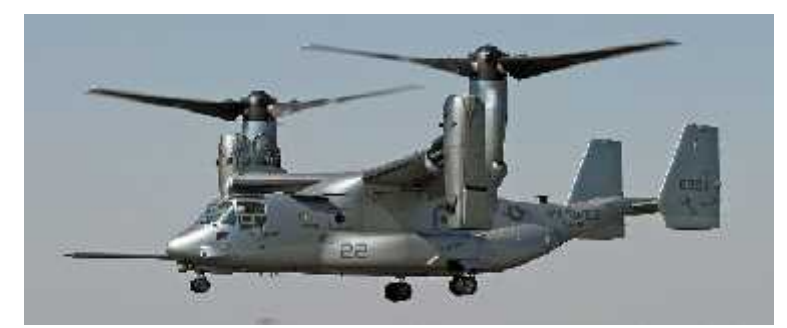

**Figure I.10 :** Le convertible V*22* Osprey

## **Hélicoptère à deux rotors pivotants**

Il présente une nouvelle configuration pour un petit hélicoptère (Drone à configuration compact baptisé BIROTAN) (BI-Rotor Orientable en TANdem)figure I.11 (c). Cet hélicoptère comporte deux hélicescontrarotatives à pas fixe. Les rotors peuvent pivoter dans deux directions différentespour générer les couples de tangage et de lacet. Le couple de roulis est obtenu parla différence de vitesses de rotation des deux rotors. Contrairement aux hélicoptères classiques.

## **Le T-Wing**

Drone birotors, placé sur deux axes différents, tournant en sens opposés ou dans le même sens, et pour la production des moments nécessaires, ce drone est muni d'ailerons. (de l'Université de Sydney)

## **Le Hovereye**

C'est un drone dont la configuration est très compacte : deux rotors contrarotatifs sur le même axe et des ailerons dans le flux d'air des rotors. (De Bertin technologie).

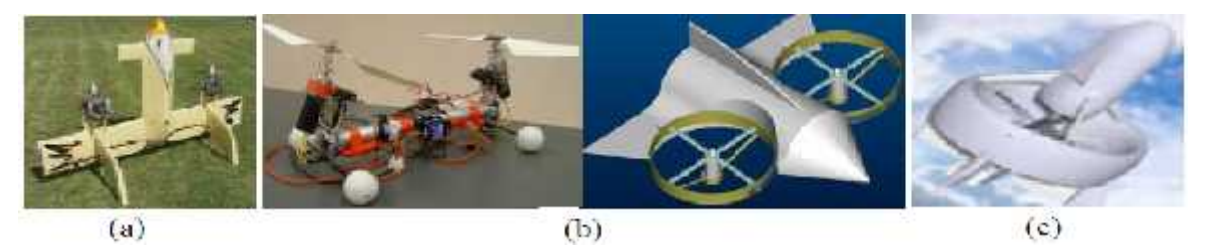

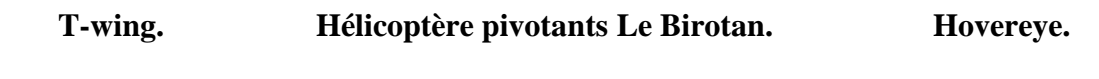

## **Figure I.11:**les type d'hélicoptère

8

#### **1.4.2 Les forces agissantes sur l'hélicoptère**

En supposant que les pales du rotorprincipal décrivent un disque dont l'axe passe par les centre de gravité G, l'hélicoptère en vol est soumis à trois forces figure I.13 [5,7,8]:

- Le poids, appliqué au centre de gravité G  $(\mathfrak{c}_m)$ .
- La force de poussée  $\overrightarrow{F_N}$ , générée par le rotor.
- La traînée générale de l'appareil  $\overrightarrow{F_x}$ provoquée en vol de translation, par la résistance de l'air sur la structure.Nous supposons que le point d'application de cette force est le centre de gravité G  $(\mathfrak{c}_m)$ .

Pour que l'hélicoptère soit en équilibre, il faut que la résultante  $\vec{R}$  du poids  $\vec{P}$  et de la traînée  $\overrightarrow{F_x}$ soit égale et opposée à  $\overrightarrow{F_x}$ . La résultante des forces est alors nulle et le vol est stabilisé : si l'hélicoptère est immobile il le demeure, s'il est soumis à une translation, son mouvement est rectiligne uniforme.

Le mouvement de l'hélicoptère résulte de la variation en intensité et en direction du vecteur  $\overrightarrow{F_N}$ .

L'intensité  $\overrightarrow{F_N}$  varie en fonction de la portance du rotor. L'inclinaison vers le pilote du levier de pas collectif donne à l'hélicoptère un mouvement ascendant.

La direction de  $\overrightarrow{F_N}$ varie en fonction de l'inclinaison du rotor sur laquelle le pilote peut agir grâce à un levier de pas cyclique  $\overrightarrow{F_N}$ s' incline dans le même sens que la manche.

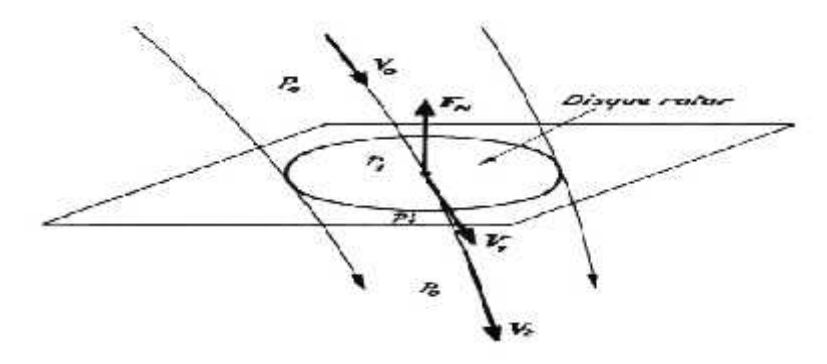

**Figure I.12 :** Ecoulement de l'air autour du disque rotor

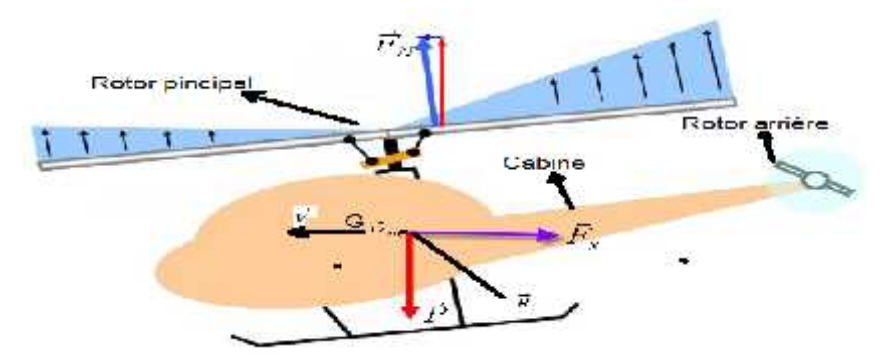

**Figure I.13:** Les principales forces agissant sur l'hélicoptère

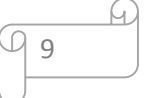

#### **1.4.3 Les différents vols de l'hélicoptère**

Dans la littérature, le fonctionnement aérodynamique et mécanique est analysé selon le type de vol que réalise l'hélicoptère. L'hélicoptère exécute en principe trois sortes de vols [5,7,8] :

- Vol stationnaire, l'appareil étant immobile par rapport à l'air.
- Vol vertical (ascendant ou descendant).
- Vol de translation (horizontalement ou incliné).

### **Le Vol stationnaire (Hover)**

Il est réalisé lorsque l'hélicoptère reste à une certaine hauteur (après avoir franchi le seuil définissant l'effet du sol) par rapport au sol en ayant une vitesse de translation pratiquement nulle. Dans ce mode de vol, l'hélicoptère a la liberté de faire des rotations autour de l'axe E<sub>z</sub>. figure1.14l'hélicoptère peut rester en vol stationnaire où la force de sustentation doit équilibrer le poids de l'hélicoptère mg et la force de trainée sur le fuselage crée par la vitesse induite du rotor principal. Cette de force de sustentation correspond à la force de poussée Tmr qui est orienté normalement (en absence de perturbation) dans la direction négative de l'axe Z.

#### **Le Vol vertical**

Dans le vol vertical, la résultante vectorielle de deux forces, aérodynamique et la force totale de pesanteur sont deux forces ayant la même direction mais sont de sens opposés, Enabsence de perturbations la force de poussée est toujours verticale et en montée elle est supérieure à la somme dupoids de l'hélicoptère et de la force de trainée sur le fuselage tandis qu'en descente elle sera inférieure à cettesomme comme illustre la figure I.15.

#### **Le vol de translation**

Le vol de translation correspond à tout vol en avant, en arrière ou sur le coté. Pourla réalisation de ce déplacement, il faut incliner la résultante de la force aérodynamique del'engin pour créer une force de traction horizontale, latérale ou les deux. On distingue lestrois classements de vol de translation :

#### **Les translations verticales**

Elles sont définies quand l'hélicoptère se déplace dans deux directions simultanément,par exemple dans les plans ExEz ou EyEz ou bien lorsqu'il fait un vol vertical suivant l'axe Ez.

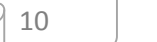

## **Les translations horizontales**

Elles sont définies de façon similaire aux translations verticales mais cette fois-ci dans leplan xy ou dans les directions Ex ou Ey. Le vol dans la direction Ex (de la figure 3.9) est connusous le nom de vol en palier (level flight).

## **La translation spatiale**

Elle est développée dans l'espace ExEyEz suivant les trois directions de déplacement entranslation.

## **Le lacet**

Le lacet est obtenu, à partir du vol stationnaire, en actionnant des deux palonniers figure I.17, ce qui crée une variation de la poussée du rotor arrière qui induit un mouvement de rotation de la cabine autour de son centre de gravité G.

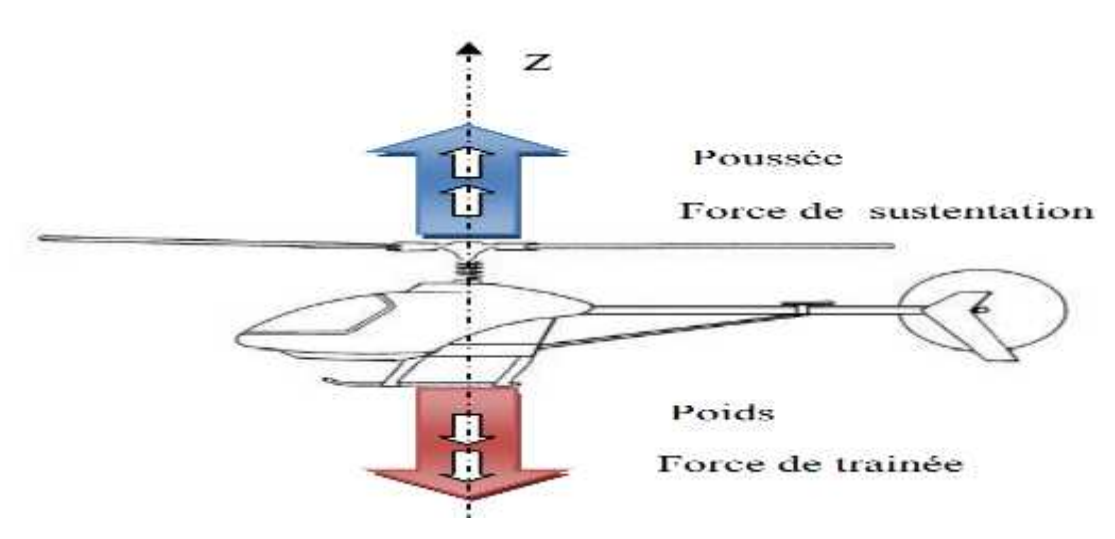

**Figure I.14 :** Vol stationnaire

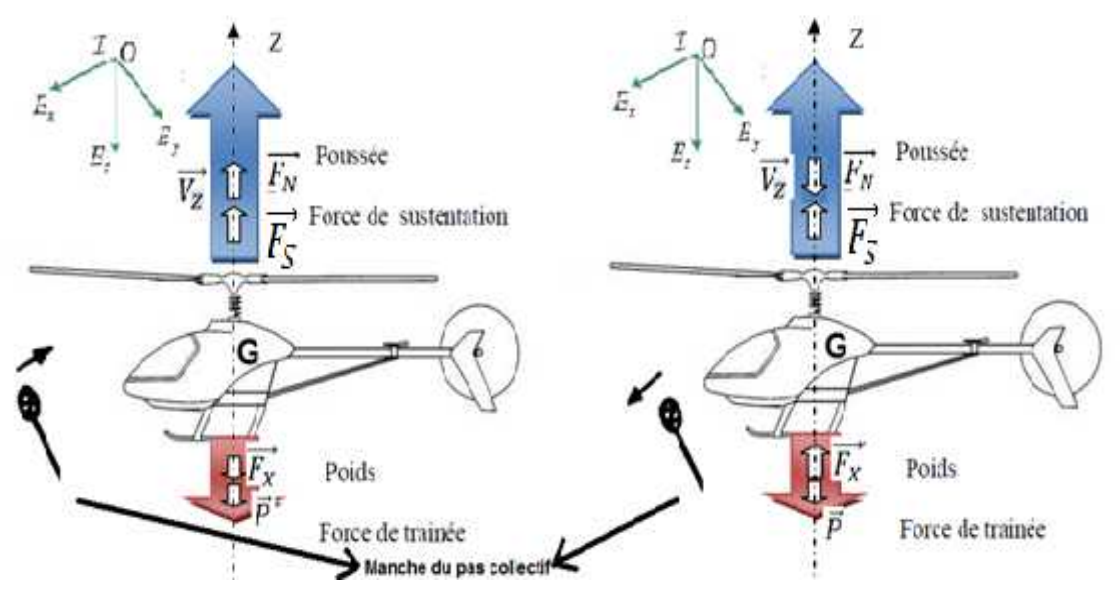

**Figure I.15:** Vol vertical ascendant et descendant

11

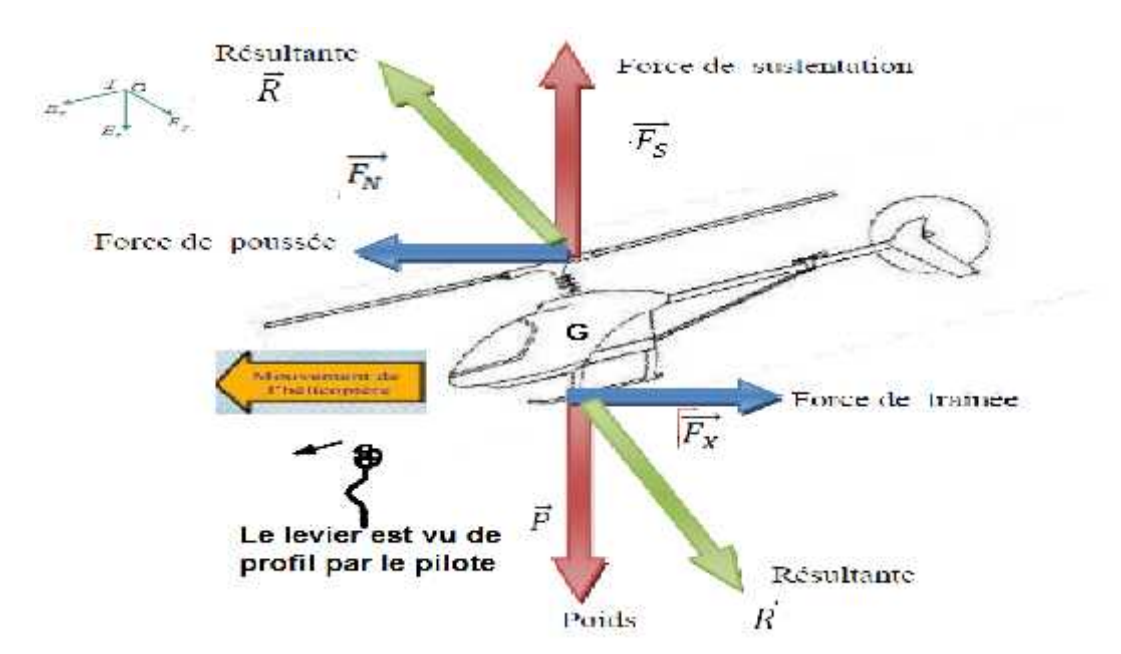

**Figure I.16 :** Vole translation en palier (horizontale)

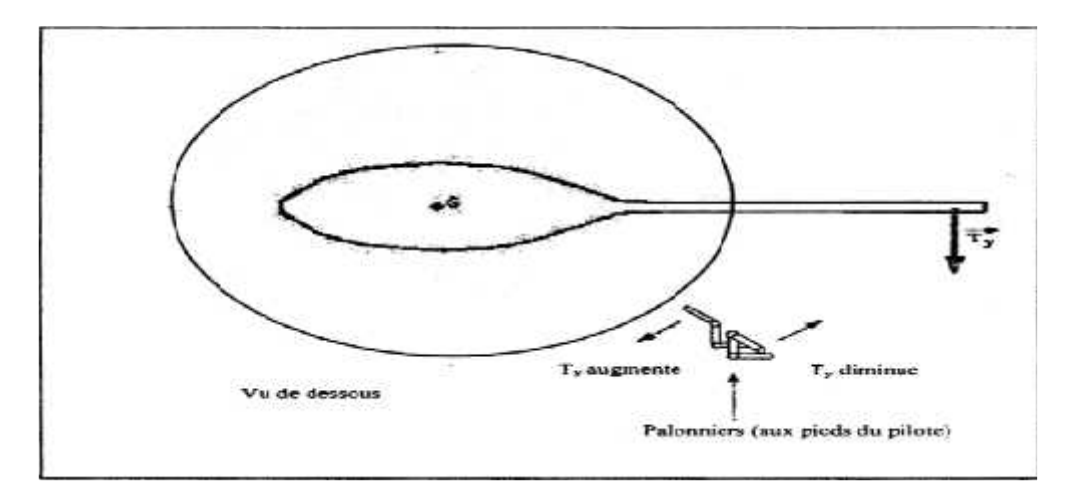

**Figure I.17 :**mouvement de lacet

## **5. Conclusion**

Nous avons traité dans ce chapitre les notions de base du principe de fonctionnementdes hélicoptères. Quelques définitions sur les hélicoptères et les différentes composantesde l'hélicoptère ont été présentées. En général, l'hélicoptère exécute trois modes de volset un virage commandé par l'angle de lacet qui ont été décrits.

Nousprésentons aussi les différentes configurations du rotor d'un hélicoptère nous avons décrit les droneset leurs principales classifications.Et nous avons également évoqué lesdifférentes missions pour les hélicoptères drones.

12

G.

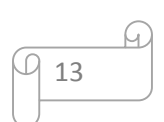

### **1.Introduction**

Avec le développement des calculateurs numériques, les automaticienscommencent à s'intéresser à de nouvelles approches de commande telles que la commandeadaptative, la commande prédictive, la commande robuste, PID classique ainsi que les techniques decommande basées sur l'intelligence artificielles, parmi ces dernières, la commande par logique floue.

Dans ce chapitre, on va présenter et étudier en détail quelques concepts sur le régulateur PID classique et la logique ainsi que lastructure générale d'un régulateur flou ses applications dans le domaine du réglage.

#### **2.Principe général**

Un correcteur (régulateur) est un algorithme de calcul qui délivre un signal de commande à partir de la différence entre la consigne et la mesure.

La régulation mesure en permanence, par le biais de capteurs, le système à régler puis transmet ces informations au régulateur celui-ci compare cette mesure à la consigne puis suivant son algorithme le régulateur va transmettre ses ordres aux actionneurs (vannes, volets, moteurs, etc.), afin de corriger l'erreur.

#### **2.1. Les éléments constitutifs d'une boucle de régulation**

Une boucle de régulation doit comporter au minimum les éléments suivants :

- Un capteur de mesure.
- Un transmetteur souvent intégré au capteur.
- Un régulateur.
- Un actionneur.

Elle est souvent complétée par :

- Un enregistreur.
- Des convertisseurs.
- Des sécurités.

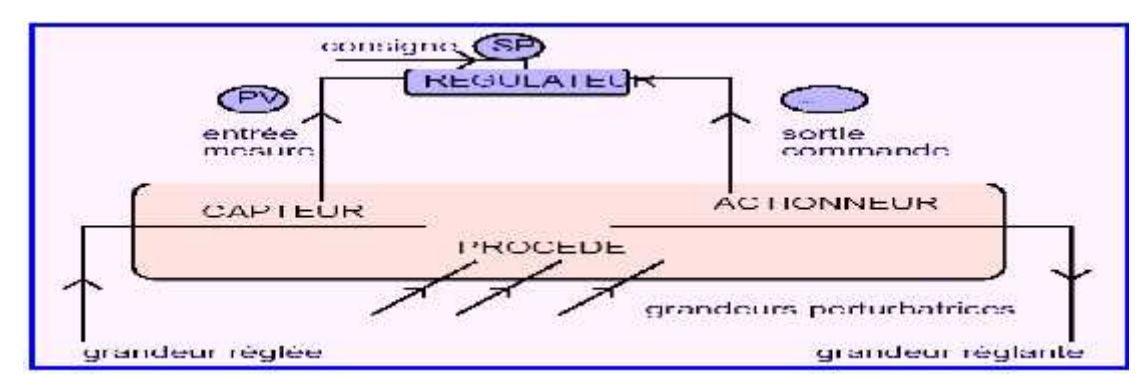

**Figure II.1 :** Schéma d'une boucle de régulation

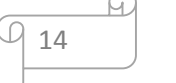

Le régulateur reçoit deux informations :

- Le signal de mesure provenant du capteur.
- La consigne qui peut être locale ou externe.

En fonction de l'écart entre ces deux valeurs et de l'algorithme de calcul pour lequel il a été configuré, il délivre un signal de sortie dirigé vers l'actionneur afin d'annuler cette écart et de ramener la mesure vers la valeur de consigne. On peut dire :

Le régulateur est le "cerveau" de la boucle de régulation.

#### **2.2. La commande par PID classique**

Le régulateur utilisé dans plus de 90% des asservissements est du type Proportionnel-Intégrale Dérivée (PID) [15]. L'histoire de ces régulateurs remonte au début du vingtième siècle [10,11]. Les applications du PID sont extrêmement nombreuses et variées. Ce régulateur est utilisé en commande des procédés industriels et, dans le monde de l'aéronautique et de l'automobile, en robotique, dans plusieurs appareils courants (lecteurs CD, etc.), etc. Il est donc inévitable de bien étudier le régulateur PID.

#### **2.3. Description de régulateur PID**

Le contrôleur proportionnel intégral et dérivé (PID) classique est une approche de commandelinéaire qui cherche à réduire "erreur entre la consigne désirée et ta mesure réelle d'un système [9].

$$
e = Y_{d\acute{e}s} \ \acute{e} - Y_m \qquad \acute{e} \tag{2.1}
$$

La loi de commande par PID à la forme suivante:

$$
U = K_p \, e + K_l \int e + K_d \, \frac{\partial}{\partial \theta} \tag{2.2}
$$

#### **Table II.1: Résume des actions des corrections p, i et d**

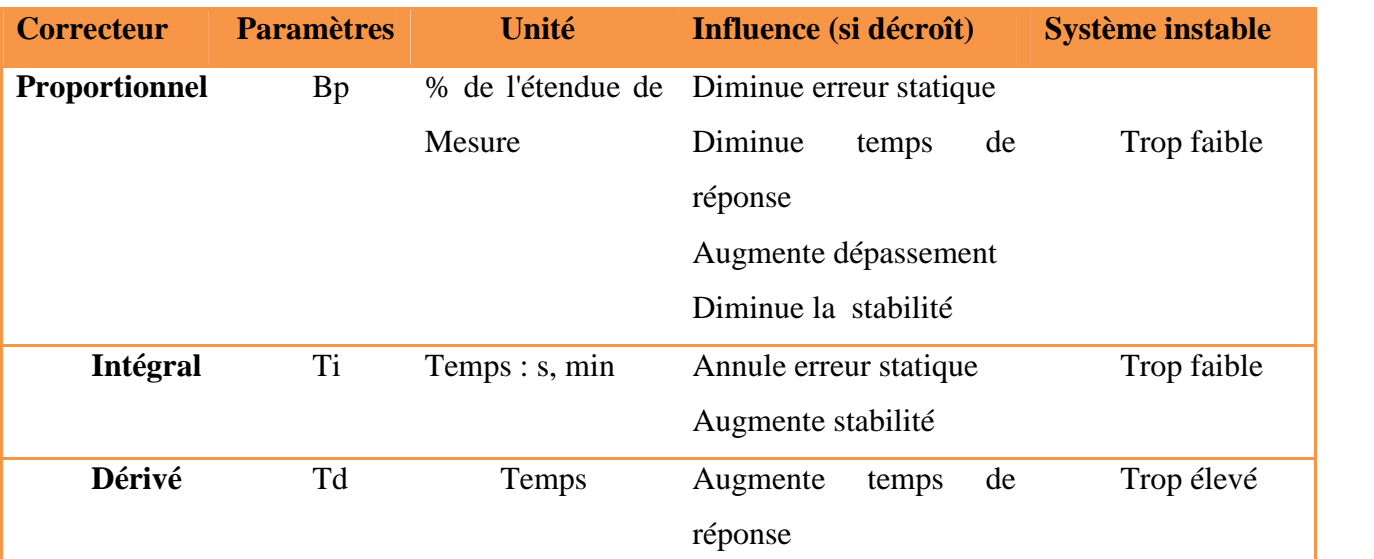

$$
\begin{array}{|c|c|c|c|c|}\n\hline\n15 & & \\\hline\n\end{array}
$$

Dans un régulateur PID, il existe plusieurs façons d'associer les paramètres P, I et D, en effet, le correcteur PID peut avoir une structure série, parallèle ou mixte :

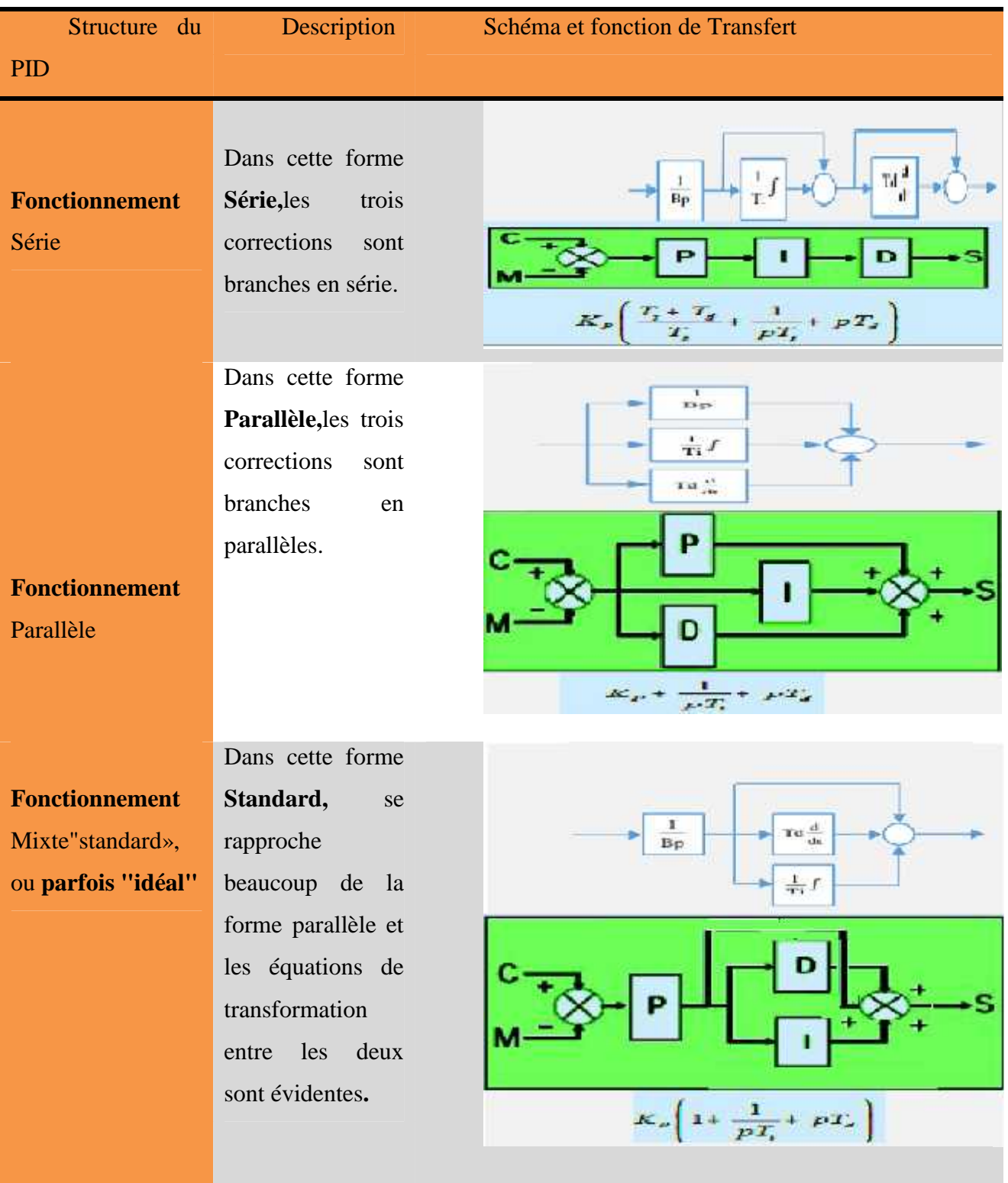

**Tableau II.2 :** Différents structures d'un régulateur PID.

 $\varpi$ 

#### **2.4. La Logique floue**

#### **2.4.1 Introduction**

La logique floue est basée sur le concept de sous-ensembles flous apparu en 1965. Par la suite, en 1974. **Mamdani** introduisait la commande floue pour la régulation de processus industriel, dans les années 80, la commande floue connait un essor considérable au Japon, notamment grâce aux travaux de Sugeno. La logique floue permet de faire le lien entre modélisation numérique et la modélisation symbolique, ce quia permis des développements industriels spectaculaires à partir d'algorithmes très simples detraduction de connaissances symboliques en entité numérique et inversement. Elle présente eneffet l'avantage d'utiliser des règle linguistiques simples permettant de traduire facilement lesavoir-faire d'un expert pour répondre à une problématique spécifique<sup>[18]</sup>.

#### **2.4.2. Historique**

#### **Bref historique: les débuts**

- $\checkmark$  1965, naissance du concept flou avec le Pr. Zedeh Lofti (Californie) « Un contrôleur électromécanique doté d'un raisonnement humain serait plus performant qu'un contrôleurclassique. » Théorie des « sous-ensembles flous ».
- $\checkmark$  1970: Premières applications: Systèmes experts, Aide à la décision en médecine,commerce…
- $\checkmark$  1973, Zadeh introduit la notion de variables linguistiques.
- 1974, Mamdani (Londres) réalise Première application industrielle,Régulation floue d'une chaudière à vapeur (un contrôleur flou pour moteur à vapeur).
- $\checkmark$  Longtemps universitaire.
- $\checkmark$  1985: Les premiers, les japonais introduisent des produits grand public « Fuzzy Logic Inside ».
- $\checkmark$  1987, explosion du flou au Japon et qui atteint son apogée en 1990.
- **Bref historique: la maturité1990: Généralisation de l'utilisation de cette technique.**
- $\checkmark$  Appareils électroménagers (lave-linge, aspirateurs, autocuiseurs,...etc),
- $\checkmark$  systèmes audio-visuels (appareils de photos autofocus, caméscope à stabilisateur d'images, photocopieurs,...)
- $\checkmark$  systèmes automobiles embarqués (BVA, ABS, suspension, climatisation,...etc.),

17

 $\checkmark$  systèmes autonomes mobiles,

- $\checkmark$  systèmes de décision, diagnostic, reconnaissance,
- $\checkmark$  systèmes de contrôle/commande dans la plupart des domaines industriels de production.
- $\checkmark$  Il existe de processeurs dédiés et des interfaces de développement spécifiques (Cf 68HC12) de Motorola)
- $\checkmark$  1995 J. S. R. Jang Logique floue élargie aux systèmes à réseaux de neurones et àl'Intelligence Artificielle. [10,11]

#### **2.4.3 Domaines d'application**

Les domaines d'applications pratiques déjà connues sont innombrables, nous encitons quelques-uns :

L'intelligence d'artificielle, la robotique, le contrôle des machines, l'informatique, le traitement des données, la communication homme-machine, la reconnaissance des formes, la médecine, les transports, a gestion financière, la sismologie [12].

#### **2.4.4.Les concepts de bases**

### **2.4.4.1. Notion d'appartenance partielle**

Dans la théorie des ensembles, un élément appartient ou n'appartient pas à un ensemble.la notion d'ensemble est à l'origine de nombreuses théories mathématiques. Cette notion essentielle ne permet cependant pas de rendre compte de la situation pourtant simples et rencontrées fréquemment. Parmi des fruits, il est facile de définir l'ensemble des pommes. Par contre, il sera plus difficile de définir l'ensemble des pommes mûres. On conçoit bien que la pomme mûrit progressivement... la notion de pomme mûre est donc graduelle.

C'est pour prendre en compte de telles situations qu'a été créée la notion d'ensemble flou. La théorie des ensembles flous repose sur la notion d'appartenance partielle : chaque élément appartient partiellement ou graduellement aux ensembles flous qui ont été définis. Les contours de chaque ensemble flou (figure 2.2) ne sontpas « nets (ordinaire) », mais « flous » ou « graduels » [13,21].

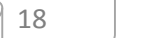

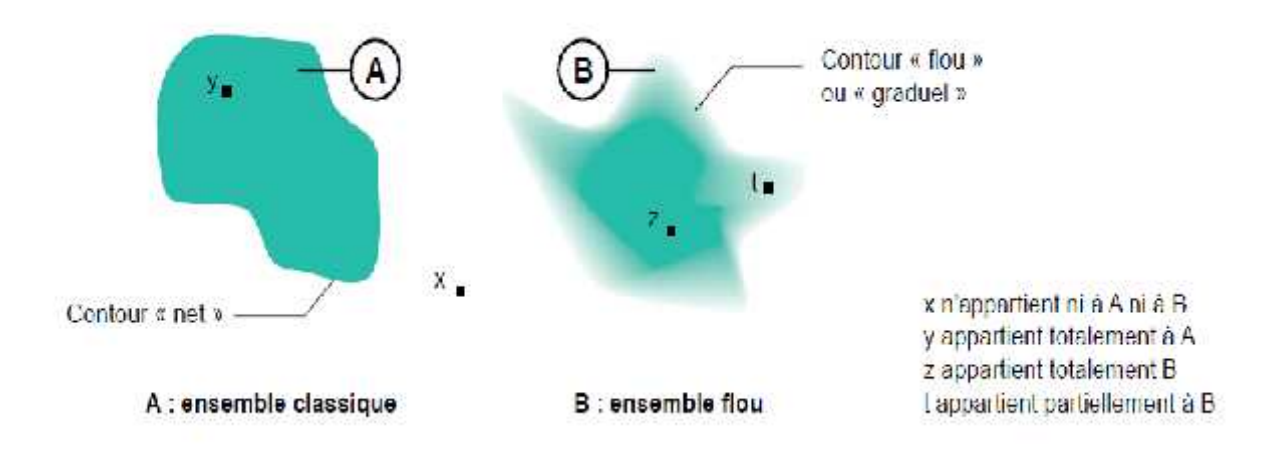

**Figure II.2:** Comparaison d'un ensemble classique et d'un ensemble flou

#### **2.4.4.2. Logique booléenne et logique floue**

Le concept de la théorie des sous-ensembles flous, s'appuie sur la notion de degré d'appartenance d'un élément à un sous-ensemble flou. Tandis que les ensembles traditionnels sont caractérisés par une fonction d'appartenance notée  $\chi$ , (également appelée fonction caractéristique) définie sur {0,1}, les sous-ensembles flous sont, eux, caractérisés par une fonction d'appartenance notée µdéfinie sur [0 1].

#### **Exemple :**

Soit une variable x (la taille) et un univers de référence ou de discourt U (l'intervalle de tailles entre 1.60 et 1.80 m), Un sous-ensemble flou A est défini par une fonction d'appartenance u(x) qui décrit le degré avec lequel l'élément x appartient à A.

#### **Théorie Classique :**

$$
\mu(x) = \left\{ \begin{array}{c} 1 \text{ s } x = A \\ 0 \text{ s} \end{array} \right.
$$

**Théorie Floue :**

 $\mu(x) = [0 1]$ 

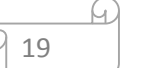

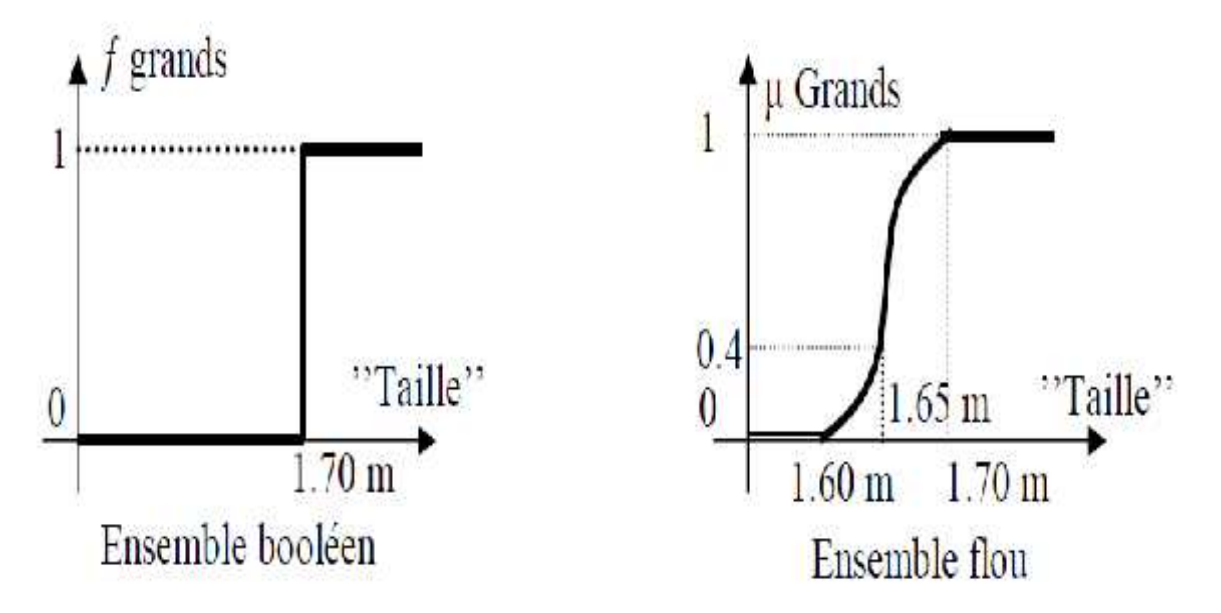

**Figure II.3 :** Représentation de ''Grands'' dans le cas Ensemble booléen et ensemble flou [13] Soit 1.65 m la taille de x. Dans les cas de l'ensemble booléen x n'appartient pas à la classe de ''Grands'' dans le cas de l'ensemble flou x appartient à la classe « des ''Grands'' avec un degré d'appartenance 0.4.

## **2.4.4.3 Univers de discours**

L'univers de discours représente l'ensemble de référence ou le domaine de la variation de la variable linguistique [17].

#### **2.4.4.4 Sous-ensemble flou**

Soient U L'univers du discours.

**Un sous-ensemble de U**

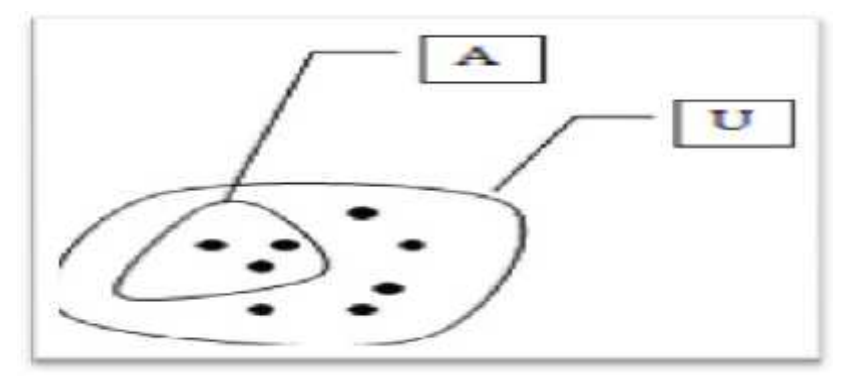

**Figure II.4 :** Sous ensemble flou

**Définition :** Un *sous-ensemble flou A* de U est défini par une fonction d'appartenance qui associe à chaque élément *x* de U le degré μ<sub>*A*</sub>compris entre 0 et 1 [14].

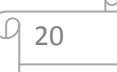

#### **Exemples :**

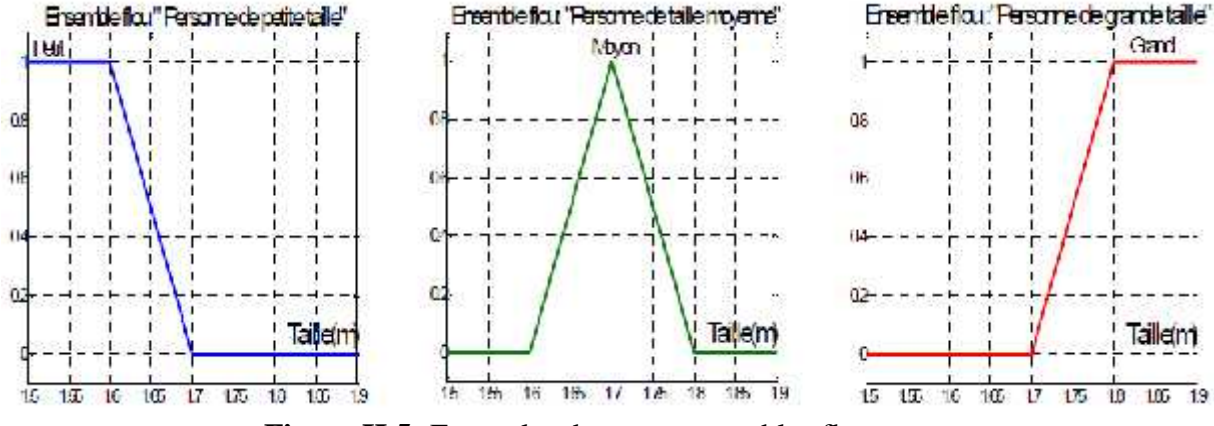

**Figure II.5:** Exemples des sous ensembles flous

La notion de sous-ensemble flou permet de traiter : [15]

- Des catégories aux limites mal définies (comme « centre-ville » ou « ancien »),
- Des situations intermédiaires entre le tout et le rien (« presque noir »),
- Le passage progressif d'une propriété à une autre (de « proche » à « éloigné » selon la distance),
- Des valeurs approximatives (« environ 2 km »),
- Des classes en évitant l'utilisation arbitraire de limites rigides (il est difficile de dire une maison.

#### **2.3.4.5Variables linguistiques**

La logique floue se repose sur des variables floues dites *variables linguistiques* àvaleurs linguistiques dans l'univers du discours U.

Une variable linguistique représente un état dans le système à régler ou unevariable de réglage dans un contrôleur flou, chaque valeur constitue un ensemble flou del'univers de discours.

Une variable linguistique est généralement *U* représentée par un triplet  $(x, U, T<sub>x</sub>)$ :

1) *x* est le nom de la variable linguistique variable (age, taille, température, longueur,...).

2)  $T_x$  est l'ensemble des valeurs linguistiques que peut prendre x.

3) *U*est l'univers du discours c'est-à-dire l'ensemble des valeurs numériques sur lesquelles est défini [16].

#### **Exemple :**[14]

Par exemple, si l'erreur est considérée comme variable linguistique, définie sur le référentiel U=[-1, +1], ses valeurs linguistiques peuvent être définies comme suit :

 $T(E) = \{ N \in g \mid B \in (N) \}, N \in g \quad S \in (P) \}, Z \in (Z) \}, P \quad (P),$  $\overline{P}$  $B(P)$ .

21

Ces symboles linguistiques peuvent être considérés comme des ensembles flous dont les fonctions d'appartenance sont représentées sur le FigureII.6

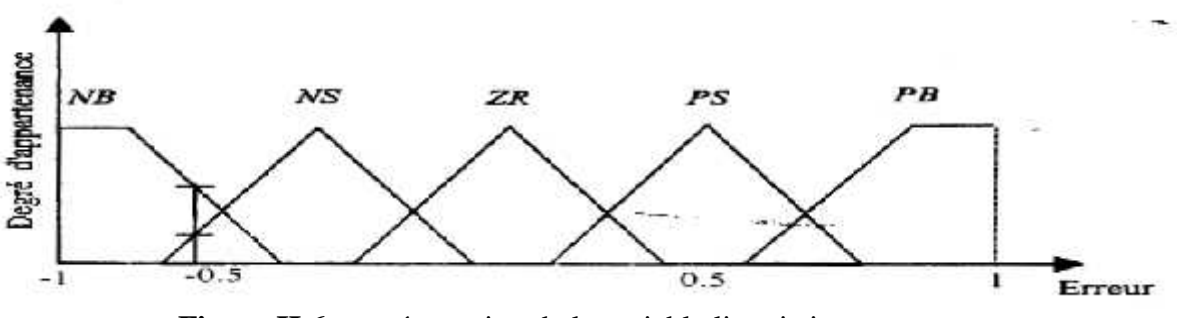

**Figure II.6 :**représentation de la variable linguistique erreur

### **2.4.4.6. Opérateur de la logique floue**

Les variables linguistiques sont liées entre elles au niveau des règles d'inférence pardes opérateurs ET ou OU. Il s'agit d'opérateurs de la logique floue qui interviennent sur lesfonctions d'appartenance représentant les variables linguistiques.

#### **Opérateur OU (Union)**

La fonction d'appartenance  $\mu_{A \cup B}$  de deux ensembles A et B est définie pour tout  $\mu \in \mathbf{u}$  par : Mamdani :  $\mu_{A \cup B} = \max{\mu_A(u), \mu_B(u)}$  (2.3) Sugeno:  $\mu_{A \cup B} = \mu_A(u) + \mu_B(u) - \mu_A(u) * \mu_B(u)$ (2.4)

#### **Opérateur ET (l'intersection)**

La fonction d'appartenance  $\mu_{A \cap B}$  de deux ensembles A et B est définie pour tout  $\mu \in \mathfrak{u}$  par : Mamdani :  $\mu_{A \cup B}$ =min{ $\mu_A(u)$ ,  $\mu_B(u)$ } (2.5) Sugeno:  $\mu_{A \cup B} = \mu_A(u) * \mu_B(u)$ (2.6)

## **Opérateurs NON (complément)**

La fonction d'appartenance  $\mu_A(u)$  d'un ensemble A est définit, pour tout  $\mu \in u$  par :

$$
\triangleright \qquad \mu_{\hat{A}}(u) = 1 - \mu_A(u)(2.7)
$$

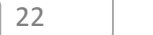

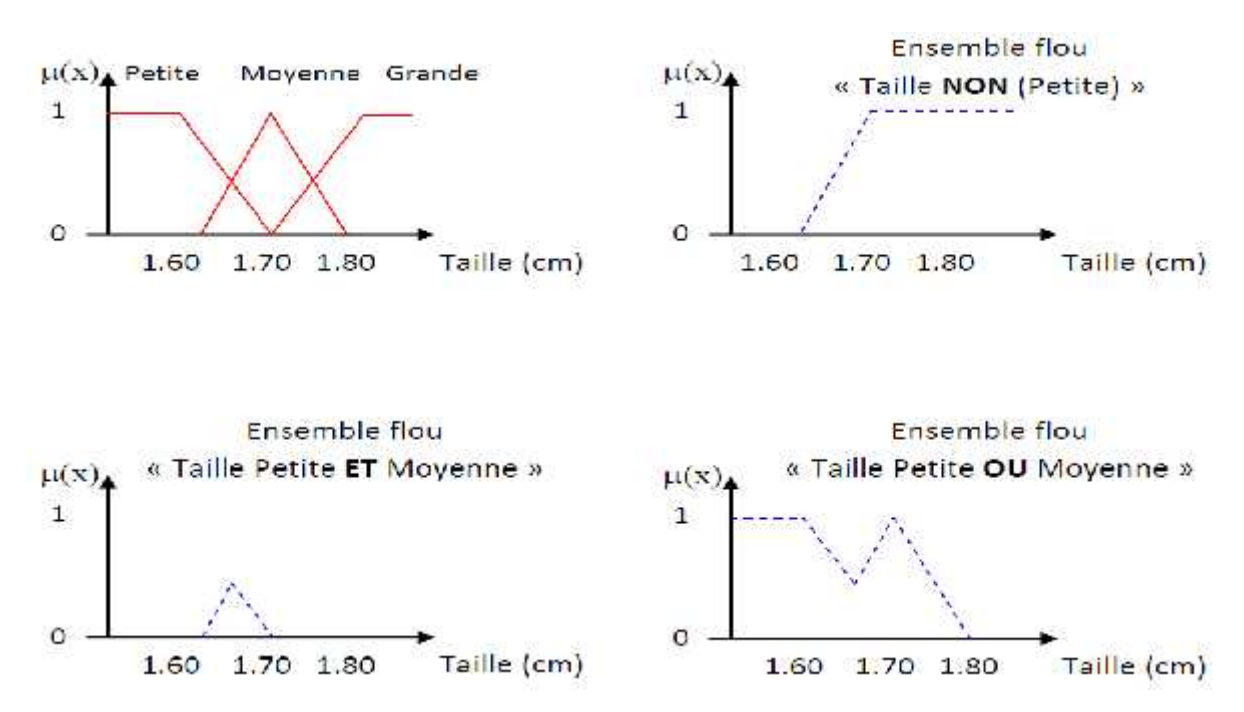

**Figure II.7:**Schéma d'opérations sur ensembles flous

#### **Produit cartésien**

soit  $A_1$ , … ,  $A_n$  des ensembles flous respectivement définis sur  $U_1$ , … ,  $U_n$ , le produit cartésien de  $A_1$ , ...,  $A_n$ , est un ensemble flou définit sur  $U_1$ , ...,  $U_n$ , de fonction d'appartenance :

 $\forall \mu = (u_1, u_2, \ldots, u_n), \quad \mu_A(u) = m \quad (\mu_{A_1}(u_1), \ldots, \mu_{A_n}(u_n))(2.8)$ 

#### **Relation floue**

Une relation floue représente le degré de présence, ou d'absence d'une association entre les éléments de deux ou plusieurs ensembles flous. Une relation floue d'ordre n est un ensemble flou définit sur  $U_1 \times ... \times U_n$  par l'expression suivante

 $=\sum_{U_{\mathbb{I}}\times\ldots\times U_{\mathbb{I}}}\frac{\mu_{\mathbb{R}}(u_{\mathbb{I}^*,\ldots},u_{\mathbb{I}})}{(u_{\mathbb{I}^*,\ldots},u_{\mathbb{I}})}$  Dans le cas discret (2.9)  $=\int_{U_1 \times \dots \times U_n} \frac{\mu_R(u_1 * \dots * u_n)}{(u_1 * \dots * u_n)}$  Dans le cas continu(2.10)

#### **2.4.4.7 Commande par logique floue**

Le contrôle flou utilise la logique floue comme une démarche qui peut couvrir la stratégie ducontrôle linguistique. Il est intégré dans la partie qui gère les données de commande et decontrôle de la partie opérative du système, appelé contrôleur flou (figure 2.8).

23
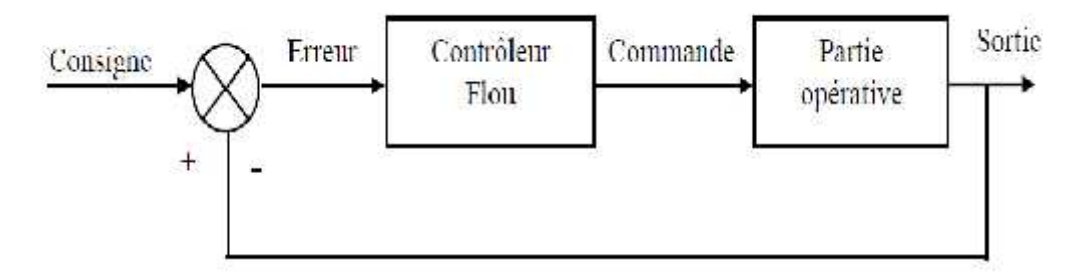

**Figure II.8:** Système à commande floue

Les contrôleurs flous sont des systèmes experts basés sur des règles Si-Alors et pourlesquelles les prémisses et les conclusions sont exprimées à l'aide de termes linguistiques. Laproximité de ces règles au langage naturel dote ces systèmes flous d'une grande lisibilité etfacilite ainsi l'introduction de toute connaissance à priori dans la base de règles.

Par opposition aux contrôleurs classiques, les contrôleurs flous ne nécessitent pas de modèlesanalytiques de la tâche à résoudre. Leur mise au point repose généralement sur l'expression,dans la base de règles linguistiques, de la logique suivie par les experts du domaine pourprendre des décisions.

#### **Principe du régulateur flou**

Un régulateur flou permet de déterminer la commande à appliquer à un processus à partir de la valeur *s* de la variable de sortie de ce contrôleur ; celle-ci est elle-même déterminée à partir des valeurs des variables d'entée *e*, d*e* du régulateur par des relations floues, ou règles floues. Théoriquement, le nombre d'entrée n'est pas limité. En pratique, cependant, il n'est pas rationnel d'utiliser plus de trois variables d'entrée puisque la détermination des règles devient trop complexe. Pour le régulateur décrit par la figure 2.9, nous n'avons intervenir que deux variables d'entrée :  $\mathbf{e}(k) = \mathbf{y} d(k) - \mathbf{y}(k)$ : Écart entre la consigne *y d* (*k*) et le signal de sortie du processus *y*(*k*).  $\Delta e(k) = e(k) - e(k - 1)$ : Variation du signal d'écart à l'instant *k*.

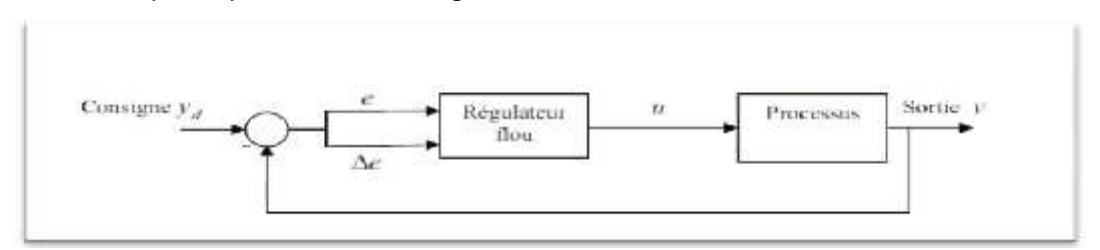

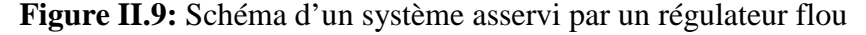

La conception d'un régulateur flou doit donc passer par plusieurs étapes illustrées sur la figure II.10:

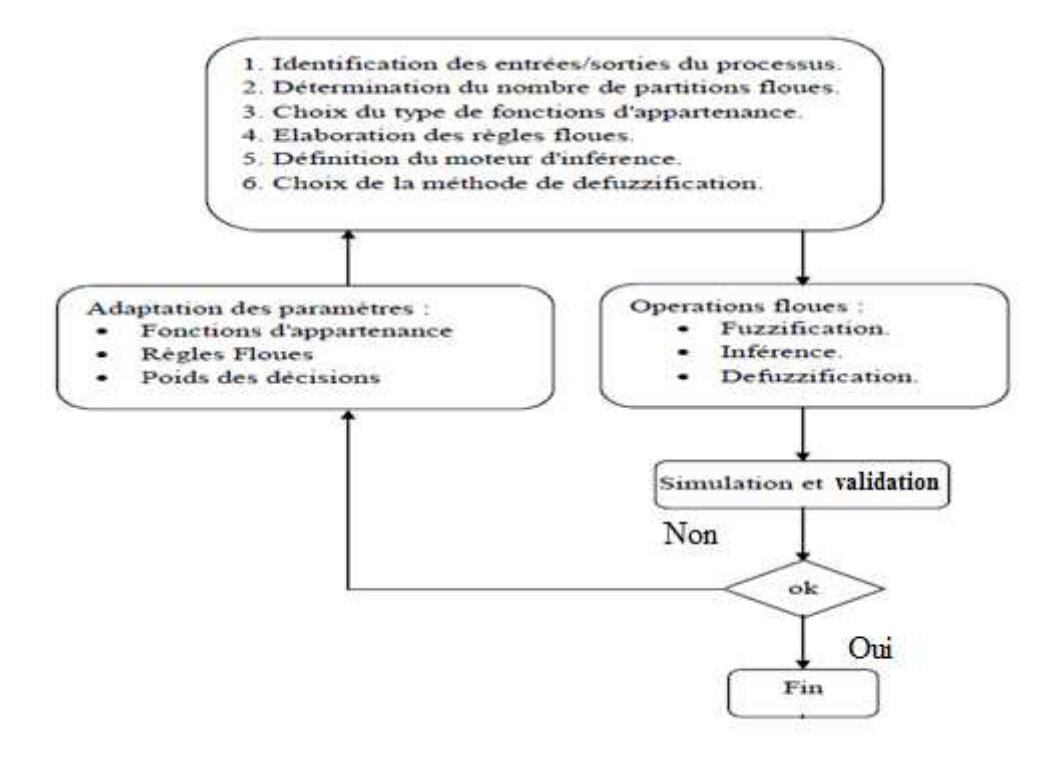

**FigureII.10:** Organigramme de conception d'un régulateur flou

#### **Caractéristiques de la commande par la logique floue**

La spécificité de la commande floue réside dans les points suivants :

- Sa capacité à pouvoir gérer des systèmes difficilement modélisables, ou qui ont un modèle mathématique fortement non linéaire et imprécis
- La connaissance mathématique du fonctionnement du processus n'est pas nécessaire.C'est le savoir-faire de l'opérateur qui est pris en compte.
- Sa robustesse vis-à-vis des perturbations internes et/ou externes.
- La commande floue est difficile à mettre en œuvre notamment l'élaboration de l'étape de fuzzification et par conséquent le nombre de règles.
- Le contrôleur flou contient généralement un nombre important de paramètres à ajusterDes variables subjectives sont utilisables. Il est possible de modéliser les senshumains.

### **Les différentes étapes de la commande floue**

On peut distinguer plusieurs étapes dans le traitement des règles. Un schéma représentatifpeut être le suivant :

Les variables caractéristiques du système à commander et les consignes définissent lesvariables d'entrée du contrôleur flou. Les variables caractéristiques sont en général, lesgrandeurs de sortie du processus et, le cas échéant, d'autres mesures déterminantes pour saisirl'évolution

dynamique du processus. Les variables de sortie du contrôleur flou sont lescommandes à appliquer au processus.

La base de connaissances est composée d'une base de données et d'une base de règles.

La base de données regroupe :

- Les ensembles flous associés aux variables d'entrée et de sortie du contrôleur flou,
- Les facteurs d'échelle (gains) en entrée (normalisation) et en sortie (dé normalisation).

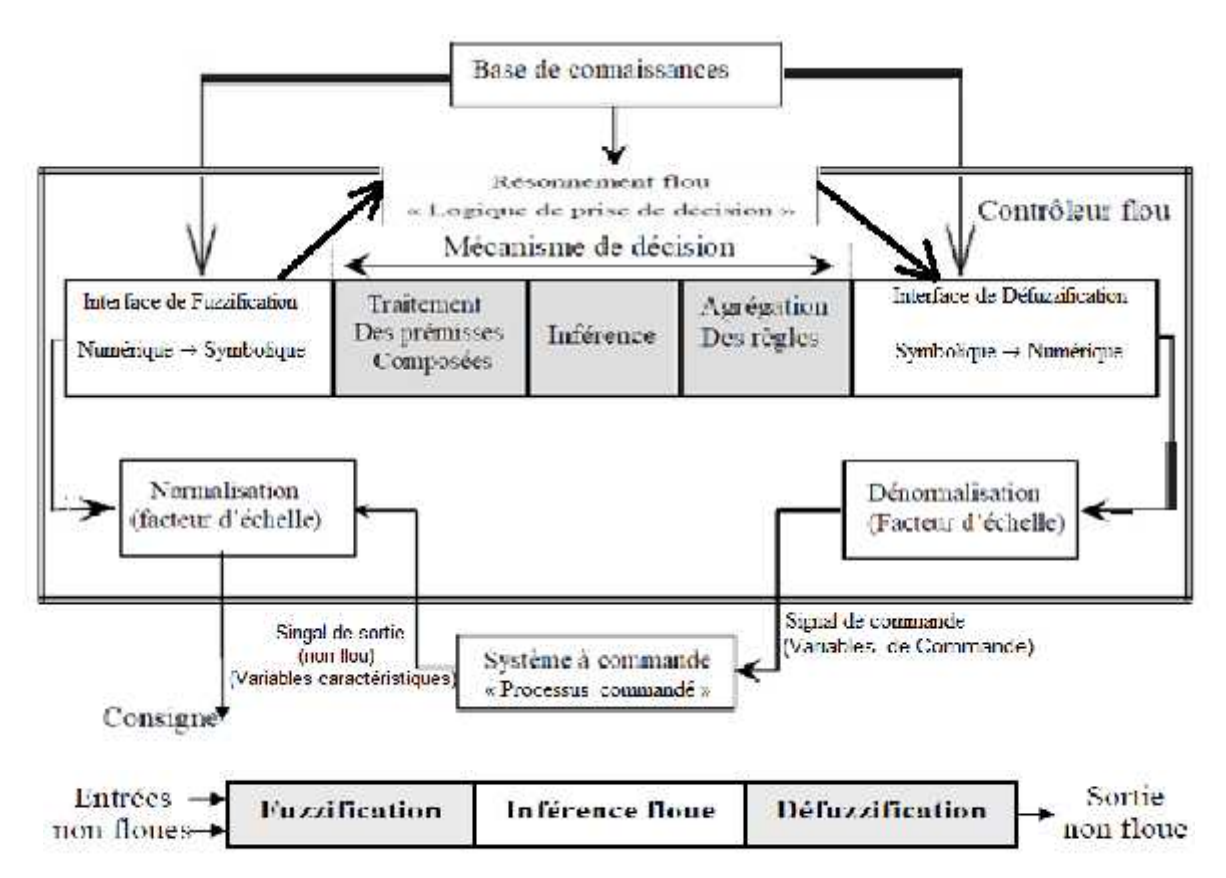

**FigureII.11:**Structure de base d'un contrôleur flou

La base de règles contient des règles de la forme :

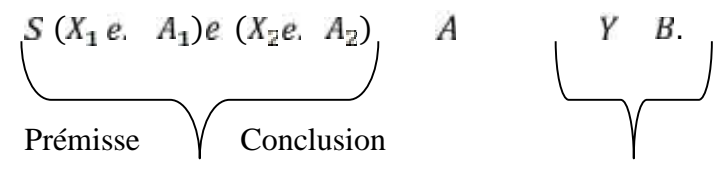

Ou  $X_1$  et  $X_2$  et Y sont des grandeurs physiques caractéristiques du système et du problème de commande.  $A_1$ ,  $A_2$ .  $A_n$  et Bsont labels linguistiques.

Suivant la nature de B,on parlera de :

Règles à conclusion symbolique (contrôleur de type Mamdani) : B est une valeur linguistique.

Exemple : Si l'erreur est « Négatif Moyen » et la variation de l'erreur est « Positif Petit » alors la commande est « Négatif Petit » [25].

Règles à conclusion algébrique (contrôleur de type Sugeno):B est un valeur numérique(singleton) ou une équation mathématique bien précise (non flou) [26].

Exemple :Si l'erreur est « Négatif Moyen » et la variation de l'erreur est « Positif Petit » alorsla commande est -0.3. Lorsque B est une valeur numérique on parle de règles de Takagi sugeno « d'ordre zéro », sinon, de règles à conclusion polynomiale [26].

On distingue classiquement trios parties dans la structure d'un contrôleur flou [27] : La fuzzification, le mécanisme de décision et la Défuzzification.

- La fuzzification est l'étape qui permet de transformer une grandeur mesurée sur le processus en un ensemble flou.
- Le mécanisme de décision qui permet de calculer l'ensemble flou associé à la commande.
- LaDéfuzzification est l'étape qui permet de transformer l'ensemble flou,obtenu par le calcul précédent, en une grandeur de commande a appliquée au processus.

Les opérations de normalisation et dénormalisation sont des étapes optionnelles.

Nous allons maintenant revenir en détail sur les différentes étapes dans le traitement des règles

#### **Base de connaissances**

La base de connaissances comprend les connaissances de l'expert humain pour lecontrôle du système ainsi que le domaine de variation des variables d'E/S. Elle est doncconstituée de :

### **Base de données**

On regroupe dans ce bloc, l'ensemble des définitions utilisées dans les règles du contrôleur flou (univers du discours, partition flou, choix des opérateurs,), Elle estfournissant les informations nécessaires pour les fonctions denormalisation [23].

#### **Base des règles floues**

La base de l'expert est généralement exprimée par des règles de la forme'' SI – ALORS ''. La base de des règles est donc une collection de règles floues :

Règle : Si  $x_1$  est (Prémisses) et ... et  $x_n$  est (Prémisses) alors y (Conclusion).

#### **Fuzzification**

La fuzzification consiste à relier le point numérique  $x_0 = (x_1 \dots x_{n0})^T$  de U à l'ensemble flou  $A_x = [A_{x_1}A_{x_1}]$  dans  $U = U_1 \times ... \times U_n$ , où  $A_{x_i}$  est un ensemble floue dansUi.

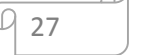

Il existe deux méthodes de fuzzification suivant la définition deAx.

A<sup>x</sup> estun singletonflou défini par :

$$
\mu_A(x) = \begin{cases} 1 \text{ s} & x = x_0 \\ 0 \text{ s} & x \neq x_0 \end{cases}
$$
 (2.11)

A<sub>x</sub> est un ensemble flou de fonction d'appartenance :  $\mu_A(x) = 1 e^{i \pi} \mu_A(x)$  décroît lorsque x s'éloigne de x<sub>0</sub>.

Dans ce cas, est pris en compte le comportement de la variable autour de la valeur  $x_0$ . Par exemple, l'erreur de mesure est modélisée par une fonction d'appartenance triangulaire.

## **Moteur d'inférence floue**

C'est un mécanisme de décision. Il permet à partir d'un fait observé de la base des règles floues une décision en exploitant le raisonnement approximatif. Dans les inférences de régulateur par logique floue interviennent les opérateurs ET et OU. L'opérateur ET s'applique aux variables à l'intérieur d'une règle tandis que l'opérateur OU lie les différentes règles [25].

Il existe plusieurs méthodes pour réaliser ces opérateurs dans une inférence et qui s'appliquent aux fonctions d'appartenance à savoir :

- Méthode d'inférence max-min (Mamdani)
- Méthode d'inférence max-prod (Larsen)
- Méthode d'inférence min- prod (TSUKAMOTO),
- Méthode d'inférence somme-prod (Sugeno)

## **Défuzzification**

La Défuzzification consiste à transformer l'ensemble flou résultant de l'agrégation desrègles en une grandeur de commande précise. Là aussi il existe plusieurs méthodes,parmi lesquelles :

La méthode de la hauteur, La méthode de la hauteur modifiée.Le premier des maximas,Le dernier des maximas, La moyenne des maximas,Le centre de gravité, Le centre des aires, Le centre de la plus grande surface, Le centre des maximas, La méthode de la moyenne des centres [24].

Les méthodes de Défuzzification les plus utilisées en commande floue sont le centre de gravité, Méthode du maximum, Méthode de la moyenne du maximum :

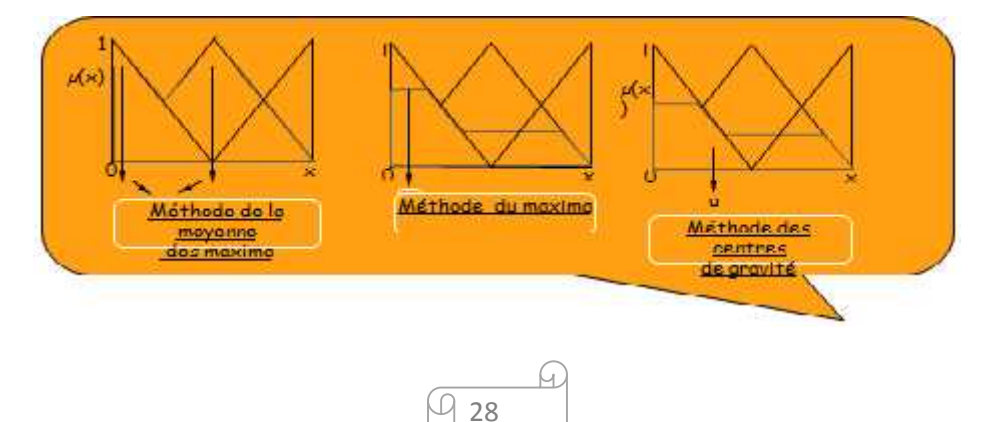

**Figure II.12 :**les méthodes de Défuzzification usuelles

## **3.Avantages et inconvénients de la commande par logique floue**

## **3.1. Les avantages**

Certainement, la commande par logique floue comporte un certain nombre d'avantages et d'inconvénients. Les avantages essentiels sont :

- La non-nécessité d'une modélisation du processus à commander, ainsi que d'une analyse mathématique profonde,
- La possibilité de bénéficier et d'implémenter des connaissances et des expertises humaines sur le système à commander,
- La maîtrise de systèmes à régler avec un comportement complexe (fortement non linéaire et difficile à modéliser), aussi, cette approche offre la possibilité d'utiliser des processeur spécialisé (dit processeurs flous), afin d'augmenter la précession ainsi que la vitesse de calcule.

## **3.2.Les inconvénients**

Par contre, les inconvénients sont :

- Le manque de méthodes systématiques précises pour la conception et la synthèse d'une commande par logique floue (par exemple dans le choix des grandeurs à mesurer, dans les déterminations des facteurs de normalisation, dans le choix de la stratégie, soit de la fuzzification, les inférences soit de la défuzzification,…).
- L'impossibilité de la démonstration de la stabilité du circuit de commande en toute généralité.
- La cohérence des inférences non garantie a priori (apparition de règles d'inférence contradictoires possible).

### **4.Structures d'un contrôleur PID floue**

L'objectif de ce mémoire est proposém'a proche de commande par PID-flou pour un drone

Danscette section, nous allons présenter les contrôleurs PID~flou il existe cinq types de contrôleurs de type PID-flou [28] :

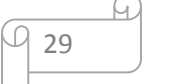

## **Structure 1**

Elle possède trois entrées et utilise des règles couplées exprimées de la manièreSuivante : Sinon [S ê e.  $E_i$  e  $\Delta \hat{e}$  e.  $\Delta E_j$  e  $\Delta^2 \hat{e}$  e.  $\Delta^2 E_k a$   $\Delta \hat{u}_P$  e.  $\Delta \hat{u}_{I_1,P_2}$  ]

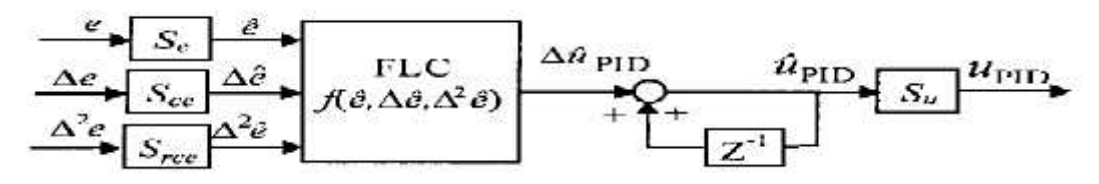

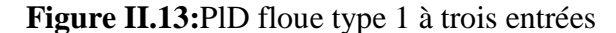

 cause du couplage entre ces entrées, l'élaboration des règles de ce contrôleur est extrêmementdifficile à réaliser.

### **Structure 2**

Cette structure a trois entrées avec des règles découplées de forme :

Si [S 
$$
\hat{e}
$$
  $\hat{e}$ ,  $E_t \hat{a}$   $\Delta \hat{u}_t, \hat{e}$ ,  $\Delta U_{m1,t}$ ]  
\nS [S  $\Delta \hat{e}$   $\hat{e}$ ,  $\Delta E_j \hat{a}$   $\Delta \hat{u}_j, \hat{e}$ ,  $\Delta U_{m2,p}$ ]  
\nS [S  $\Delta^2 \hat{e}$   $\hat{e}$ ,  $\Delta^2 E_k \hat{a}$   $\Delta \hat{u}_k, \hat{e}$ ,  $\Delta U_{m3,p}$ ]  
\n $\frac{\hat{e}}{\Delta \hat{e}} \times \frac{S_c}{S_{ce}} \xrightarrow{\hat{e}} \frac{\hat{e}}{\Delta \hat{e}} \times \frac{F1.C}{f_1(G)} \xrightarrow{\Delta \hat{u}_P} \frac{\Delta \hat{u}_P}{f_2(G\hat{e})} \times \frac{\hat{u}_{P1D}}{f_2(G\hat{e})} \times \frac{\hat{u}_{P1D}}{f_3(G^2\hat{e})} \times \frac{\hat{u}_{P1D}}{f_3(G^2\hat{e})}$ 

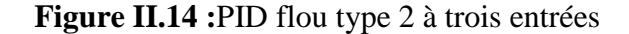

L'élaboration des tables de règles dans ce cas est relativement facile comparée avec la première structure

### **Structure 3**

Elle utilise deux : entrées avec des règles couplées comme le montre la relation suivante : Sinon[s ê e.  $E_i$  e  $\Delta \hat{e}$  e.  $\Delta E_j$  a  $\Delta \hat{u}$   $P$  e.  $\Delta \hat{u}_{m,P}$  ]

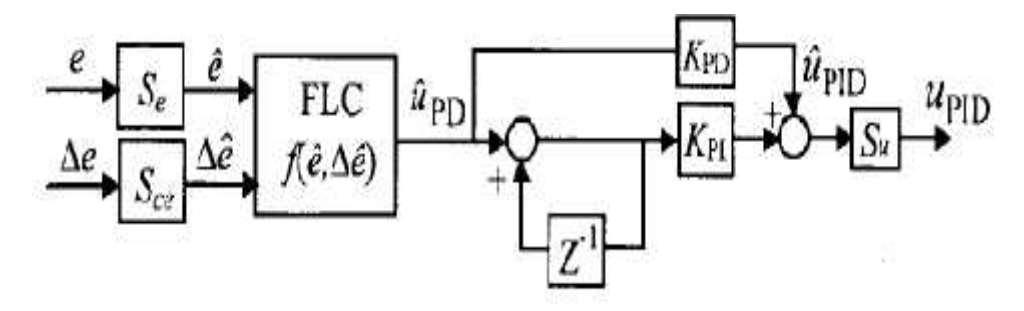

**Figure II.15:** PID flou type 3 à deux entrées

L'élaboration des règles d'inférences dans ce cas est moyennement facile.

#### **Structure 4**

Elle utilise une entrée avec une règle de base, comme le montre la relation suivante : Sinon[s ê e.  $E_i$  a  $\Delta \hat{u}_P$  e.  $\Delta \hat{u}_{m1,P}$ ]

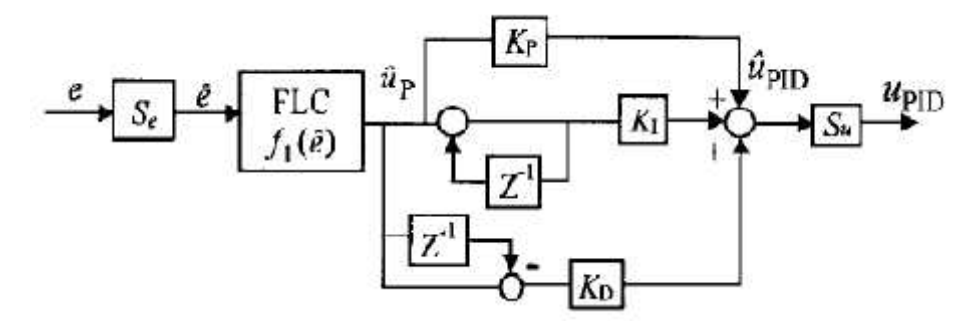

**Figure II.16:** PID flou à une entrée

 cause de l'existence d'une seule entrée, la table de règles est relativement facile à élaborer

### **Exercise** 5

Cette structure utilise une entrée et trois règles de base définies comme suit :

Si [s ê e.  $E_{1,i}$  a  $\Delta \hat{u}_P$ , e.  $\Delta U_{m1,P1}$ ]  $S$  [S  $\Delta \hat{e}$  e.  $\Delta E_{1,j}$  a  $\Delta \hat{u}_j$ , e.  $\Delta U_{m2,P2}$ ]  $S$  [s  $\Delta^2 \hat{e} e$ ,  $\Delta^2 E_{1,k} a$   $\Delta \hat{u}_k, e$ ,  $\Delta U_{m3,P3}$ ]

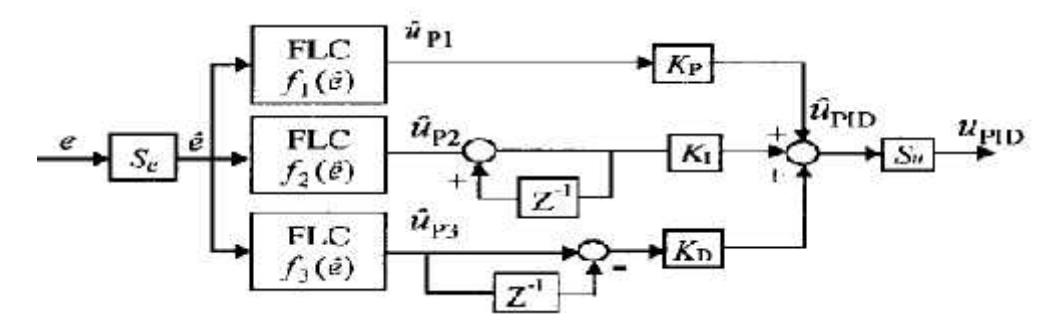

**Figure II.17:**PID flou à une entrée

Le nombre de règles dans ce cas est relativement difficile â établir.

## **5.Conclusion**

Dans ce chapitre nous donné une brève description de la commande par PID,par la logique floue aussi que les structures existantes de leur hybridation. L'objectif de cettehybridation est de bénéficier des avantages ces lestechniques et de compenser les inconvénients de line par les avantages de l'autres et vise versa.

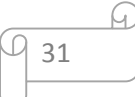

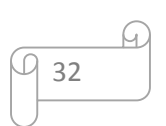

### **1 Introduction**

La modélisation des systèmes aéronautique conduit à des modèles très complexes, couplés, et frottement non linéaires, ce qui rendre leur commande une tache très difficile.

Dans ce chapitre nous présentons un simulateur d'hélicoptère CE150 avec tous les étapes de sa modélisation. Ensuite nous donnons un modèle empirique du simulateur que nous allons utiliser pour valider en simulation les travaux de ce mémoire. Puis on présente les résultats de la simulation de modelé dynamique du simulateur d'hélicoptère par deux types de contrôleurs : PID classique et PID classique + PID-flou.

#### **2. Description du simulateur d'hélicoptère**

Nous avons choisi le CE150 pour deux raisons :

- Son rapprochement structurel du l'hélicoptère ordinaire.
- Parce que on va essayer de le reproduire au mieux.

Le simulateur d'hélicoptère, fait parti d'une gamme unique de produit désigné pour l'étude théorique et l'investigation pratique des principes des techniques de commande. Ceci inclue, la modélisation de la dynamique du système, l'identification, l'analyse et la conception de divers contrôleurs par les méthodes classiques et modernes et intelligence artificielle.

Le système est formé d'un corps portant deux pâles (hélices) rigides commandées par deux moteurs constituant le rotor sustentateur et le rotor anti-couple .Les axes de rotation des hélices sont perpendiculaires. Le corps du simulateur à deux degrés de libertés, il peut pivoter autour d'un axe horizontal (angle de tangage) fixé sur une fourche solidaire d'une tige verticale pivotant librement auteur de son axe vertical (angle de lacet φ).

Le système estmulti variable à deux entrées étant les tensions appliquées sur deux moteurs, Le système est essentiellement non linéaire instable en boucle ouverte et présente des couplages importants.

La sévérité de ces caractéristiques implique de difficultés aussi bien pour l'analyse (modélisation et identification) que pour la synthèse des lois de commande.

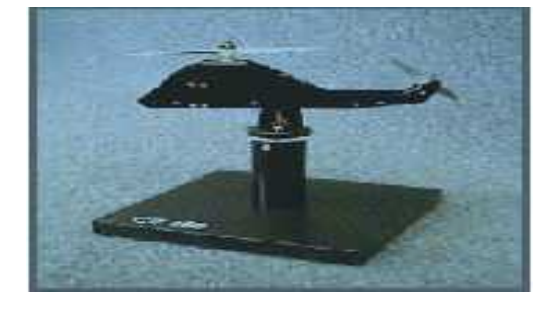

**Figure III.1 :** Simulateur d'hélicoptère CE150

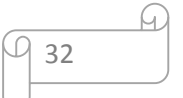

### **3.Modélisation du simulateur d'hélicoptère**

### **3.1 modélisation non linéaire du simulateur**

La modélisation de notre système en détail conduit à un modèle compliqué et difficile à utiliser. Nous devons décider pour quelle fin ce modèle sera utilisé et dans quelles conditions il va fonctionner. Dans notre cas le modèle doit être utilisé pour décrire les dynamiques du système en respectant les tâches de commande [7,8].

Dans ce paragraphe, nous établissons un modèle de comportement du simulateur à partir des lois de la physique.

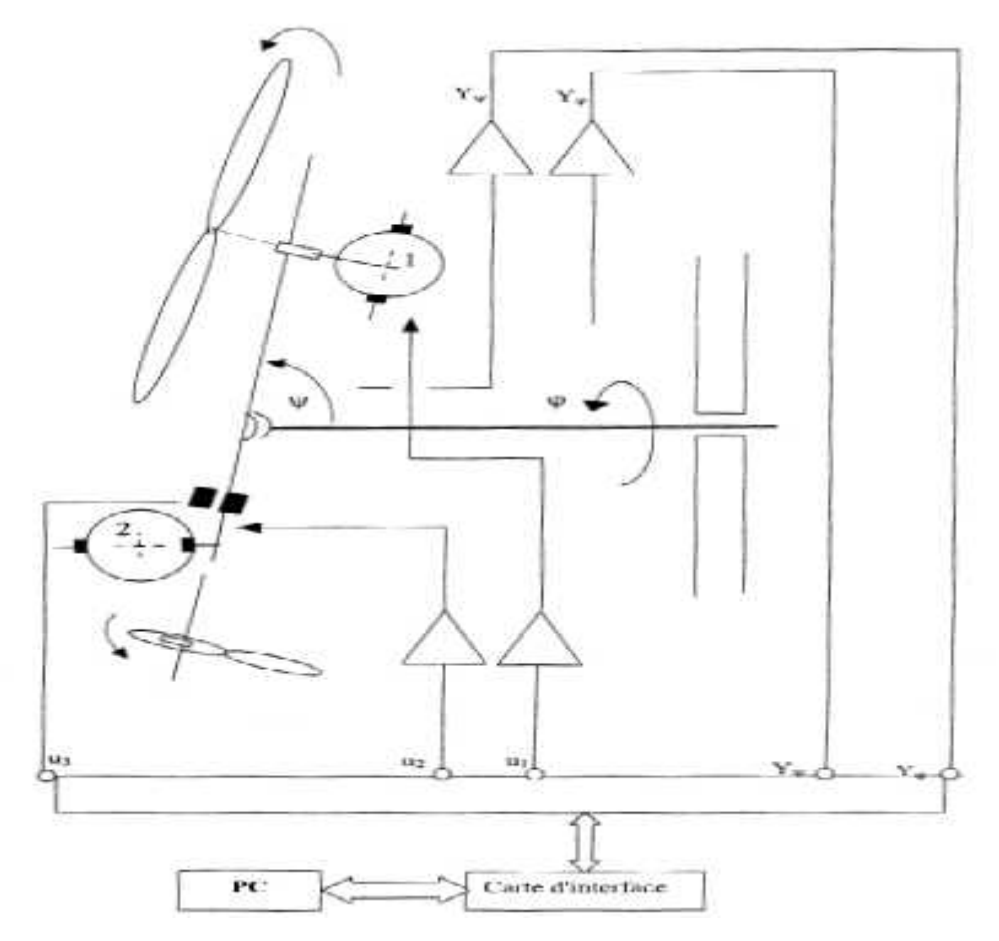

**Figure III.2 :** Schéma de principe du simulateur d'hélicoptère CE150

### **3.1.1 Modélisation de la dynamique du Sous-système d'élévation**

La figure III.3 est une représentation graphique du simulateur d'hélicoptère avec les forces agissantes sur chaque partie. La masse est supposée concentrée au centre de gravité.

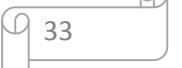

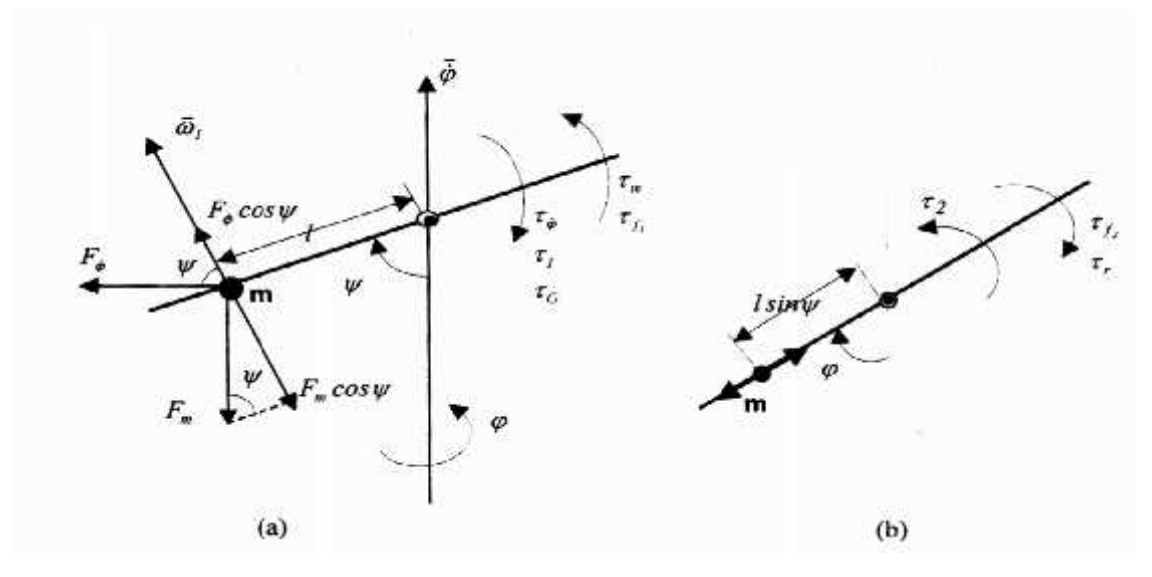

**Figure III.3 :**Représentation des forces agissantes sur le système

#### **Plan horizontal (b) plan vertical**

En écrivant dans le plan vertical, le bilan des moments agissants sur le corps l'hélicoptère et d'après la loi de Newton, on a :

$$
I\psi = \tau_1 + \tau_{\psi} - \tau_{f1} - \tau_m + \tau_G(3.1)
$$

Avec :

 $\tau_{\omega}$ : Couple centrifuge [N.m].

 $\tau_G$ : Couple gyroscopique [N.m].

 $\tau_m$ : Le Couple gravitationnel [N.m]

 $\tau_{f1}$ : Couple frottement (coulomb et visqueux) [N.m]

 $\tau_1$ : Couple moteur d'élévation (influence de l'hélice principal) [N.m].

1 : mouvement d'inertie du corps du simulateur au tour de l'axe horizontal [kg. $m^2$ ].

 $m:$  La masse du simulateur [g].

L : La longueur du bras de levier [m].

 $\omega_1$ : vitesse angulaire du rotor principal [rad /s].

## **Les différents couples sont donnés par**

$$
\tau_m = F_m \cdot L \cdot s \quad (\psi) = m \cdot g \cdot L \cdot \sin(\psi) = \tau_g \cdot \sin(2\psi)(3.2)
$$
  
\n
$$
\tau_{\psi} = m \cdot \phi^2 \cdot L \cdot s \quad (\psi) \cdot c \quad (\psi) = \frac{1}{2}m \cdot \phi^2 \cdot L \cdot \sin(2\psi)(3.3)
$$
  
\n
$$
\tau_t = k_{\omega_1} \cdot \omega_1^2(3.4)
$$
  
\n
$$
\tau_{f1} = C_{\psi} \cdot \overline{s} \quad (\dot{\psi}) + B_{\psi} \cdot \dot{\psi}(3.5)
$$
  
\n
$$
\tau_G = k_G \cdot \phi \cdot \omega_1 \cdot c \quad (\psi) \text{ Pour } \dot{\phi} \ll \omega_1 \tag{3.6}
$$

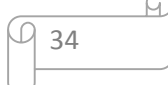

 $\mathcal{C}_{\psi}$ : Constante de frottement statique  $k_{\mathcal{G}}$ : la constante du couple gyroscopique

 $B_{\psi}$ : Constante de frottement dynamique  $k_{\omega}$ : la constante du couple gyroscopique

 $F_m$ : la composante de la force pesanteur

Quelques dynamiques sont négligées, c'est le cas par exemple du couple de réaction du moteur stabilisateur et de la variation de la résistance de l'aire en fonction de la vitesse de rotation de l'hélice principale. L'influence du moteur secondaire (anti-couple) sur l'angle élévation est négligeable, la variation de l'amortissement de l'oscillation du corps en élévation est mesurable. L'influence de la vitesse de L'hélice principale sur le couple de frottement en élévation est difficile à modéliser analytiquement. Le couple gyroscopique est considéré en supposant que $\varphi \ll \omega_1$ .

### **3.1.2 Modélisation de la dynamique du Sous-système d'Azimut**

Les équations suivantes données le bilan des moments montrent l'équilibre des couples suivant le plan horizontal, en tenant compte des principales forces agissants sur le corps du simulateur dans la direction de l'angle φ. Figure 3.3. (b).

On a :

$$
l_{\psi} \psi = \tau_2 - \tau_{f2} - \tau_r(3.7)
$$

Avec :

 $\tau_{\mathbb{Z}}$ : Couple moteur stabilisation

 $\tau_{12}$ : Couple d frottement

 $\tau_r$ : Couple de réaction crée par le moteur principal [N.m].

 $\omega_2$ : vitesse angulaire du rotor d'azimut [rad/s]

$$
I_{\psi} = I \cdot s \quad (\psi)(3.8)
$$
  
\n
$$
\tau_{\mathbf{z}} = k_{\mathbf{z}} \cdot L2 \cdot s \quad (\psi) + \omega_{\mathbf{z}}^2(3.9)
$$
  
\n
$$
\tau_{\mathbf{z}} = C_{\varphi} \cdot s \qquad \dot{\varphi} + B_{\varphi} \cdot \dot{\varphi}(3.10)
$$
  
\nAvec:

 $\mathcal{C}_{\omega}$ : Constante de frottement statique.

 $B_{\omega}$ : Constante de frottement dynamique.

 $I_{\psi}$ : Moment d'inertie du corps du simulateur au tour de l'axe vertical [kg.m<sup>2</sup>].

 $k_{\mathbb{Z}}$ : Constante du couple d'élévation.

L'ensemble des couples en azimut sur le simulateur. Conformément à la dynamique du corps en élévation, aucune relation entre la vitesse de l'hélice latérale et el couple de

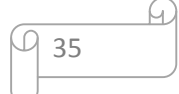

frottement autour de l'axe de rotation verticale n'est introduite pour l'obtention du modèle analytique de la dynamique du simulateur d'hélicoptère. Le couple  $\tau_r$  est significatif, il provient du couple généré par le moteur principal agissant sur le corps tournant.

#### **3.1.3 Modélisation des moteurs et des' hélices**

Les deux moteurs sont des MCC commandes en tension (vitesse) par une carte de puissance, dans leurs modélisations on considère que :

- L'inductance de l'armature est très faible.
- Le frottement de Coulomb et le couple résistant généré par la rotation de l'hélice dans l'air son signifiants.
- Le couple résistant provenant de la rotation de l'hélice dépend de la vitesse angulaire ω en basse vitesse et de  $ω^2$  aux vitesses élevées.

Les équations régissant le MMC sont :

$$
i = \frac{1}{R}(u - K_b \omega)
$$
\n(3.11)  
\n
$$
\tau = K_k \cdot i(3.12)
$$
\n
$$
\tau_E = C.\overline{s} \quad (\omega)(3.13)
$$
\n
$$
\tau_p = B_p + D_p \omega^2(3.14)
$$
\n
$$
I\dot{\omega} = \tau - \tau_c - B - \tau_p(3.15)
$$
\n
$$
A \text{vec}
$$
\n
$$
u: la \qquad [V]. R : R \text{ésistance de l'armature } [\Omega].
$$
\n
$$
\omega \cdot \text{Vitesse angulared } \omega \text{ rotor } [\tau \quad /s]. K_b : \text{Constante de FEM } [V.s/\tau \quad ].
$$
\n
$$
K_i : \text{la constante du couple.} \qquad I : \text{le moment d'inertie du rotor et hélice } [K . m^2].
$$
\n
$$
i : \text{ Courant de l'armature } [A]. B : \text{coefficient de frottement visqueux } [N.m.s].
$$
\n
$$
\tau : \text{le couple motor } [N.m]. C : \text{coefficient des frottements sees } [N.m].
$$
\n
$$
\tau_c : \text{le couple de frottement de coulomb } \tau_p : \text{le couple de résistance de l'air } [N.m].
$$
\n
$$
B_p : \text{le coefficient de résistance de l'air } D_p : \text{le coefficient de résistance de l'air (Écoulement laminaire). \qquad (\text{Écoulement turbulent}).
$$

Une hélice, qui est attachée directement au rotor du moteur génère un couple lorsqu'elle tourne. La caractéristique d'un ventilateur est admise pour tout l'ensemble des vitesses angulaires considérées.

Les couples développés par les deux moteurs sont donnés par les équations suivantes :  $\tau_1 = K_{\alpha 1} \omega_1^2 S$  ( $\omega_1$ )(3.16)

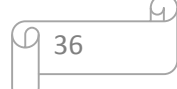

$$
\tau_2 = K_{\omega 2} \omega_2^2 \, \mathbf{s} \qquad (\omega_2) \tag{3.17}
$$

Avec :

 $\omega_1$ : la vitesse angulaire de l'hélice principale.

 $\omega_2$ : la vitesse angulaire de l'hélice principale.

 $\tau_1$ : le couple d'élévation généré par l'hélice principale.

: le couple d'élévation généré par l'hélice secondaire.

### **3.1.4 Les capteurs et les amplificateurs de puissance**

Des potentiomètres sont utilisés pour une mesure directe des angles φ et ψ .Ces élément n'ont aucune dynamique et sont considérés comme linéaires dans l'étendue des positions angulaires à mesurer on a :

$$
Y_{\psi} = K_{\psi}\psi + Y_{\psi 0}(3.18)
$$

$$
Y_{\varphi} = K_{\varphi} \varphi(3.19)
$$

Avec :

 $\psi$ : angle d'élévation [rad].

 $Y_{\psi}$ : L'élévation en unité machine.

 $Y_{\psi 0}$ : L'offset du capteur l'élévation.

 $K_{\psi}$ : le gain du capteur de l'angle l'élévation.

 $\varphi$  : angle d'azimut [rad].

 $Y_{\psi}$ : l'azimut en unité machine.

 $K_{\omega}$ : le gain du capteur de l'angle l'azimut.

Pour commander les moteurs nous utilisons des amplificateurs qui travaillent dans la zone linéaire. Nous avons donc l'équation suivante :

 $u_a = K. u(3.20)$ 

Où « u » désigne la consigne de commande (donnée par le calculateur), « u<sup>a</sup> » la tension de commande et K est le gain de l'amplificateur.

### **3.2Schéma bloc du simulateur**

La dynamique du simulateur peut être représentée par le schéma de la figure 3.4. Nous constatons que les entrées sont les tensions de commande des MCC, les sorties sont les images des deux angles  $\psi$  et  $\varphi$  en tensions.

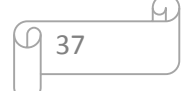

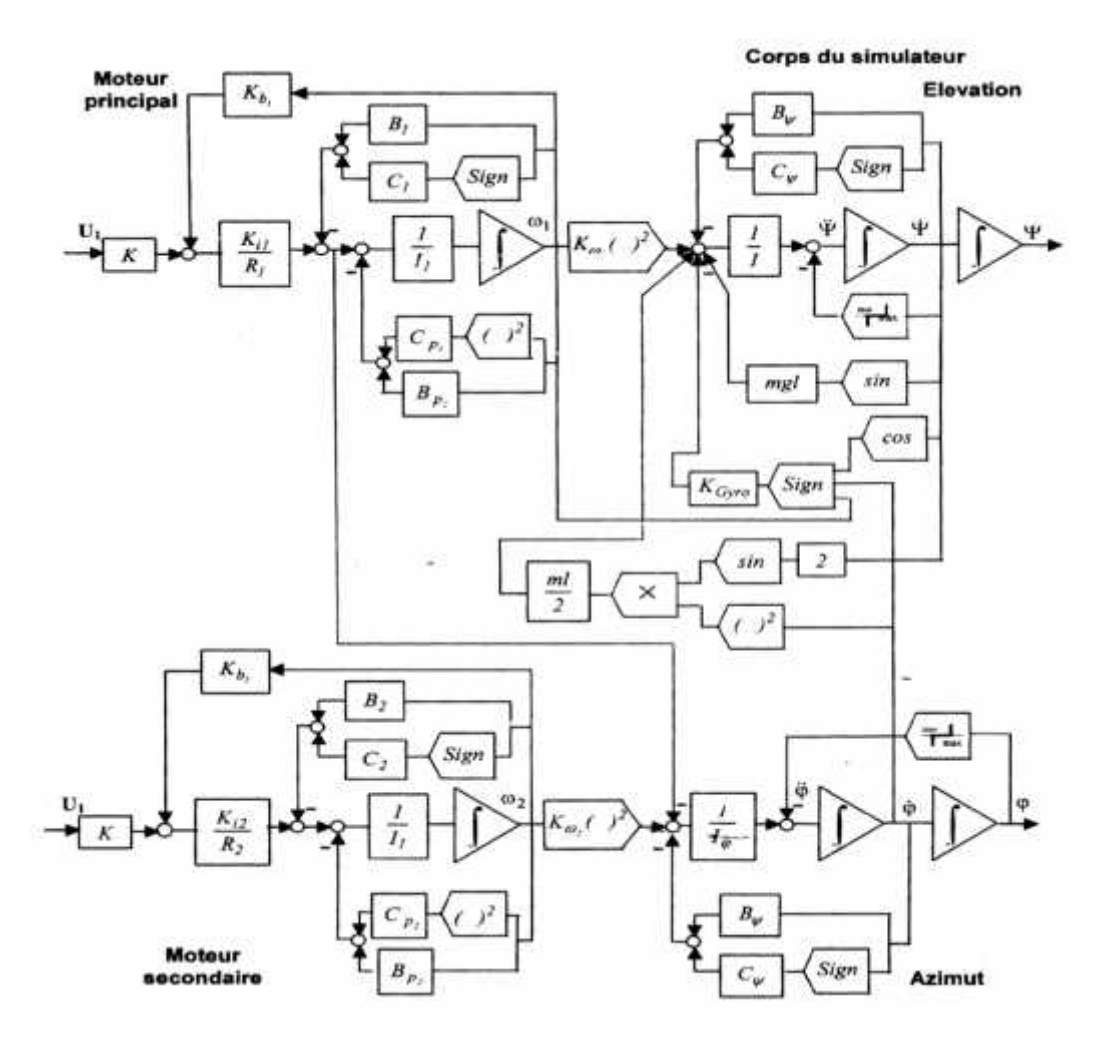

**Figure II.4 :** Schéma bloc de la dynamique complète du système (modèle théorique)

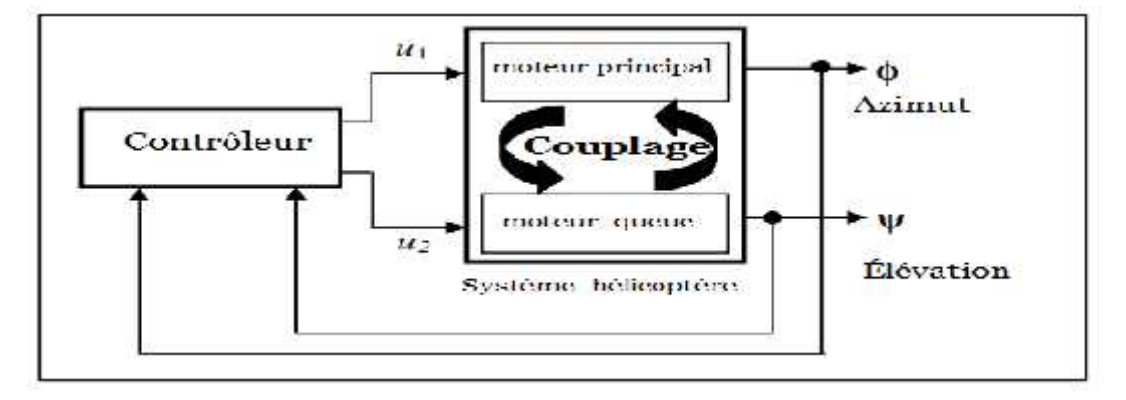

**Figure III.5 :** Schéma bloc du simulateur

## **3.3Modèle empirique du simulateur**

Pour pouvoir mettre en œuvre un modèle empirique du simulateur, il est plus judicieux de simplifier notre modèle, et d'identifier ses paramètres. A cet effet on a recouru à la technique d'identification bloc par bloc, qui est exposé dans le manuel du modèle du simulateur de vol de l'hélicoptère.

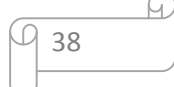

Des simplifications d'ordre structurent, ainsi que l'identification de certains paramètres du simulateur de l'hélicoptère, qui peut être fidèlement représenté par le schéma bloc suivant :

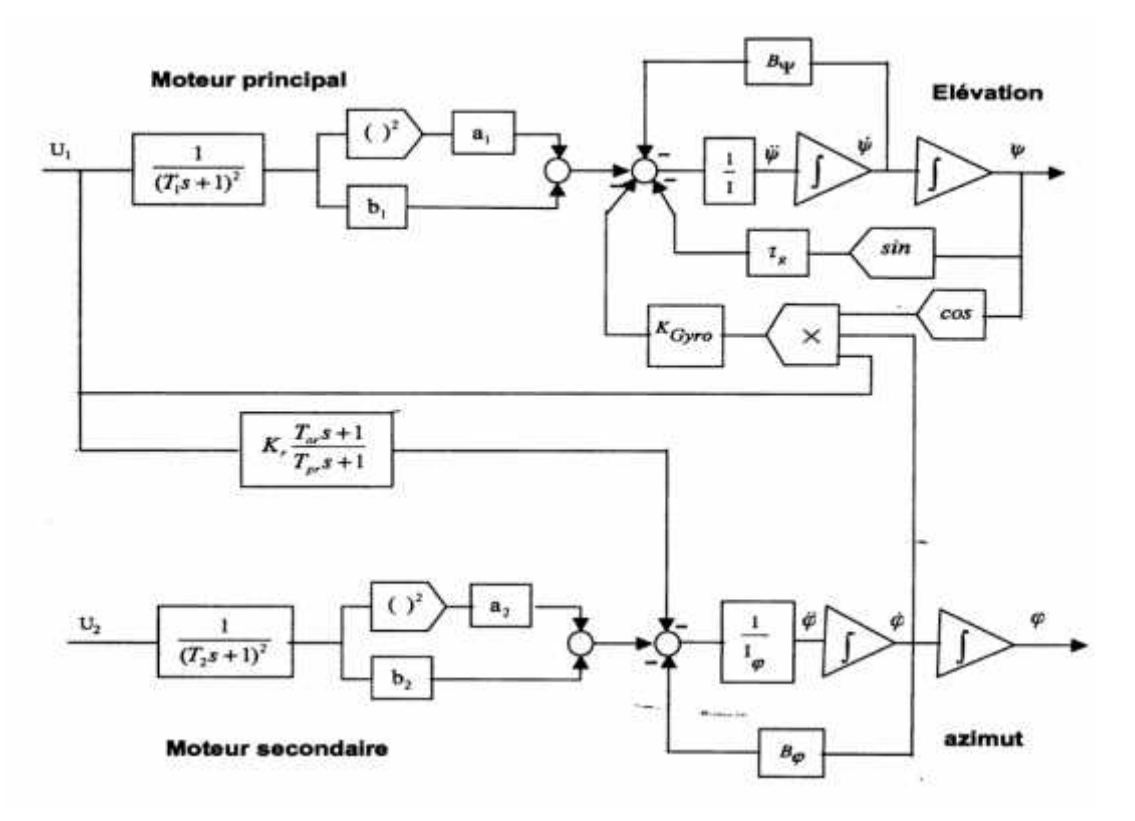

**Figure III.6 :** Schéma bloc du modèle non linéaire (modèle empirique)

#### **3.4 Linéarisation et simplification du simulateur d'hélicoptère**

Le simulateur d'hélicoptère est décrit par le vecteur d'état :

$$
x^t = [\psi, \psi, \omega_1, \omega_1, \varphi, \varphi, \omega_2, \omega_2] \ (3.21)
$$

Avec :

 $\varphi$ : L'angle d'azimut.

 $\psi e \psi$ : L'angle et la vitesse d'élévation.

 $\omega_1$ et  $\dot{\omega}_1$ : La vitesse et l'accélération angulaire du moteur principal.

 $\dot{\boldsymbol{\varphi}}$  : La vitesse d'azimut.

 $\omega_2$ et  $\dot{\omega}_2$ : La vitesse et l'accélération angulaire du moteur d'azimut.

Pour faciliter la synthèse de lois de commande le schéma bloc de la figure 3**.6:** est utilisé comme modèle non linéaire du simulateur.

Ce schéma bloc est déduit du schéma bloc de la figure 3**.4** après quelques simplifications.

En fonction du choix des variables d'état, plusieurs modèles d'état du simulateur d'hélicoptère, peuvent être développes.

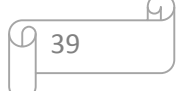

Dans ce cas, les grandeurs physiques choisis comme variables d'état :

$$
x_1 = \psi \quad , \quad x_2 = \frac{d\psi}{d}
$$

$$
x_3 = \varphi, x_4 = \frac{d\varphi}{d}
$$

 $x_{\rm E}$  et  $x_{\rm E}$ sont les variables d'états $x_{\rm E}$ ,  $x_{\rm E}$ ,  $x_{\rm E}$ ,  $x_{\rm E}$ ,  $x_{\rm E}$  sont les variables qui représentent les deux moteurs et l'effet du couplage

Les équations d'états qui décrivent le système non linéaire simplifié sont données par :  $\dot{x} = f(x, u) + g(u)$ (3.22)

Le simulateur d'hélicoptère est donné par la représentation d'état suivante :

$$
\begin{aligned}\n\dot{x}_1 &= x_2\\ \n\dot{x}_2 &= 0.8764 \sin x_1 + 3.4325. x_4. u_1 \cos x_1 + 0.4211. x_2 - 0.0035 x_5^2 - 46.35 x_6^2 - 0.8076 x_5 x_6\\ \n&- 0.0259 x_5 - 2.9749 x_6\\ \n\dot{x}_3 &= x_4\\ \n\dot{x}_4 &= 21\,4010 x_4 - 31.884 x_8^2 - 14.2029 x_8 - 21.7150 x_9 + 1.4010 u_1\\ \n\dot{x}_5 &= -6.6667 x_5 - 2.7778 x_6 + 2 u_1\\ \n\dot{x}_6 &= 4x_5\\ \n\dot{x}_7 &= -8x_7 - 4x_8 + 2 u_2\\ \n\dot{x}_8 &= 4x_7\\ \n\dot{x}_9 &= -1.3333 x_9 + 2 u_1\n\end{aligned}
$$
\n(3.23)

#### **4 La commande du simulateur d'hélicoptère**

#### **4.1 Introduction**

Pour la commande en position du simulateur d'hélicoptère de notre projet, nous avons introduit dans un premier temps un contrôleur PID c1asstque, Dans un second temps, nous avons commandé le simulateur par un PID flou. Cette commande fait appel aux avantages de la commande floue et la commande classique. Elle a pour but d'améliorer les performances de la commande classique.

Pour la commande du système par le régulateur PID des gains kp, ki, kd de l'équation suivante :

$$
U_P = k_p \cdot e(t) + k_t \int e(t) dt + k_d \frac{d(t)}{dt} (3.24)
$$

## Avec :

( ): est l'écart entre la consigne et la sortie du système

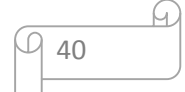

Les étapes de la logique floue développée dans la section précédente ont été utilisées pour dimensionner les trois paramètres  $(K_p, K_i, K_d)$  du contrôleur PID floue.

Pour nouvelle structure de la commande du système par le régulateur PID+PID-floue des gains  $K_{p-F}$ ,  $K_{p-F}$ ,  $K_{p-F}$  représentant par des 'équations :

$$
K_{P-F} = K_{P-P} + K_{P-F}
$$

 $K_{l-F}$  =  $K_{l-P}$  +  $K_{l-F}$  (3.25)  $K_{D-F}$  =  $K_{D-P}$  +  $K_{D-F}$  $= K_{p-p}$   $\qquad e(t) + K_{l-p}$   $e(t) d + K_{p-p}$ 

## **4.2 La fuzzification des entrées, et de la sortie**

Les tableaux III.1 et III.2 représentent les mnémoniques des valeurs linguistiques pour les deux variables d'entrée pour les deux types d'architecture utilisées :

 $(t)$ 

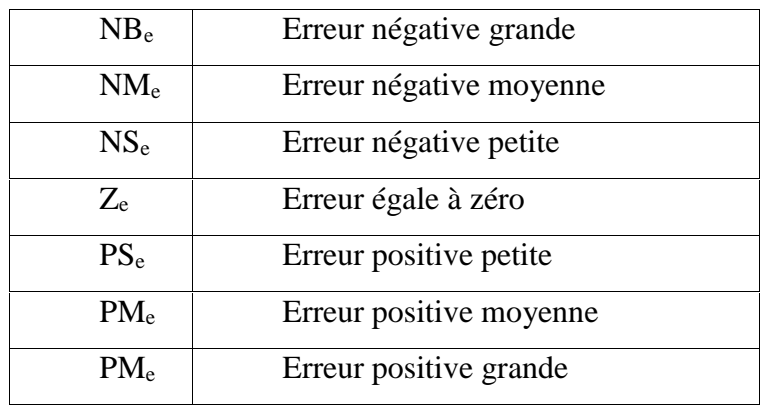

**Tab III.1 :** Mnémonique de l'entrée 1 « e »

Tab III.2 : Mnémonique de l'entrée 2 « $\Delta$ e»

| $NB_{\Delta e}$  | Dérivée de l'erreur négative grande          |  |  |  |  |
|------------------|----------------------------------------------|--|--|--|--|
| $NM_{\text{Ae}}$ | Dérivée<br>de<br>l'erreur<br>négative        |  |  |  |  |
|                  | moyenne                                      |  |  |  |  |
| $NS_{\Delta e}$  | Dérivée de l'erreur négative petite          |  |  |  |  |
| $Z_{\text{Ae}}$  | Dérivée de l'erreur égale à zéro             |  |  |  |  |
| $PS_{\Delta e}$  | Dérivée de l'erreur positive petite          |  |  |  |  |
| $PM_{\Delta e}$  | Dérivée<br>de<br>positive<br><i>l'erreur</i> |  |  |  |  |
|                  | moyenne                                      |  |  |  |  |
| $PM_{\Delta e}$  | Dérivée de l'erreur positive grande          |  |  |  |  |

Dans notre travail, nous avons choisi une partition floue forte normalisée entre [-1, 1], la figure III.7 représente la répartition des fonctions d'appartenance des variables d'entrée,

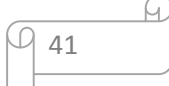

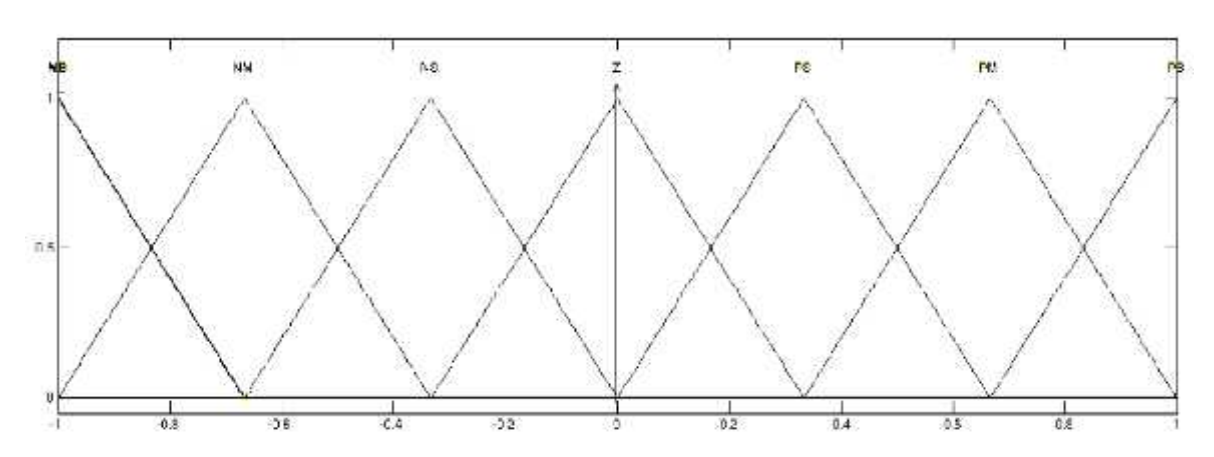

l'erreur en position angulaire « e » et sa dérivée « $\Delta$ e » sur l'univers du discours

**(a) Distribution des fonctions d'appartenance de la variable «e »**

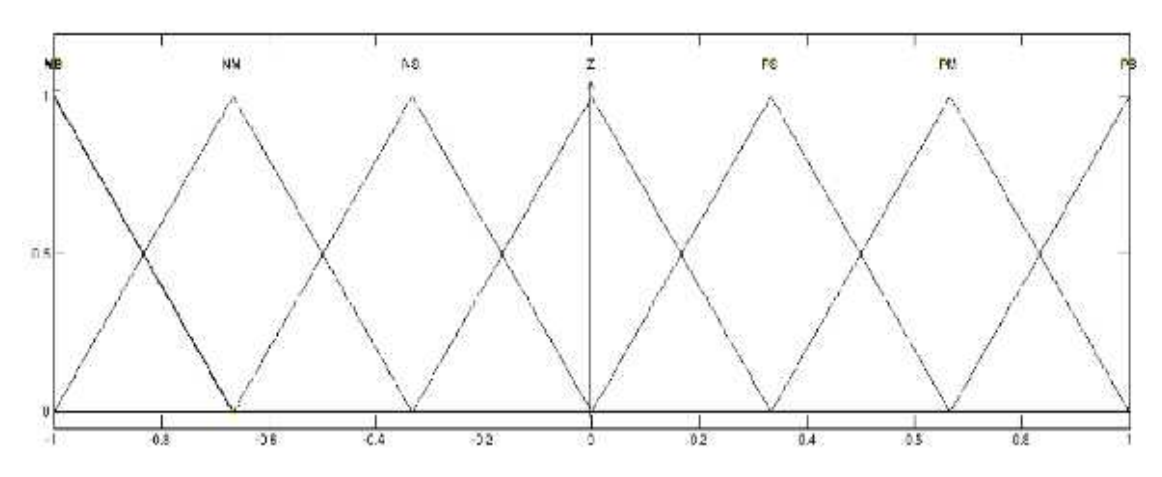

**(b) Distribuions des fonctions d'appartenance de la variable «**  $\forall$ **e»** 

**Figure III.7 :** Distribution des fonctions d'appartenance des variables d'entrées Le tableau III.3 représente les mnémoniques des valeurs linguistiques pour la variable floue de sortie.

| NB <sub>U</sub> | Voltage négative grande  |
|-----------------|--------------------------|
| $NM_{u}$        | Voltage négative moyenne |
| $NS_{\rm u}$    | Voltage négative petite  |
| $ZE_{\rm u}$    | Voltage égale à zéro     |
| $PS_{u}$        | Voltage positive petite  |
| $PM_{u}$        | Voltage positive moyenne |
| PB <sub>u</sub> | Voltage positive grande  |

**Tab III.3 :** Mnémonique de la variable de sortie « U »

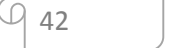

 $\frac{1}{\sqrt{2}}$ 

La figure III.8 représente la distribution des fonctions d'appartenance de sortie.

**Figure III.8 :** Univers de discours de la Variable de sortie « U »

## **4.3 Base de règle el inférence**

Les tableaux III.4, III.5 et III.6 donnent les règles utilisées pour les trois paramètres.  $K_p$ ,  $K_i$ , et  $K_d$  du PID flou, el le tableau III.7, III.8 et III.9 représentent le Règle du  $K_p$ ,  $K_i$ , et  $K_d$ du PID classique + PID flou.

| e               | NB <sub>e</sub>   | $NM_e$          | NS <sub>e</sub> | $Z_{e}$         | $PS_{\Delta e}$ | $PM_{\Delta e}$ | $PB_{\Delta e}$ |
|-----------------|-------------------|-----------------|-----------------|-----------------|-----------------|-----------------|-----------------|
| $\Delta e$      |                   |                 |                 |                 |                 |                 |                 |
| $NB_{\Delta e}$ | PB <sub>U</sub>   | PB <sub>U</sub> | PM <sub>U</sub> | $PM_{U}$        | PSU             | ZE              | ZE              |
| $NM_{\Delta e}$ | PB <sub>U</sub>   | PB <sub>U</sub> | $PM_U$          | PSU             | PSU             | ZE              | NS <sub>U</sub> |
| $NS_{\Delta e}$ | $PM_{U}$          | $PM_{U}$        | $PM_{U}$        | PSU             | ZE <sub>U</sub> | NS <sub>U</sub> | NS <sub>U</sub> |
| $Z_{\Delta e}$  | $PM_U$            | $PM_{U}$        | PS <sub>U</sub> | ZE <sub>U</sub> | NS <sub>U</sub> | $NM_{U}$        | $NM_{U}$        |
| $PS_{\Delta e}$ | PSU               | PSU             | ZE <sub>U</sub> | NS <sub>U</sub> | NS <sub>U</sub> | $NM_{U}$        | $NM_{U}$        |
| $PM_{\Delta e}$ | $ZE_U$            | ZE              | NS <sub>U</sub> | $NM_U$          | NM <sub>U</sub> | $NM_U$          | NB <sub>U</sub> |
| $PB_{\Delta e}$ | $ZE$ <sub>U</sub> | NS <sub>U</sub> | NS <sub>U</sub> | $NM_U$          | NM <sub>U</sub> | NB <sub>U</sub> | NB <sub>U</sub> |

**Tab III.4 :** Tableau d'inférence du paramètre du contrôleur  $K_p$  PID floue

**Tab III.5 :** Tableau d'inférence du paramètre du contrôleur K<sup>i</sup> PID floue

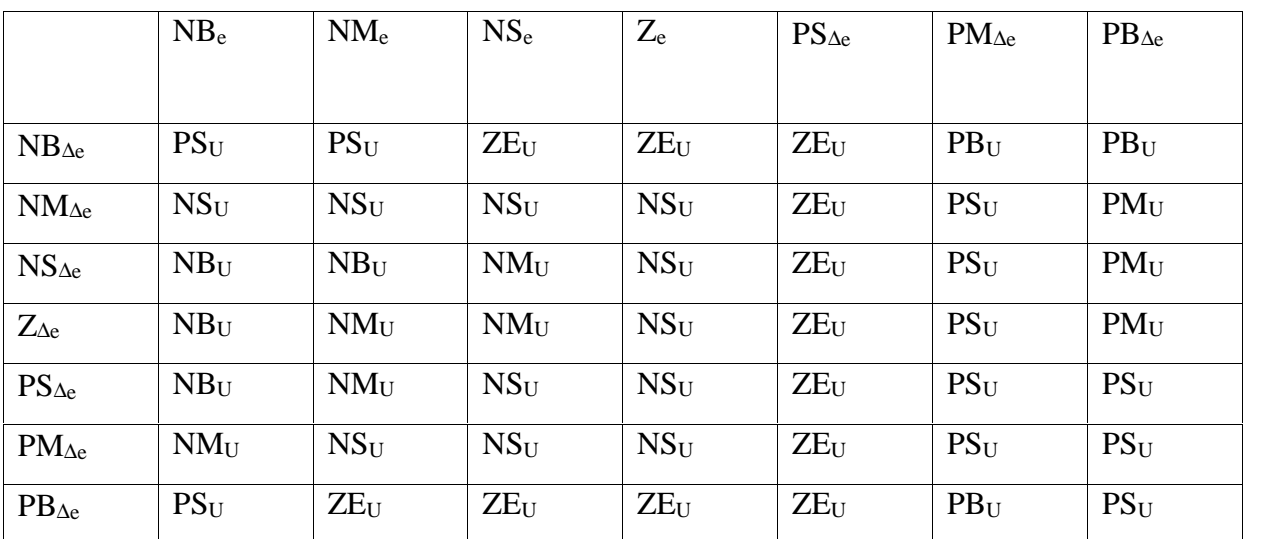

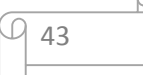

|                 | NB <sub>e</sub> | $NM_{e}$        | NS <sub>e</sub> | $Z_{e}$         | $PS_{\Delta e}$ | $PM_{\Delta e}$ | $PB_{\Delta e}$ |
|-----------------|-----------------|-----------------|-----------------|-----------------|-----------------|-----------------|-----------------|
| $NB_{\Delta e}$ | NB <sub>U</sub> | NB <sub>U</sub> | NB <sub>U</sub> | $NM_{U}$        | $NM_{U}$        | ZE <sub>U</sub> | ZE <sub>U</sub> |
| $NM_{\Delta e}$ | NB <sub>U</sub> | PB <sub>U</sub> | $NM_{U}$        | $NM_{U}$        | NS <sub>U</sub> | ZE              | ZE              |
| $NS_{\Delta e}$ | $NM_{U}$        | $NM_{U}$        | NS <sub>U</sub> | NS <sub>U</sub> | ZE              | PSU             | PSU             |
| $Z_{\Delta e}$  | $NM_{U}$        | $NM_{U}$        | NS <sub>U</sub> | ZE <sub>U</sub> | PS <sub>U</sub> | PSU             | $PM_{U}$        |
| $PS_{\Delta e}$ | NS <sub>U</sub> | NS <sub>U</sub> | ZE <sub>U</sub> | PSU             | PSU             | $PM_{U}$        | $PM_U$          |
| $PM_{\Delta e}$ | ZE <sub>U</sub> | ZE <sub>U</sub> | PSU             | $PM_{U}$        | $PM_{U}$        | PB <sub>U</sub> | PB <sub>U</sub> |
| $PB_{\Delta e}$ | ZE <sub>U</sub> | ZE <sub>U</sub> | PSU             | $PM_{U}$        | $PM_{U}$        | PB <sub>U</sub> | PB <sub>U</sub> |

Tab III.6 : Tableau d'inférence du paramètre du contrôleur K<sub>d</sub> PID flou

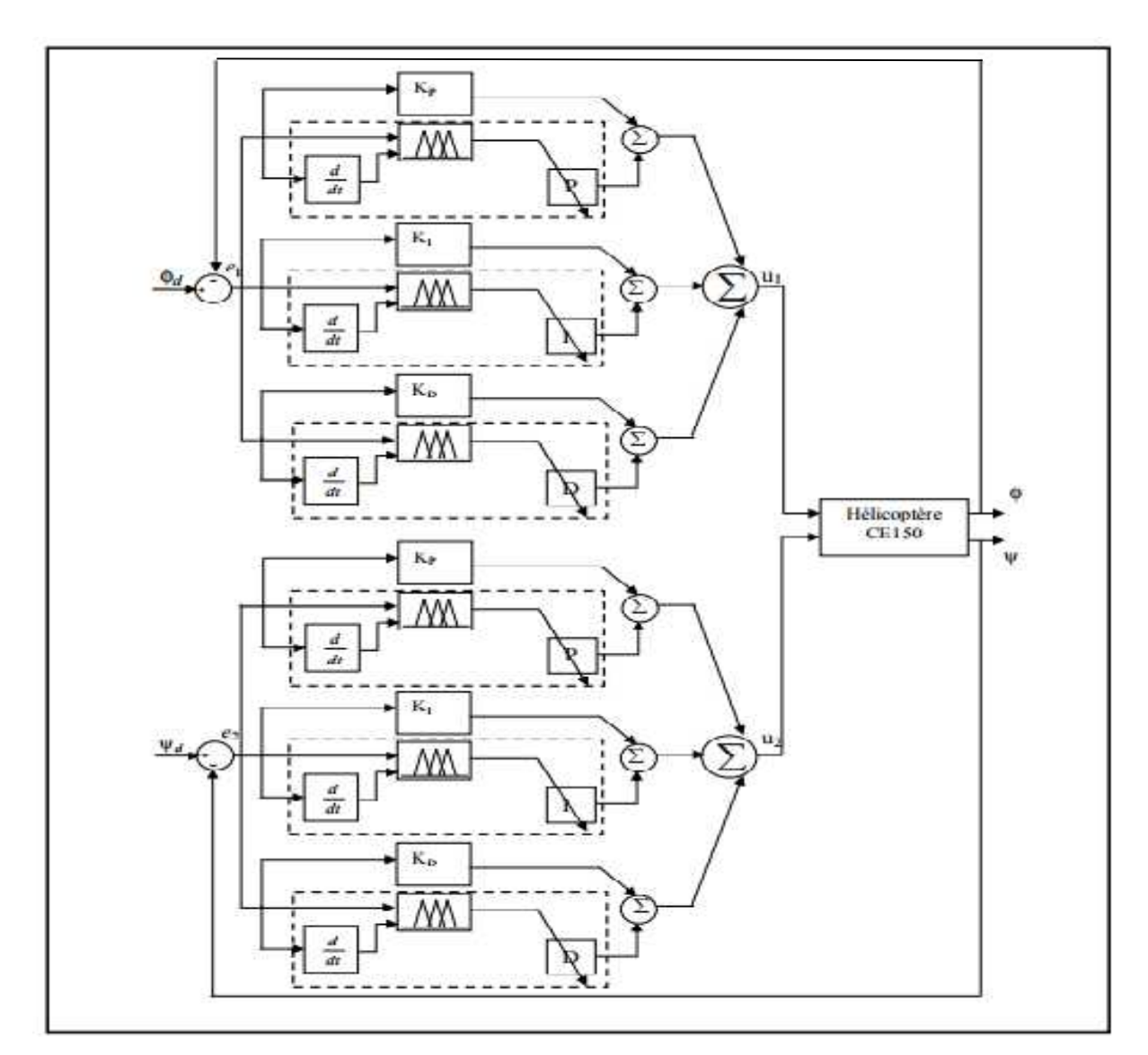

**Figure III.9:** structure d'un PID classique + PID flou

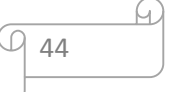

### **4.4La Défuzzification**

La Défuzzification dans le cas d'un contrôleur de type SUGENO d'ordre zéro est donné par l'équation générale suivante :

$$
U = \frac{\sum_{i=1}^{n} u_i u_i}{\sum_{i=1}^{n} u_i} \tag{3.26}
$$

Avec :

 $u_i$  Le degré d'appartenance  $U_i$ =La sortie de règle active

## **5 Simulation**

On a présenté dans cette partie les résultats des simulations du modèle dynamique (modèle de connaissance) du simulateur d'hélicoptère à deux degrés de liberté (élévation et azimut) en mode de régulation par deux types de contrôleurs : PID classique et PID flou, dont nous avons utilisé deux architectures : un PID flou et PID classique). Les tests de robustesse sont aussi donnés pour examiner la robustesse des commandes développées.

Le schéma Simulink du système (modèle de connaissance) commandé par un correcteur que nous avons étudié à la partie précédente.

### **5.1 Ajustage des Paramètres d'un Régulateur simple PID**

Pour le proportionnelle on augmente pour avoir un couple suffisent avec une rapidité acceptable. L'erreur statique est éliminée par une augmentation convenable de l'action intégrale. L'action dérivé est introduit de manière a accéléré la réponse.

Les paramètres des PID classique obtenus en mode régulation sont donnés dans le tableau III.7 :

|                 | n <sub>p</sub> | п,    | mа   |
|-----------------|----------------|-------|------|
| $PID$ élévation | 0.07           | 0.35  | v. 1 |
| $PID_{azimut}$  | U.4            | 0.034 | 0.18 |

**Tab III.7 :** Tableau des paramètres du contrôleur PID classique

#### **5.2 Ajustage les gains de normalisation du Régulateur PID-floue**

Les gains de normalisation sont choisis comme suit :

Régulateur de l'angle d'élévation :

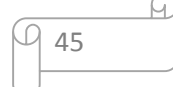

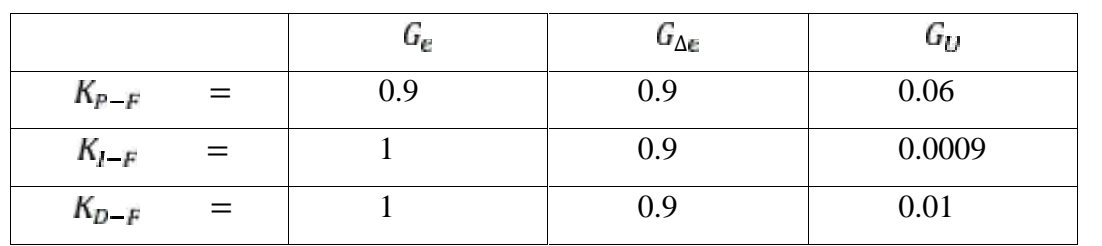

**Tab III.8 :** Les gains de normalisation Régulateur PID-flou de l'angle d'élévation

Régulateur de l'angle d'azimut :

**Tab III.9 :**Les gains de normalisation Régulateur PID-flou de l'angle d'azimut

|           |     | u | $G_{\Delta}$ | Gu       |
|-----------|-----|---|--------------|----------|
| $K_{P-F}$ | $=$ |   |              | 0.000001 |
| $K_{l-F}$ | $=$ |   |              | 0.0001   |
| $K_{D-F}$ | $=$ |   |              | 0.02     |

# **5.2Résultats de simulation**

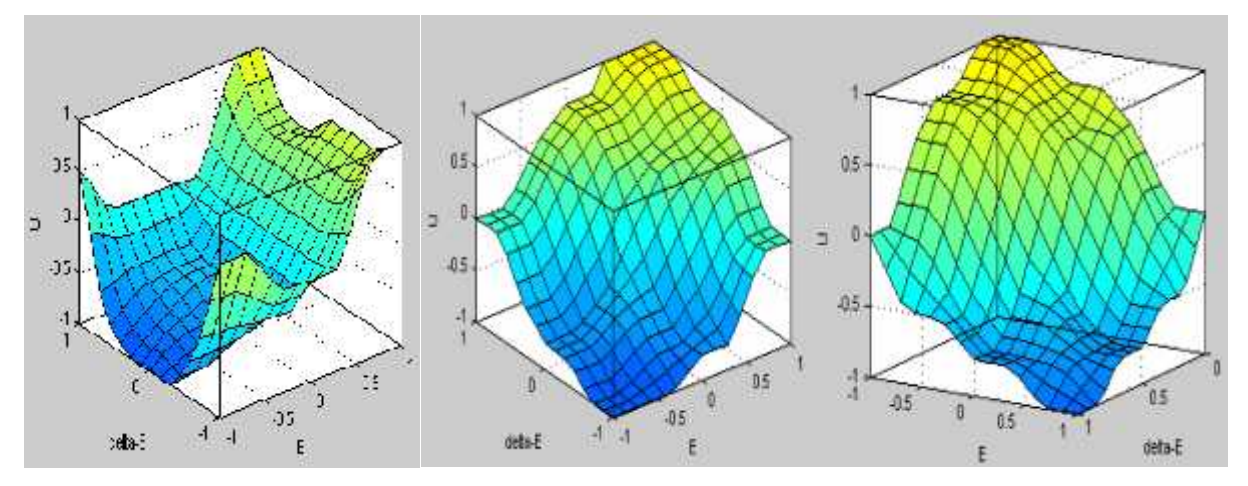

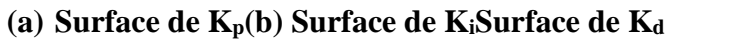

Figure III.10 **:** les surfaces des K<sub>p</sub>, K<sub>i</sub>, K<sub>d</sub>, du PID flou +PID classique

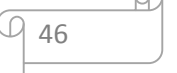

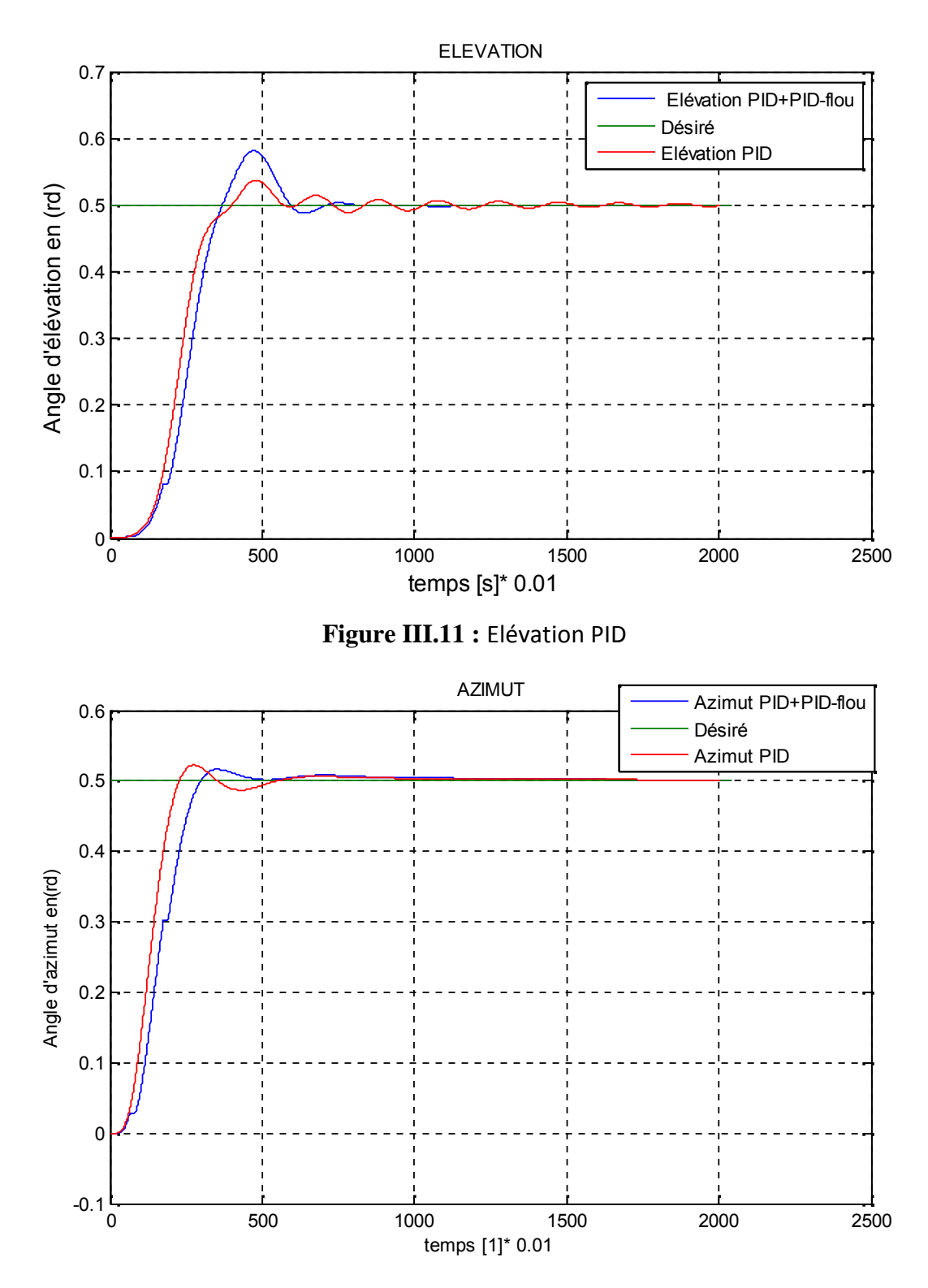

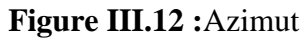

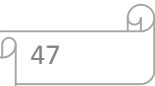

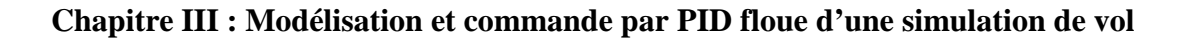

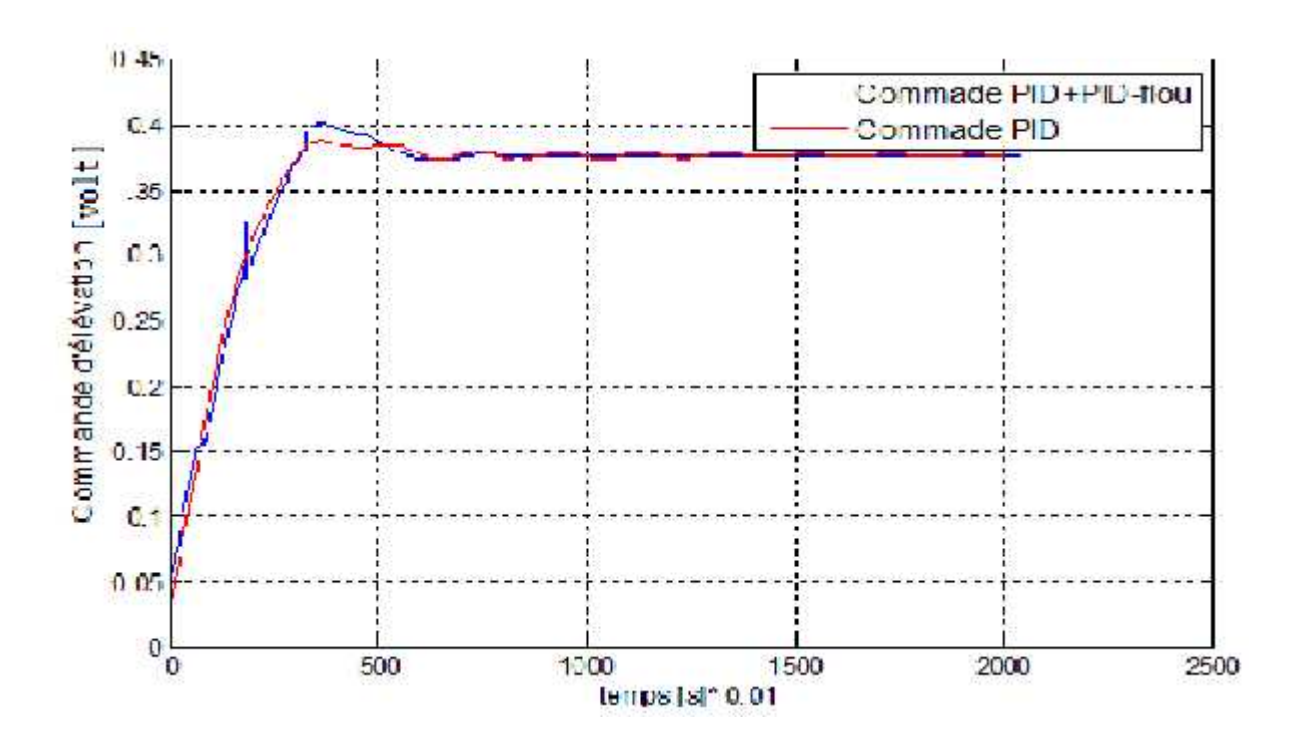

**Figure III.13 :**élévation PID et PID flou

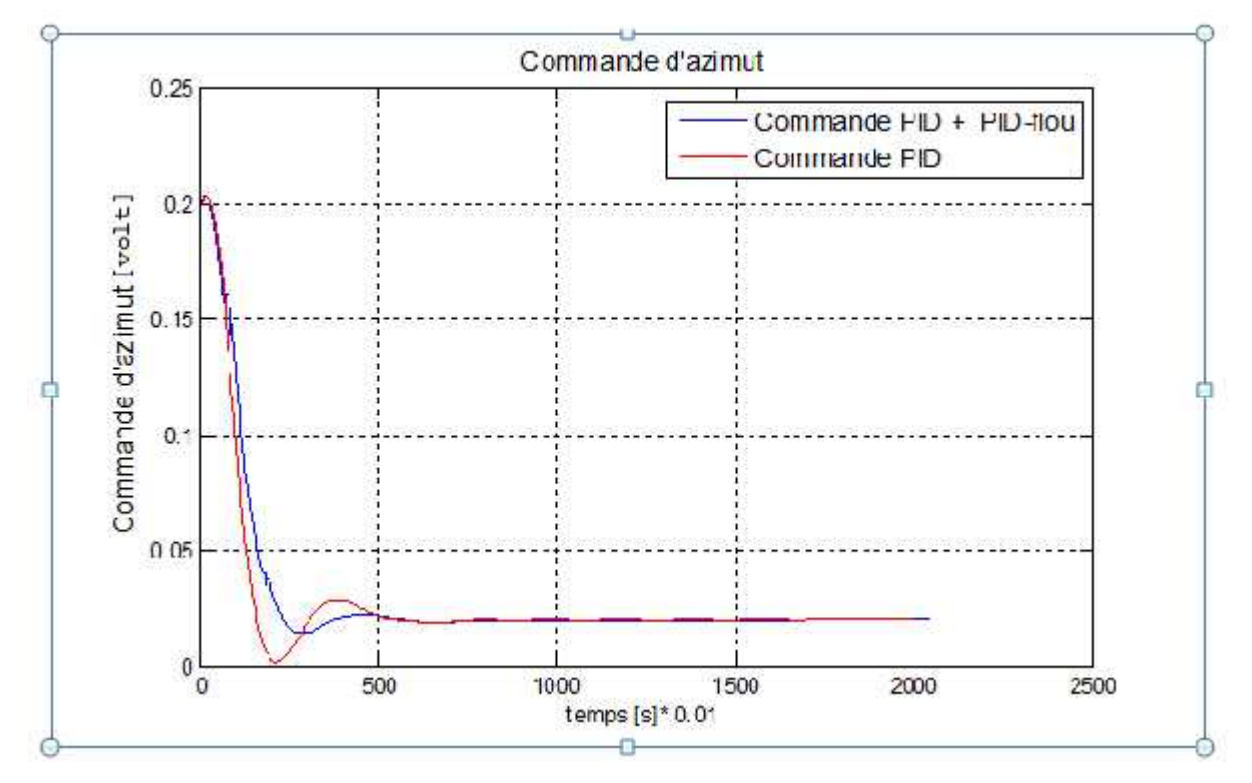

**Figure III.14 :**Azimut PID et PID flou

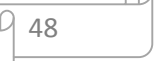

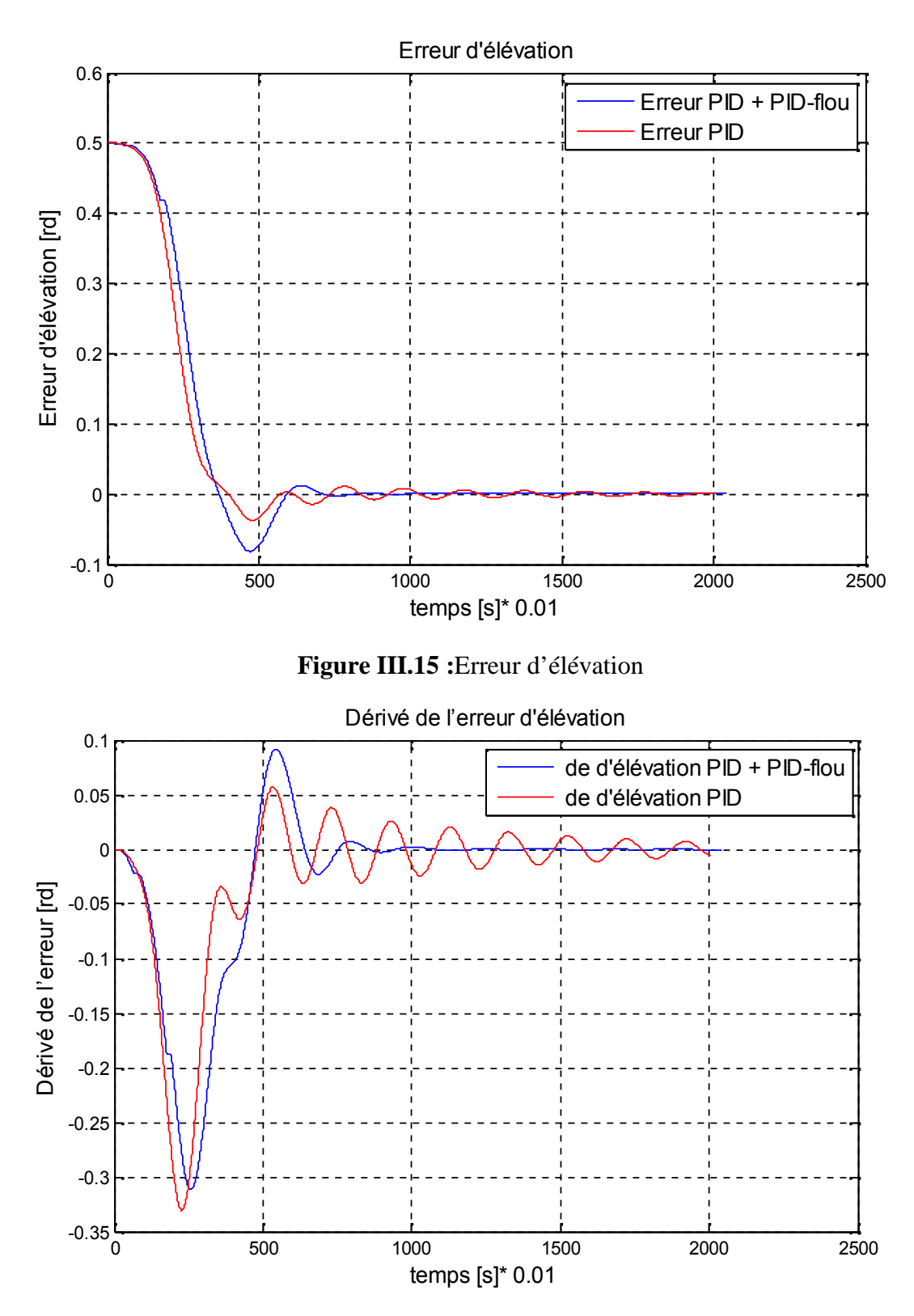

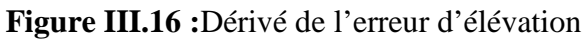

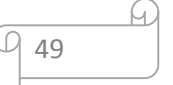

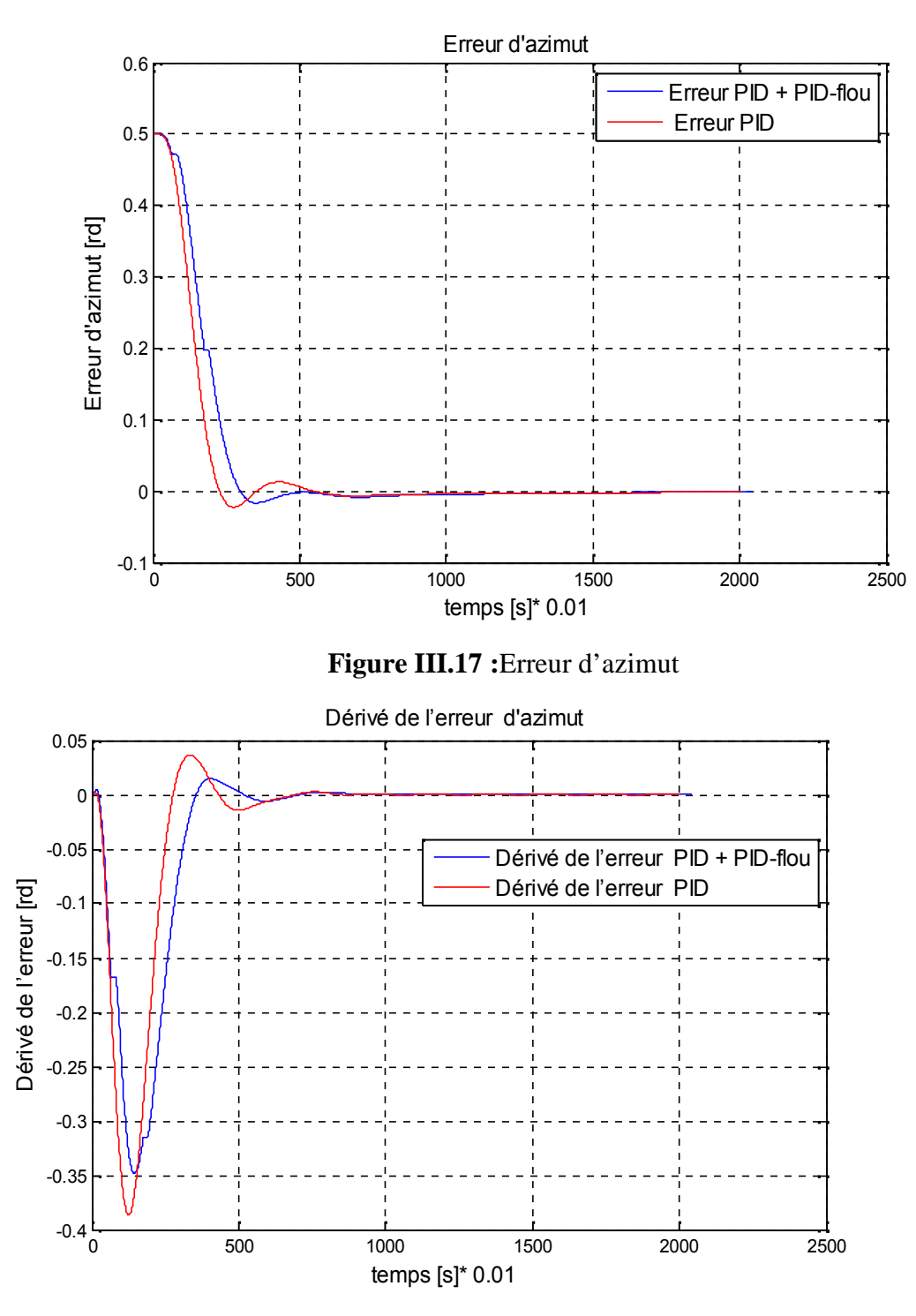

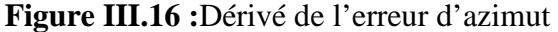

### **5.2.1. Interprétation des résultats**

Nous remarquons dans le cas d'élévation que la vitesse de déplacement du contrôleur PID-flou est rapide et plus précise par rapport au contrôleur PID classique. Dans le cas d'azimut plus la vitesse de déplacement du contrôleur PID-flou diminue, plus sa précision est bonne, pour **le** contrôleur PID classique, il est moins précis mais avec un temps de réponse rapide. D'après les résultats de simulation on remarque que les deux régulateurs PID classique

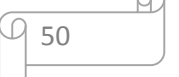

et PID-flou ont conduit à : des erreurs statiques très faible, des signaux de commandes réalisables.

#### **5.3 Comparaison entre le flou et le PID**

Les résultats obtenus montrent, que le temps de réponse du contrôleur floue est mieux que le PID. Les courbes de réponse du contrôleur floue sont plus affiné (non de perturbations dû au couplage du système), par contre le régulateur PID répond avec des ondulations dans le régime transitoire, il est beaucoup plus perturbé par le couplage du système. Le régulateur PID montre des difficultés dans la poursuite de trajectoire. Par contre le contrôleur floue révèle des résultats meilleurs en poursuite. Le PID n'est pas bon pour la poursuite de la trajectoire.

#### **6.Conclusion**

Dans ce chapitre nous avons présenté la description et la modélisation du simulateur d'hélicoptère CE150. Ainsi que montré l'application de la commande par un régulateur classique PID, différents tests on stabilisation et poursuite on était simulés. Ensuite nous avons effectué les mêmes tests avec logique floue par un régulateur PID classique + PID-flou au simulateur d'hélicoptère. Pour faire des comparaisons. Les résultats confirment la supériorité de la commande floue par PID-flou + PID classique sur la commande classique par PID classique.

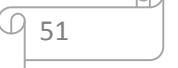

### **1 Introduction**

L'idée principale de ce projet été de réaliser un simulateur d'hélicoptère, qu'est un dispositif de laboratoire conçu dans le but d'expérimenter de nouvelles lois de commandes. Son comportement est similaire à celui d'un hélicoptère. Du point de vue commande, c'est un exemple de système présentant une non linéarité d'ordre supérieur fortement couplé. La réalisation de ce travail nécessitant sa la division en trois parties, une partie automatique (commande), l'autre mécanique et informatique. La réalisation de ce simulateur requiert diverses notions dans plusieurs domaines : électronique, informatique, électrotechnique et mécanique, ce qu'on appelle brièvement aéromodélisme et Robotique. La commande de ce simulateur sera assurée principalement par carte de commande à base de microcontrôleur PIC, et trois moteurs,un moteur sans balais ou « moteur Brushless » a courant alternatif alimenté par un étage de puissance contient trois variateurs de vitesse (ESC). Dans ce chapitre, nous présentons le matériel utilisé dans la réalisation du simulateur, nous décrirons les différents composants électroniques et leur mise en œuvre dans notre application et nous présenterons l'architecture dans laquelle ils sont intégrés.

## **2 Description du simulateur**

#### **2 1. Partie de mécanique**

### **Le corps du simulateur**

Pour la partie mécanique, Le système est formé d'un corps fuselage réalisé en utilisant le polyester portant trois pâles (hélices) rigides motorisées par trois moteurs sans balais constituant le rotor sustentateur (principal) et deux moteurs d'anti-couple, les axes de rotation des hélices sont perpendiculaires. Le corps du simulateur à deux degrés de libertés peut pivoter de manière à ce qu'elle puisse tourner librement dans les plans vertical et horizontal, il peut pivoter autour d'un axe horizontal (angle de tangage) fixé sur une fourche solidaire d'une tige verticale pivotant librement auteur de son axe verticale (angle de lacet). Un contrepoids fixé sur une tige collée au niveau du pivot de la poutre, son rôle est de diminuer les vibrations (oscillations) de cette dernière. Une tour pour maintenir le corps fixé sur une base « en aluminium » comprenant des circuits des transformateurs pour alimenter l'étage de la puissance.

## **2.2. Partie électronique**

La partie électronique contient les capteurs tels que,gyroscope, accéléromètre et magnétomètre boussole pour la détection des déplacements.Le système de contrôle pour la commande du simulateur tel que la carte Arduino MEGA 2560 et la carte nano arduino. Des variateurs de vitesse des moteurs sans balais à courant alternatif.

Les cartes de commande qu'on a choisies sont deux cartes (ardiunomega 2560 pour l'élévation et ardiuno nano pour l'azimut) qui répond à notre application, dans tous les termes de performance.

### **La carte arduinomega 2560**

La carte ArduinoMega 2560 est une carte à microcontrôleur basée sur un ATmega2560, la figure IV.1 montre une vue de cette carte :

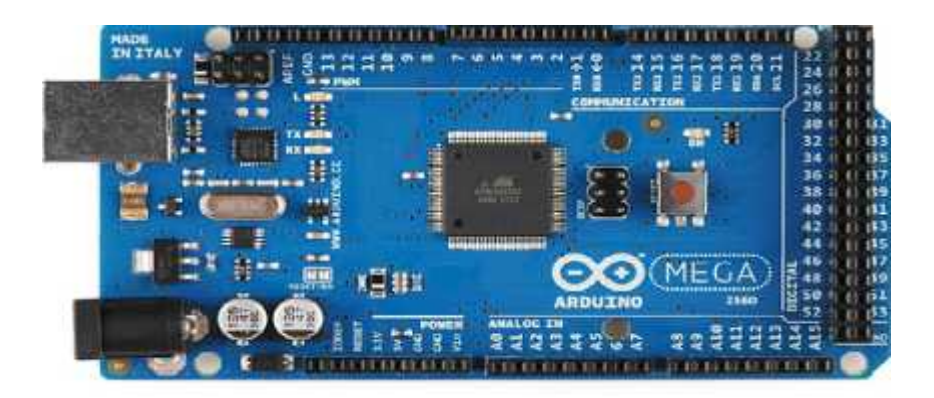

**Figure IV.1 :** la carte ardiuno MEGA 2560

## **Caractéristiques de la carte Arduino MEGA 2560 :**

**Tab IV.1 :** Tableau des caractéristiques de la carte ardiuno MEGA 2560 (contrôleur de vol d'élévation)

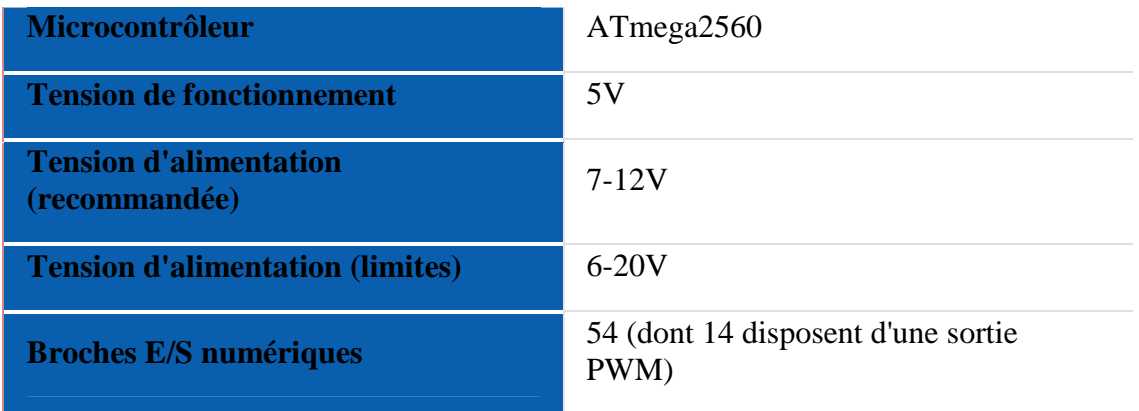

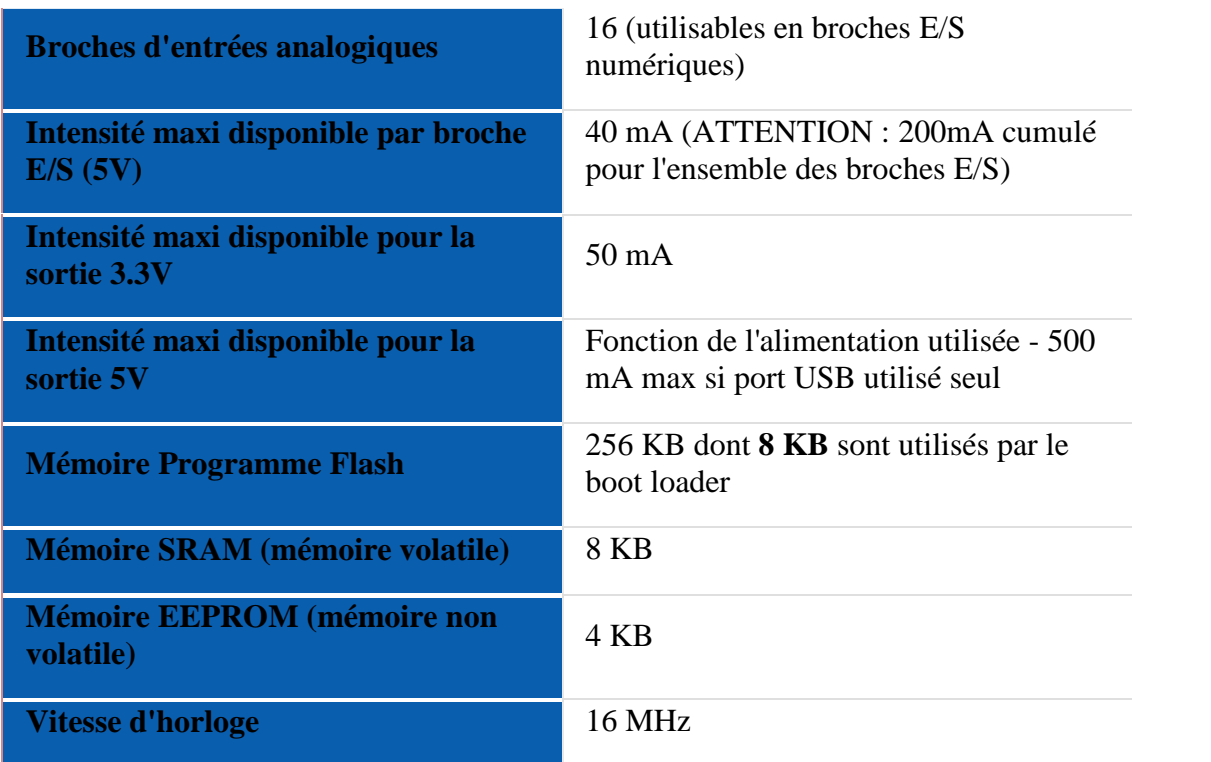

## **La carte arduino nano**

Cette carte Arduino est basée sur un microcontrôleur ATmega328. Elle s'adapte particulièrement bien aux plaques sans soudure. La figure IV.2 montre une vue de cette carte :

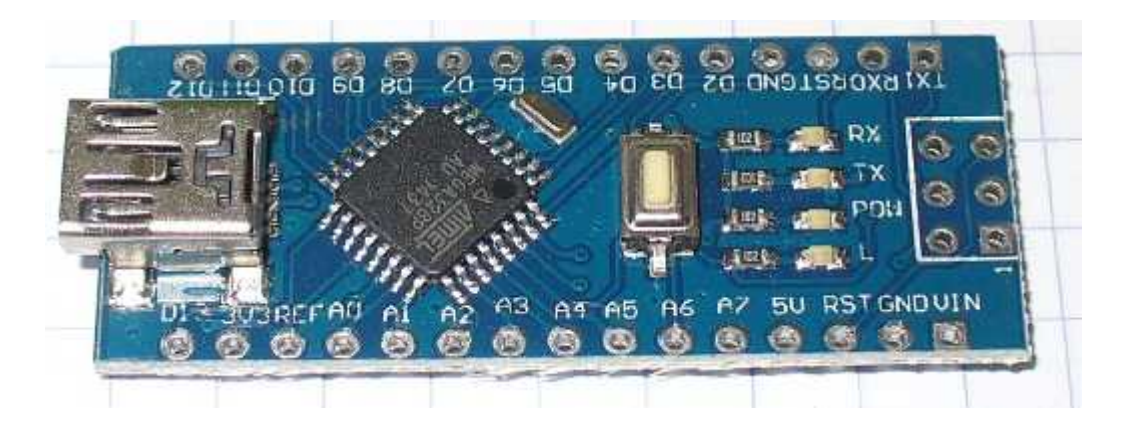

**Figure IV.2 :** la carte ardiuno NANO

Caractéristiques de la nano carte :

**Tab IV.2 :** Tableau des caractéristiques de la carte ardiuno NANO 2560 (contrôleurde vol d'azimut)

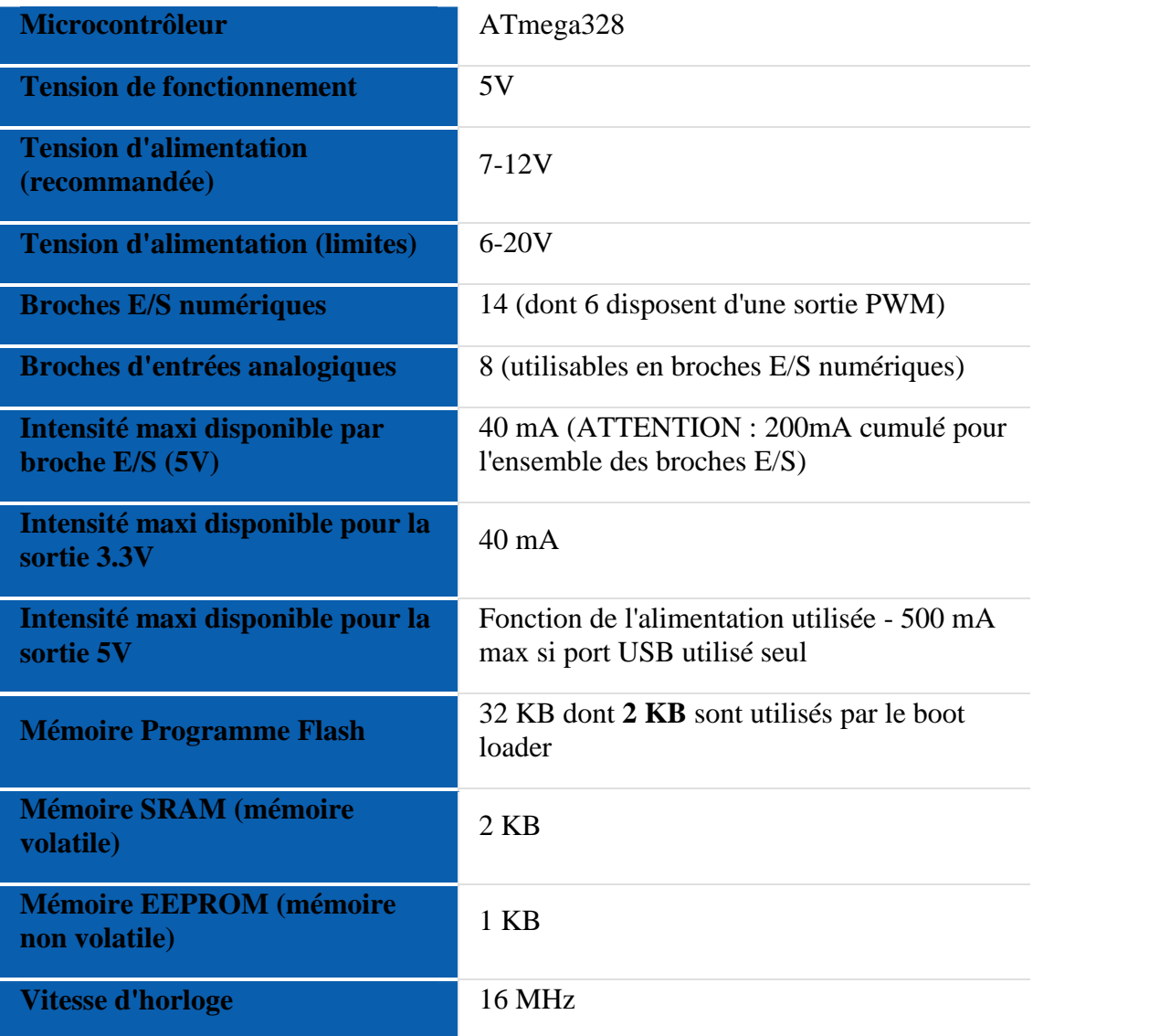

# **2.2.1. Les Capteurs utilisés**

## **Modèle MPU6050 (accéléromètre et gyroscope) pour élévation**

Le capteur MPU6050«GY-521» contient un accéléromètre qui donne les trois déplacements linéaires et un gyroscope qui donne les trois angles autour des trois axes dans un repère lié au simulateur, ce capteur communique avec l'organe de calcule via le bus I2C.

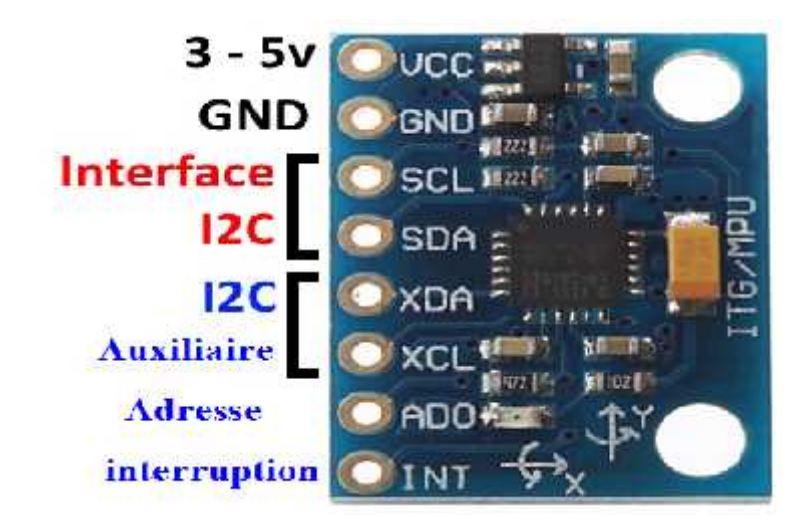

**Figure IV.3 :** Modèle MPU6050 (accéléromètre et gyroscope)

Pour récupérer les données du capteuron a utilisé la bibliothèque « wire.h » cettepuce MEMS est très précise elle contient un convertisseur analogique-digitale sur 16 bits simultané sur chaque canal et une interface I2C (400 kHz).Le capteur possède un DMP (Digital Motion Processor) capable de faire des calculs rapides directement sur la puce à partir de ses mesures brutes. Il est donc plus simple de traiter les mesures brutes sur les cartesArduino

# **Les branchements avec la carte ardiunomega 2560**

Le module fonctionne en esclave sur le bus I2C vis à vis de l'Arduino (pins SDA, SLC) mais il peut aussi contrôler un autre dispositif en aval avec AUX-DA et AUX-CL, par exemple un magnétomètre 3 axes (mesure du champ magnétique terrestre) pour une orientation absolue dans l'espace (boussole).

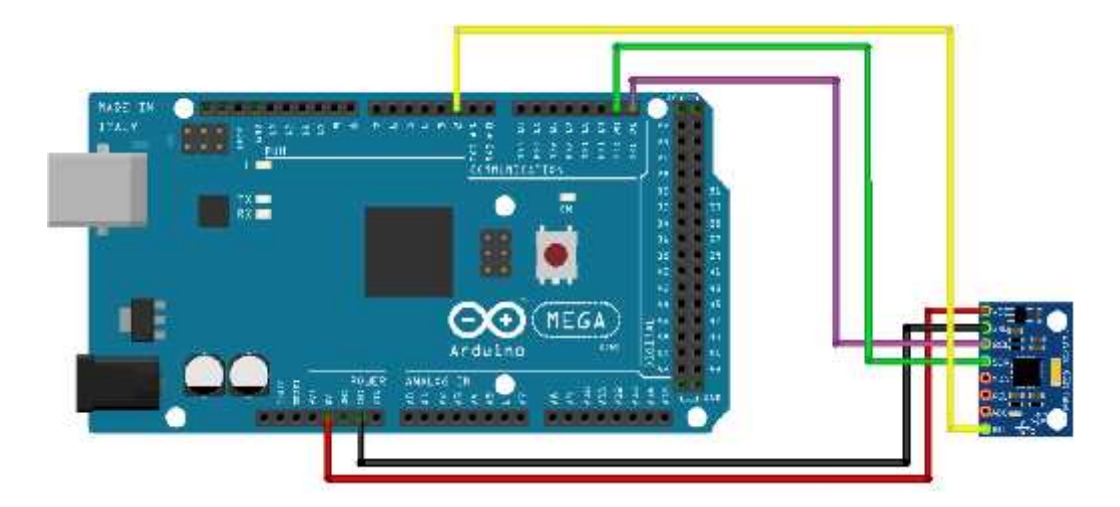

**Figure IV.4 :** Schéma des branchements le Modèle MPU6050 (accéléromètre et gyroscope) avec la carte ardiuno MEGA 2560

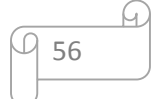

**Remarque :** l'accéléromètre est sensible à la moindre vibration. Ainsi, apparaissent des mesures "parasites".

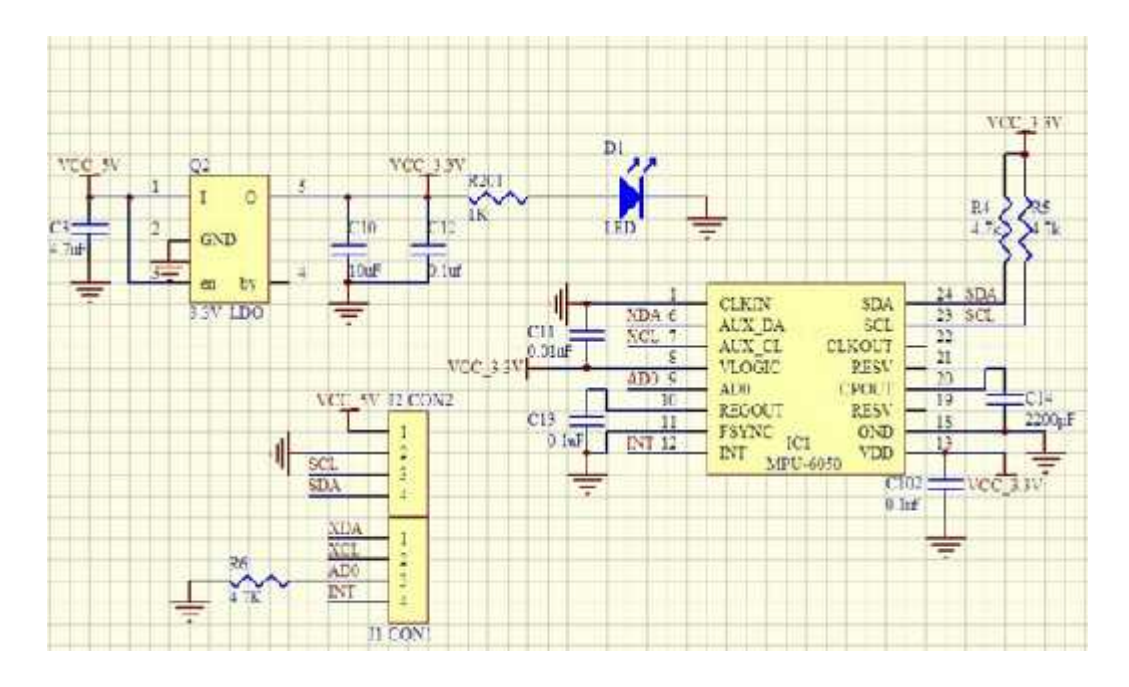

**Figure IV.5 :** Schéma électrique du Modèle MPU6050 (accéléromètre et gyroscope)

## **Modèle** GY-271 **(Magnétomètre et Boussole) pour Azimut**

La carte GY-271 est composée d'un circuit HMC5883L boussole 3 axes et magnétomètre. Le HMC5883L fournit une mesure à 2° sur les 3 axes du champ magnétique terrestre au travers de son interface I2C.

Ce capteur compact s'adapte à de petits projets tels que des UAV et des systèmes de navigation de robots. Le capteur convertit tout champ magnétique en une tension différentielle sur 3 axes. Ce décalage de tension est la valeur de sortie numérique brute, qui peut ensuite être utilisée pour calculer des en-têtes magnétiques ou des champs sens de différentes directions.

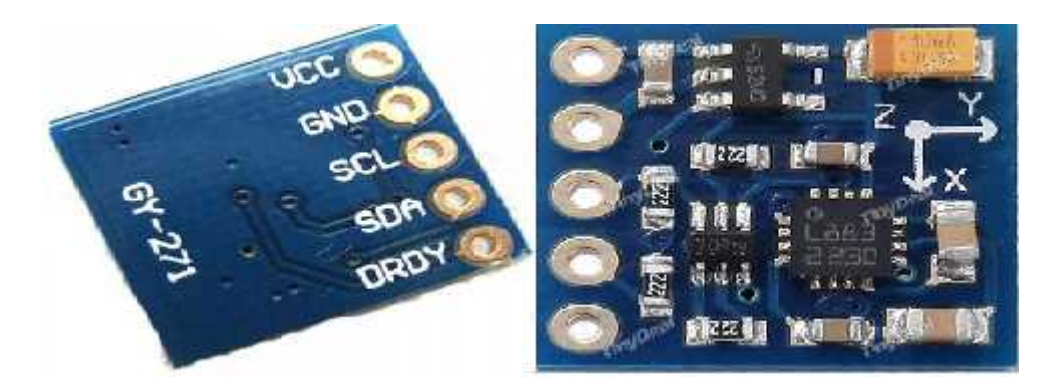

**Figure IV.6 :** Modèle GY-271 (Magnétomètre et Boussole)

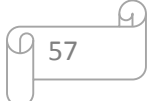

## **Leurs caractéristiques :**

- Alimentation 3V-5V DC
- Chipset HMC5883L
- Communication via protocole I2C

## **Branchement avec la carte ardiuno nano**

- 1. VCC: 3V-5V DC
- 2. GND: GND
- 3. SCL: entrée analogique (A5)
- 4. SDA: entrée analogique (A4)
- 5. DRDY: non connecté

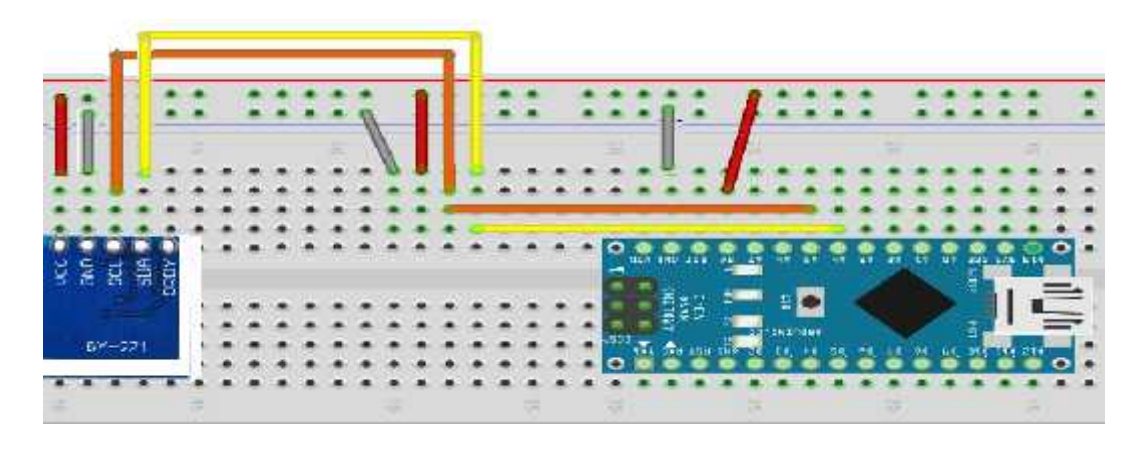

**Figure IV.7 :** Schéma des branchements Modèle GY-271 (Magnétomètre et Boussole) avec la carte ardiuno NANO

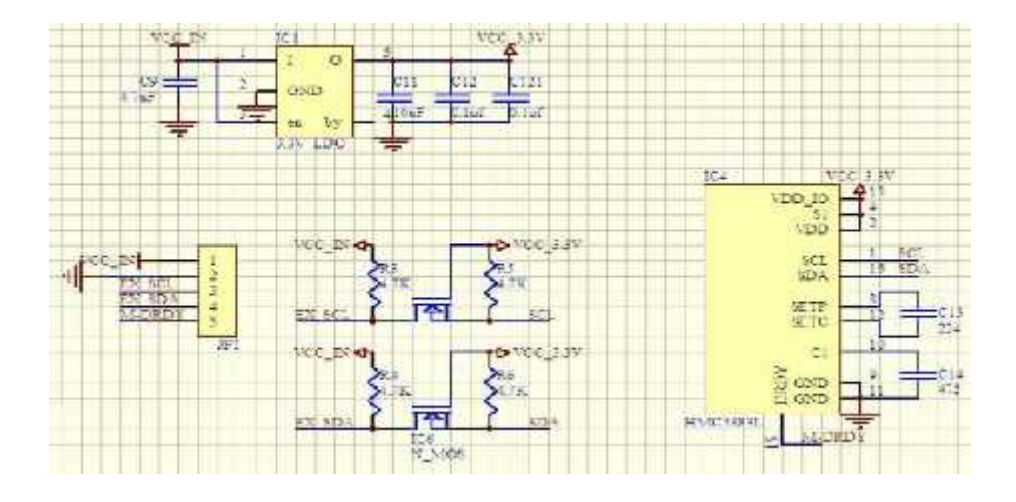

**Figure IV.8 :** Schéma électrique du Modèle GY-271 (Magnétomètre et Boussole)

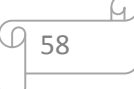
#### **2.2.3 L'étage de puissance**

Pour l'étage de puissance, nous disposant de trois variateurs de vitesse (ESC) S30A , qui sont spécialement conçus pour les multi-rotors. Leur taille miniature est obtenue grâce aux nouveaux microcontrôleurs et les composants SMD-FET, ainsi que la possibilité de refroidissement des FET par radiateurs spéciaux permettant une haute réserve de puissance sous décharges de pointe de courte durée, Ils reçoivent des signaux de type PPM (Pulse Position Modulation) ou des signaux PCM (Pulse Code Modulation) provenant d'un récepteur RC généralement utilisés dans les radios commandes ou autre moniteur de pilotage à distance. Dans notre cas, les variateurs de vitesse vont recevoir les signaux de command provenant du microcontrôleur, pour cela et pour s'en passer du récepteur, il faut respecter le protocole de communication existant. Le principe de ces signaux sera remplacé par un signale PWM de fréquence 5O Hz dont la largeur d'impulsion varie entre 1ms et 2ms.

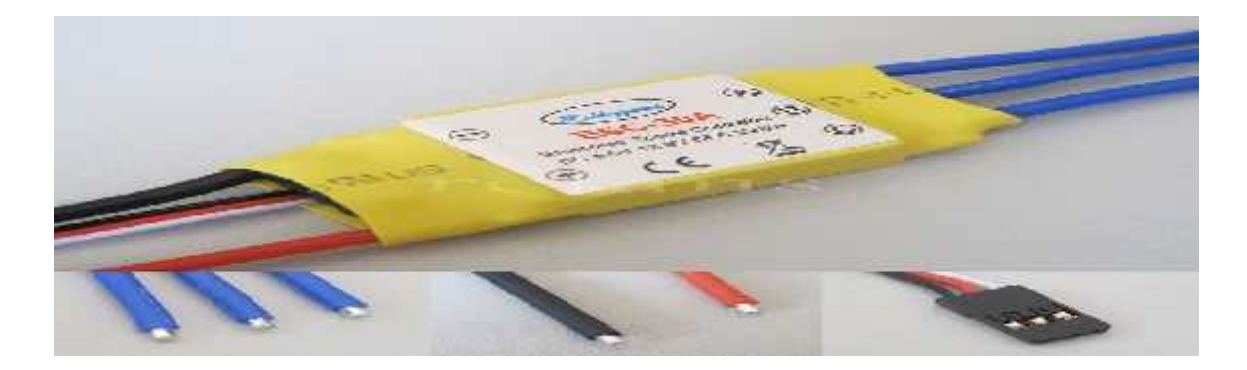

**Figure IV.9 :** Variateur de vitesse « S30A ».

## **Leurs caractéristique Techniques :**

- Tension d'entrée : 2-3S LiPo
- Courant continu : 30A (40A en pointe)
- Taux de rafraichissement max : 600Hz
- $\bullet$  Dimensions :  $5x44x28$  mm
- $\bullet$  Masse : 26g
- Contacts bleu 3.5mm côté moteur
- Fils dénudés côté batterie
- Prise JR pour le récepteur.

# **2.3 Système de Propulsion**

Le simulateur possède trois propulseurs, un principal (système d'élévation) qui agit dans le plan vertical, et l'autres qui agit dans le plan horizontal (système d'azimut) dans ce cas les moteurs tournent dans un sens inverse par rapport l'autre moteurs. Chaque propulseur est composé d'une hélice.

## **Les Moteurs**

Les moteurs choisis sont des moteurs brushless de type Outrunner de marquer A2212 série 1000KV, sont très recommandés pour les drones de type quad rotor. Le pack contient quatre monteurs, une paire CW et l'autre CCW

# **Leurs caractéristique Techniques :**

- Kv: 1000 RPM / V
- Efficacité maximale : 80%
- Max efficacité actuelle:  $4 10A$  ( $> 75\%$ )
- Courant à vide: 0.5A @ 10V
- Résistance: 0.090 Ohm
- Courant max: 13A pendant 60s
- Max Watts: 150W
- Poids: 51 g / 1.86 oz
- Taille: 28 mm de diamètre x 28 mm de longueur cloche longeur total : 40 mmm
- Diamètre de l'arbre: 3,2 mm
- Pôles: 14
- Modèle Poids: 300 800g / 10,5 28.2 oz

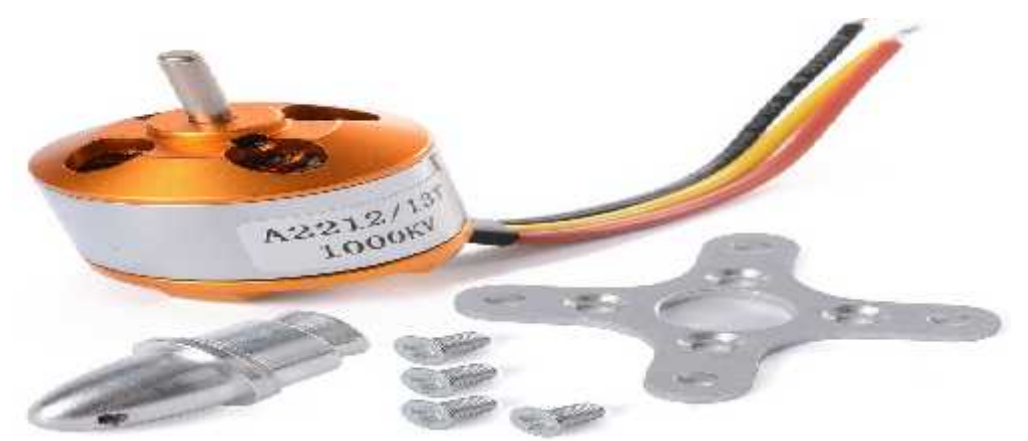

**Figure IV.10 :** moteur brushless de type Outrunner de marquer A2212 série 1000KV

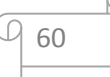

## **Les hélices**

Les hélices que on a choisis son compatible avec nos moteurs, faible vibration, faible caractéristique d'inertie, fournit une poussée supplémentaire et un meilleur rendement énergétique.

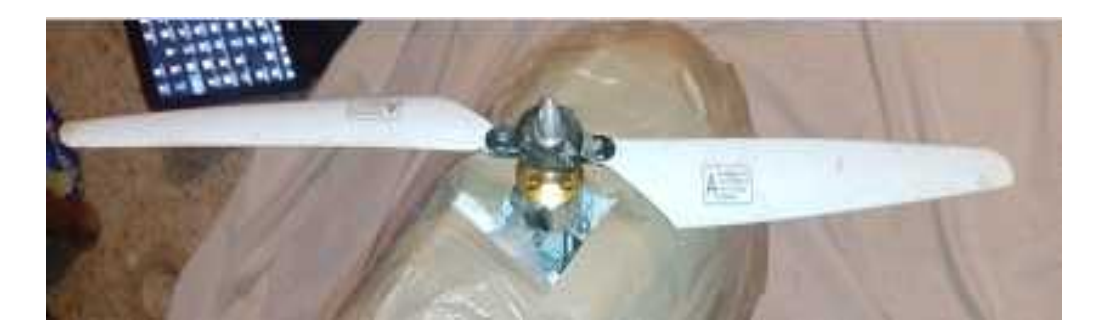

**Figure IV.11 :** hélice du système d'élévation

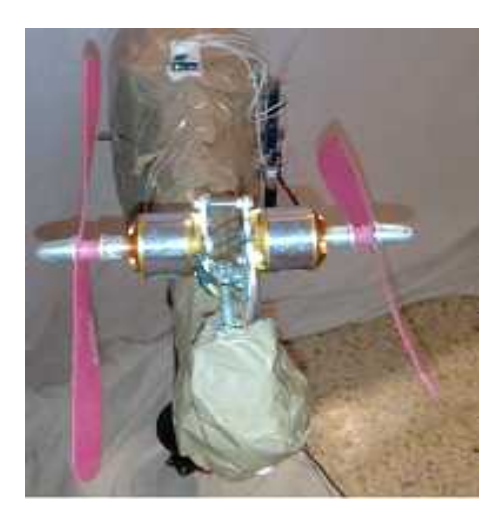

**Figure IV.12 :** hélice du système d'azimut

**Remarque :** Le choix des hélices doit être lié aux caractéristiques des moteurs, par exemple si ont choisi un moteur qui tourne avec une basse vitesse il est préférable de choisir des grandes hélices pour avoir un couple important et une grande force de poussée

# **2.4. Source d'alimentation**

La Source d'alimentation est un transformateur qui converti la tension 240V alternatifs à une tension continue 12V avec un courant continue4.5 A.

La puissance maximale de la source d'alimentation est 96W

#### **Chapitre IV : Réalisation commande par PID flou d'une simulation de vol de type birotor**

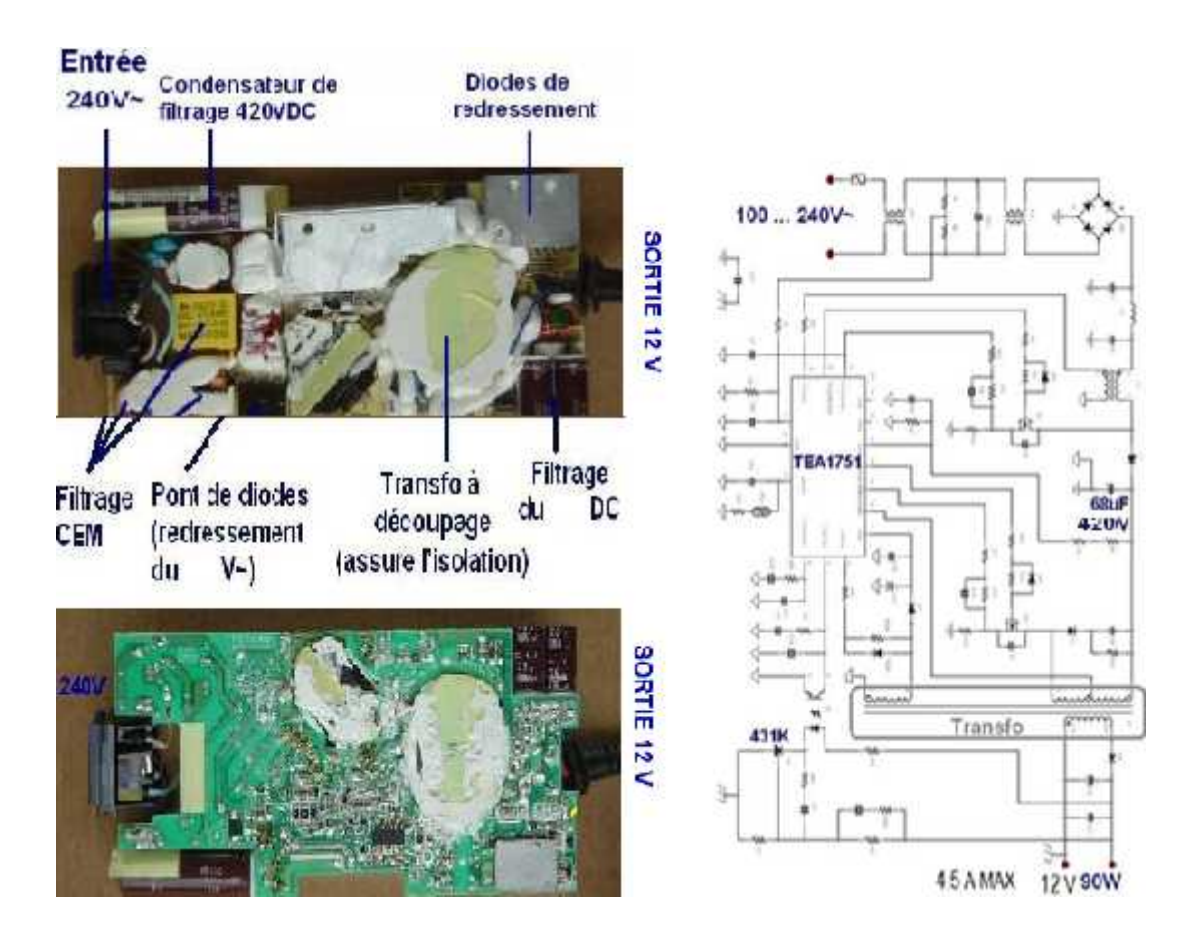

**Figure IV.13 :** Schéma électrique du transformateur de la source d'alimentation

# **2.5 L'assemblage des pièces**

## **L'ensemble de la source d'alimentation -Variateur-Moteur**

Les moteurs brushless ne pouvant être directement alimentés en courant continue, nous devons passer par un variateur. Le variateur va recevoir un courant continu directement de la batterie ou source d'alimentation, puis va le transformer en signal PWM adapté au moteur brushless. On peut donc dans un premier temps schématiser le branchement à effectuer de cette manière :

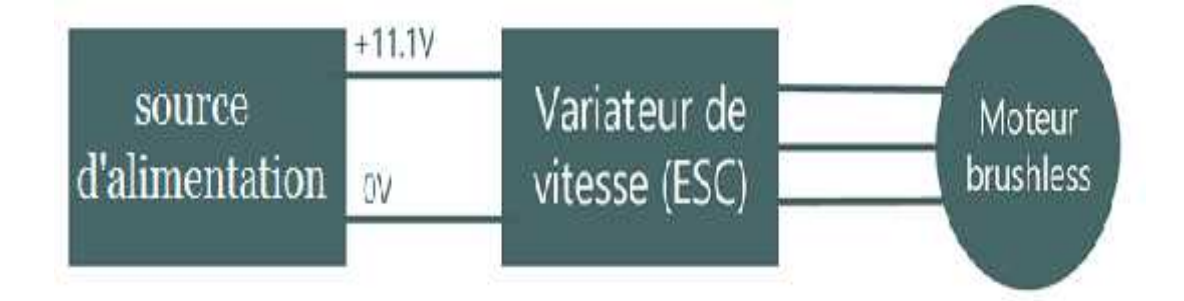

**Figure IV.14 :**Schéma d'ensemble de la source d'alimentation -Variateur-Moteur

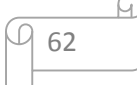

#### **L'ensemble de la source d'alimentation -Variateur-Moteur-carte ardiuno**

Avec le branchement précédent, le moteur ne tourne toujours pas car le variateur n'envoi aucun signal au moteur brushless. Il va falloir envoyer un signal de commande PWM au variateur afin de lui indiquer la vitesse à laquelle nous souhaitons faire tourner le moteur.

Finalement, nous allons profiter du variateur vitesse (ESC) pour alimenter les cartes Arduino. Il n'y aura donc pas besoin d'une autre alimentation pour la carte. Nous obtenons au final le montage suivant :

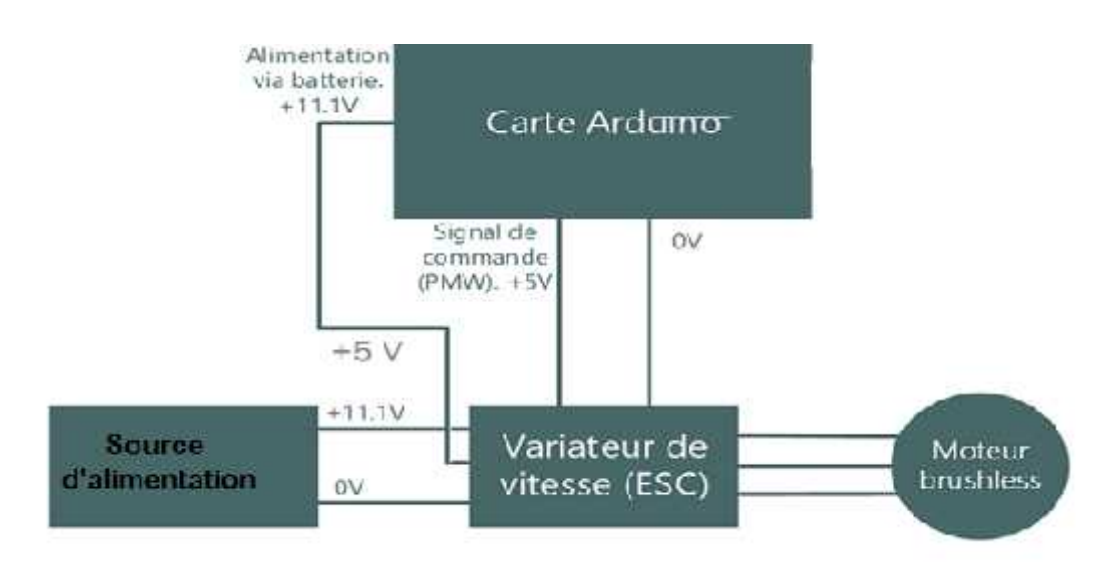

**Figure IV.15 :** Schéma d'ensemble de la source d'alimentation -Variateur-Moteur-la carte ardiuno

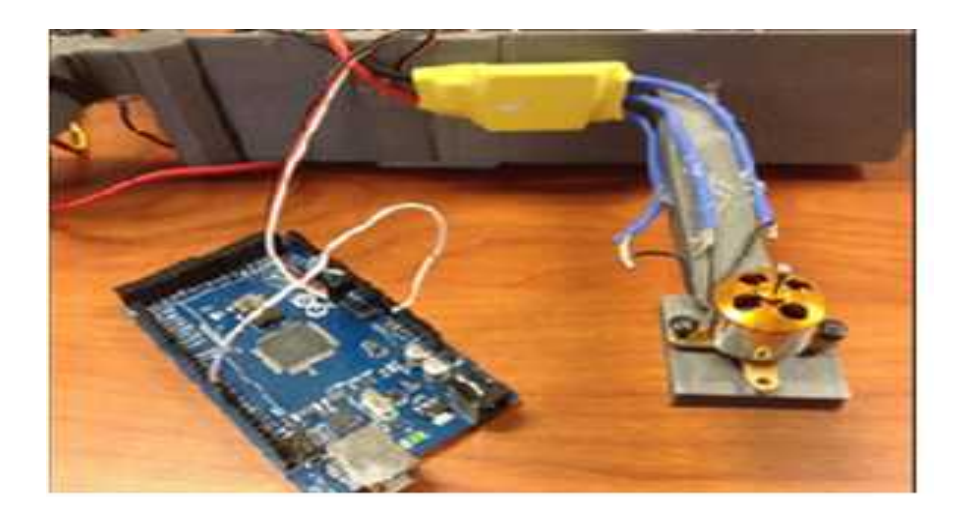

**Figure IV.16:** Schéma réel de l'ensemble Variateur-Moteur-la carte ardiuno.

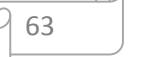

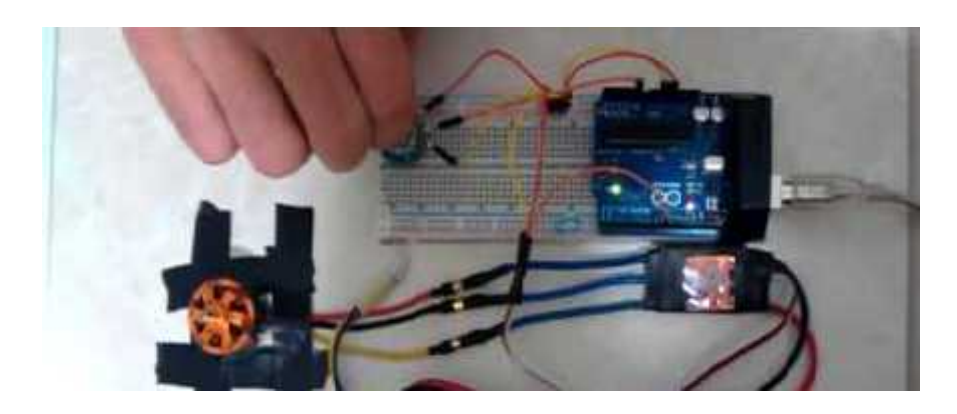

**Figure IV.17:** Schéma réel du tester l'ensemble la variation de la vitesse du moteur par un potentiomètre

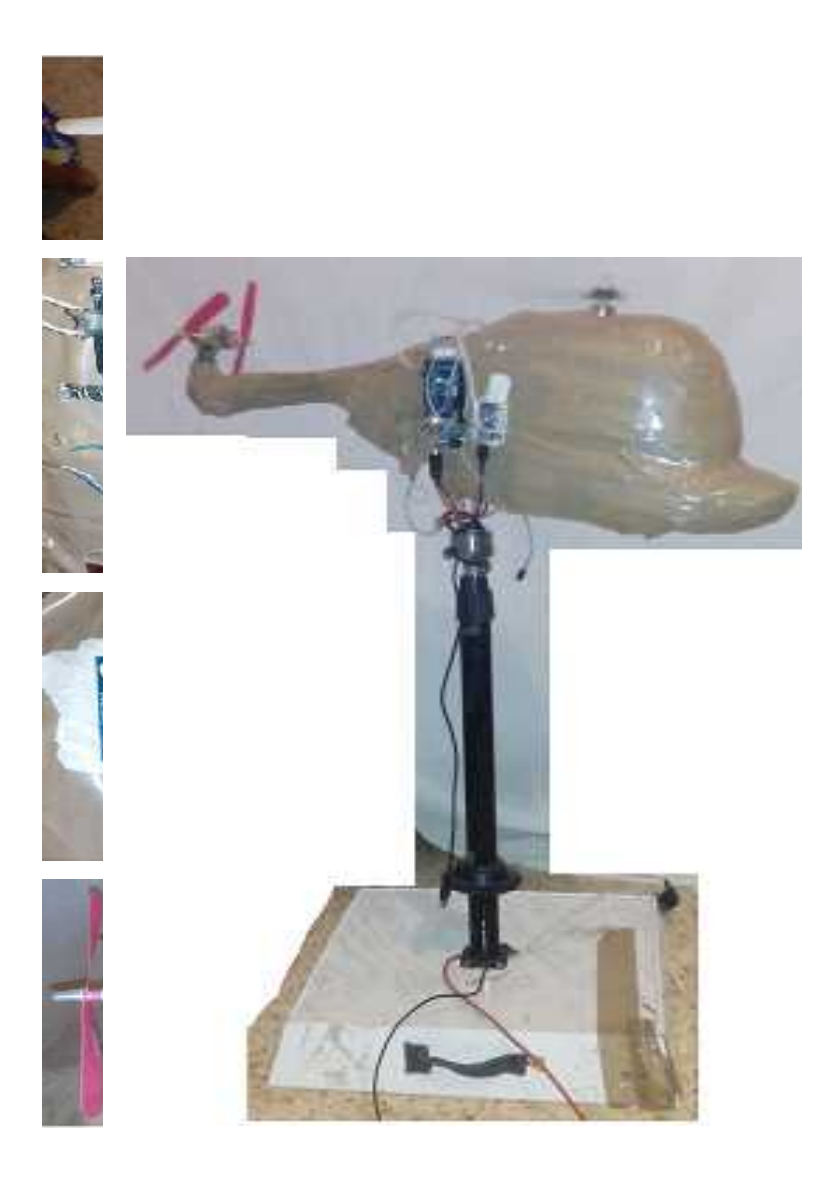

**Figure IV.18 :** les pièces du système

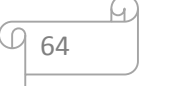

# **2.6 Informatique**

#### **2.6.1 logiciels de programmation**

Le logiciel permettant de programmer les cartes est gratuit et open source.Il est développé en Java est simple à utiliser. Il est disponible sur différents les principaux OS : Windows, Linux ou Mac

#### **2.6.2 Langages de programmation**

Le langage de programmation et les instructions et les fonctions et les bibliothèques sont plus proches du langage de programmation C.

## **2.6.3Logiciels de récupération des fichiers des données**

**Advanced Serial port terminal 6 :** C'est un outil faire un 'enregistrement des valeurs données depuis le serial port.

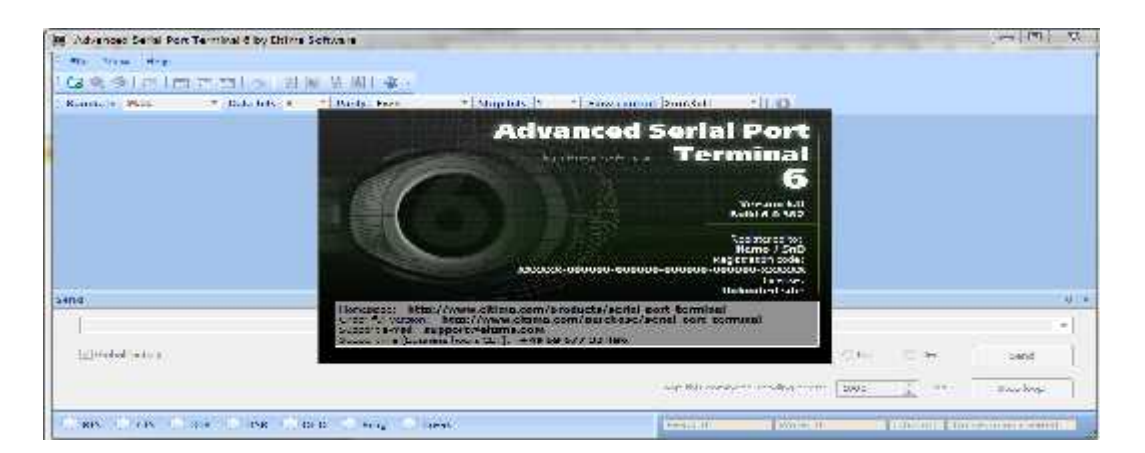

**Figure IV.19:** Outil Advanced Serial port terminal 6

## **2.6.4Matlab et Simulink**

Pour la simulation en temps réel et l'importation des fichiers des données pour désigner les graphs.

## **2.7.Implémentation de la Commande**

Nous avons choisi d'implémenter un contrôleur PID classique, puis PID+ PID FLOU

## **2.7.1 Tests et résultats de la stabilisation verticale et horizontale du simulateur**

## **2.7.1.1Ajustage des paramètres Régulateur PID classique**

Au cours des tests de la stabilisation du simulateur, le choix de paramètre (Kp) proportionnelle,(Ki) intégrale et (Kd) dérivée c'est fait par tâtonnement.

Les démarches à suivre pour régler les paramètres du système :

- Le réglage commence par l'action proportionnelle, on augmente le gain (kp) progressivement juste avant que le système commence a oscillé.
- Une fois le gain proportionnel est fixé on rajout l'action dérivé (kd) pour atténuer les oscillations.
- Une foi le système commence à se stabiliser, on rajout l'action intégral (ki) pour éliminer l'erreur statique.
- Chaque action influit sur les autres, il faut régler avec patience jusque à ce qu'on tombe sur les bons paramètres.

Lors des premiers tests, nous avons appliqué un contrôleur PID, cependant, le simulateur ne revenait pas complètement à l'horizontal et l'angle d'azimut n'a pas atteint la consigne.

Les paramètres des PID classique obtenus en mode régulation sont donnés dans le tableau IV.7 :

|                  | <b>IVE</b>             | <b>ALL AND</b> | .<br>. Alla           |
|------------------|------------------------|----------------|-----------------------|
| PID<br>élévation | ∩<<br>2.0J             | 0.005          | ጎ ሰድ<br>$\sim$ $\sim$ |
| $PID_{azimut}$   | $\Omega$<br>$\omega$ . | 0.005          | ጎ ቦድ<br>$\sim$ $\sim$ |

**Tab IV.3 : Tableau des paramètres du contrôleur PID classique**

## **2.7.1.2 Ajustage les gains de normalisation du Régulateur PID-flou**

Les gains de normalisation sont choisis comme suit :

## **Régulateur de l'angle d'élévation :**

**Tab IV.4 :**Les gains de normalisation Régulateur PID-flou de l'angle d'élévation

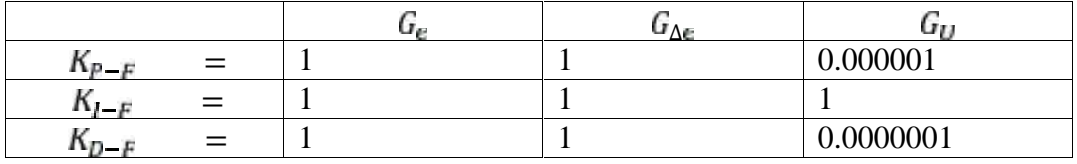

66

# **Régulateur de l'angle d'azimut :**

**Tab IV.5 :** Les gains de normalisation Régulateur PID-flou de l'angle d'azimut

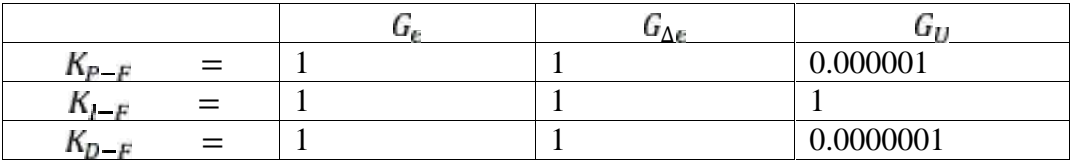

# **Remarque :**

Le système d'azimut n'est pas un système fini , puis que :

- L'étage de puissance de moteur à courant continue n'est pas compatible avec le modelé du magnétomètre GY-271
- La source d'alimentation utilisée est de haute tension.
- Les moteurs brushelss que nous avons utilisées sont des moteurs puissants.

#### **2.7.3 Résultats expérimentaux**

Après assemblage de toutes les pièces constituant notre simulateur, on a eu le résultat suivant :

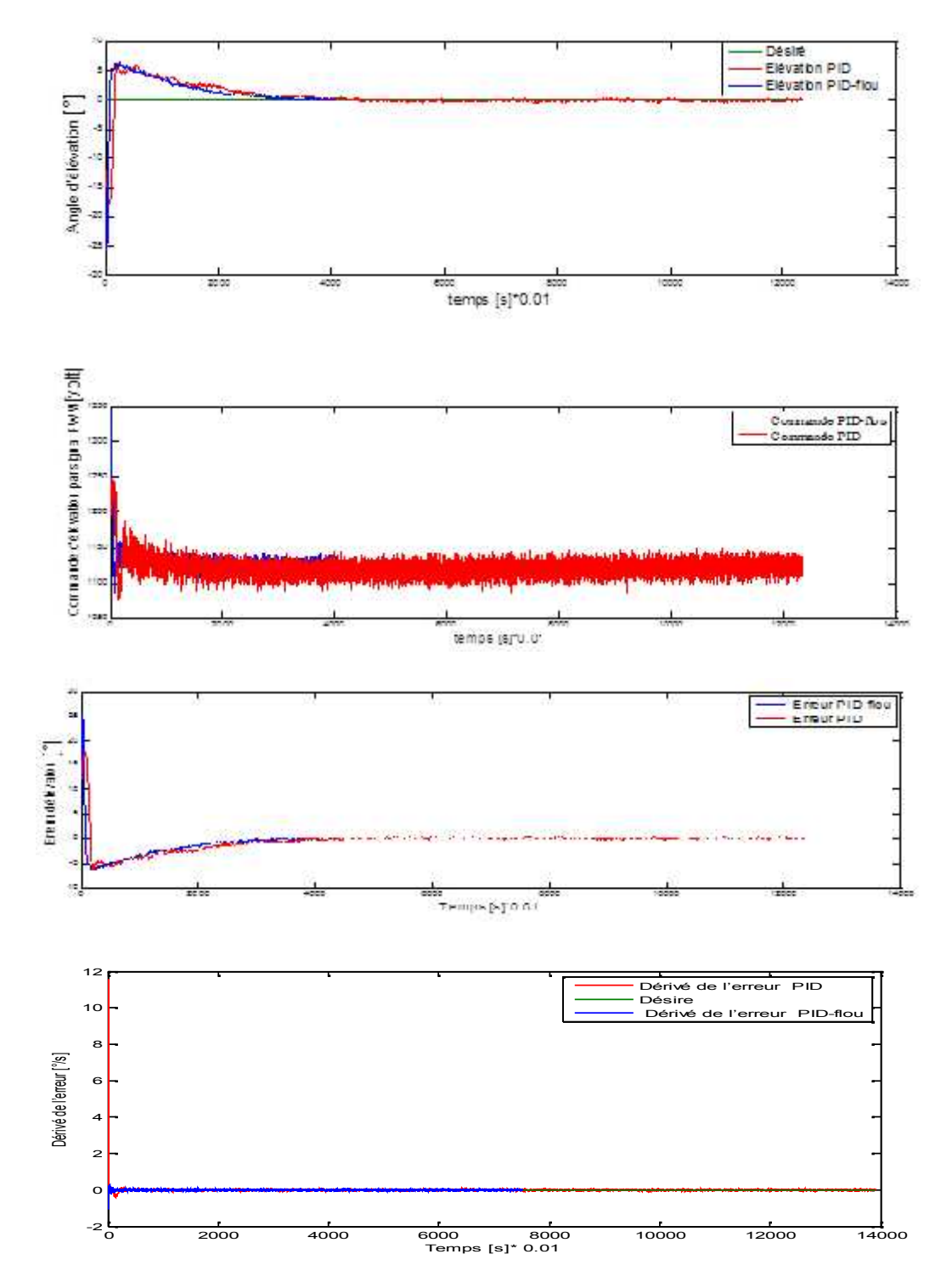

**Figure IV.20 :**Réponse angulaire de l'élévation pour le modèle a un seul angle (0°) à l'aide des Contrôleurs PID classiques et PID-flou

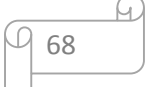

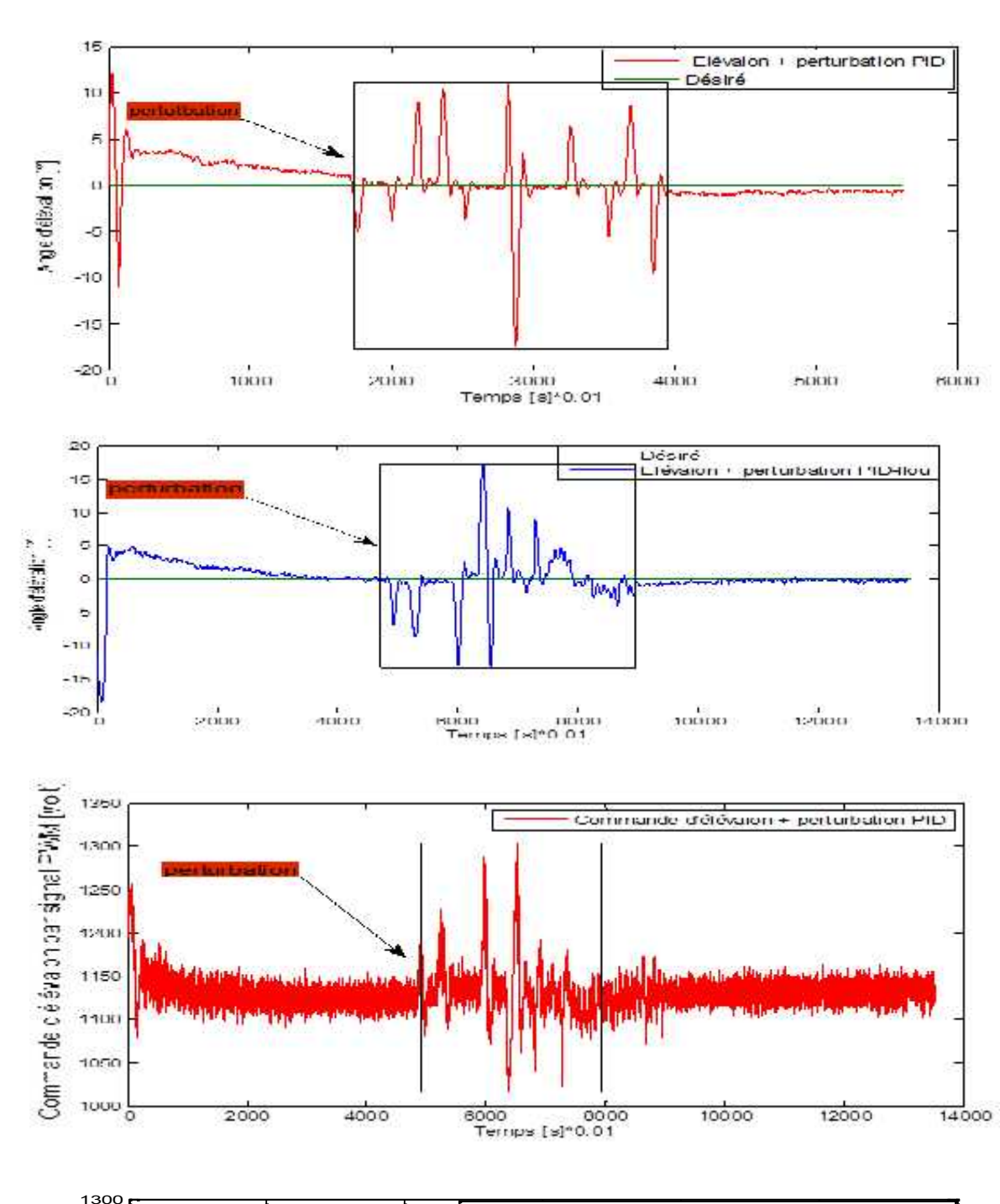

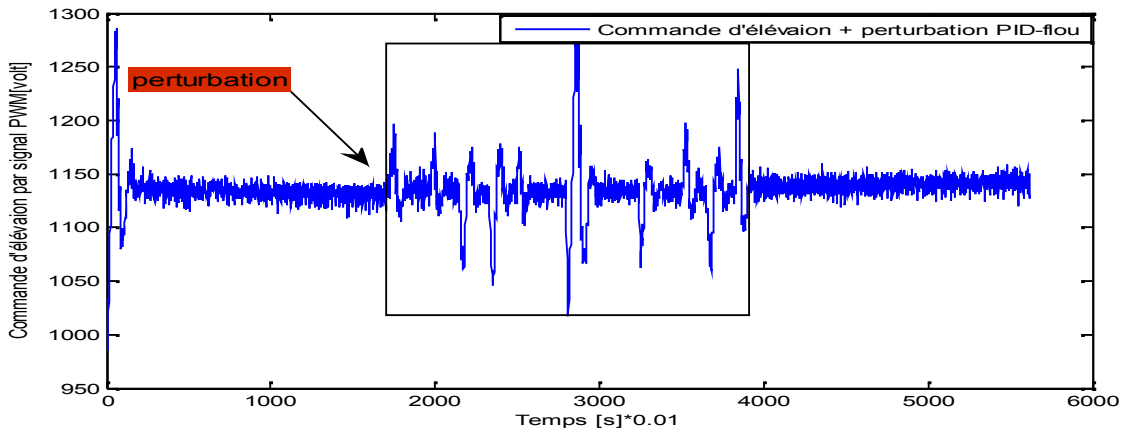

C

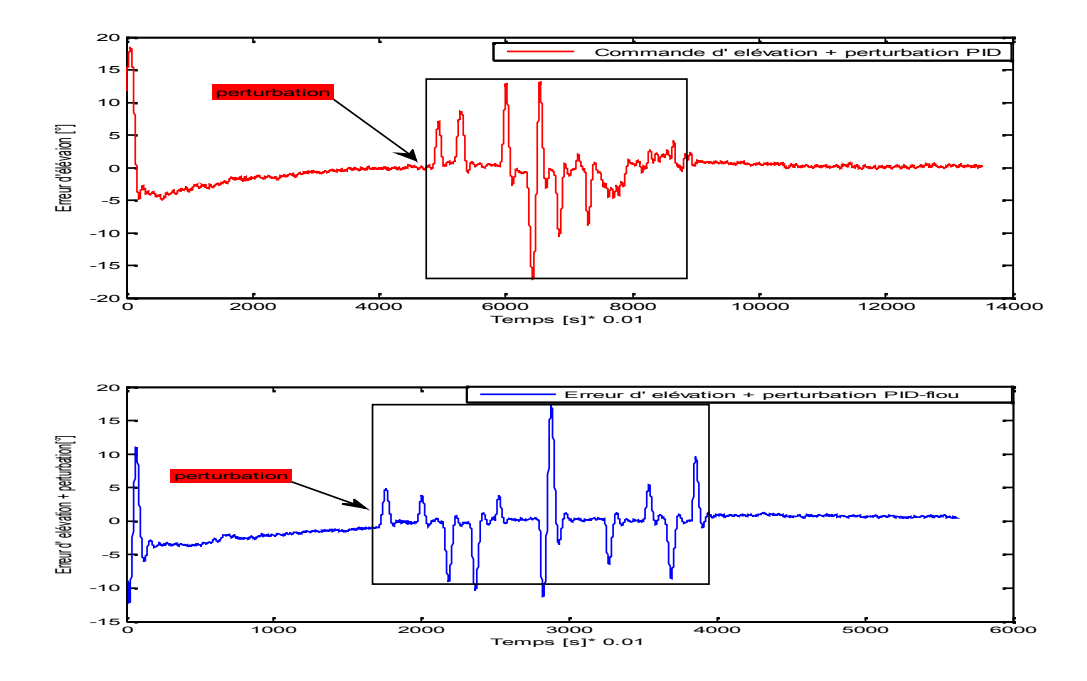

**Figure IV.21 :**Réponse angulaire de l'élévation pour le modèle un seul angle (0°) avec ajout de perturbation à l'aide des Contrôleurs PID classiques et PID-flou

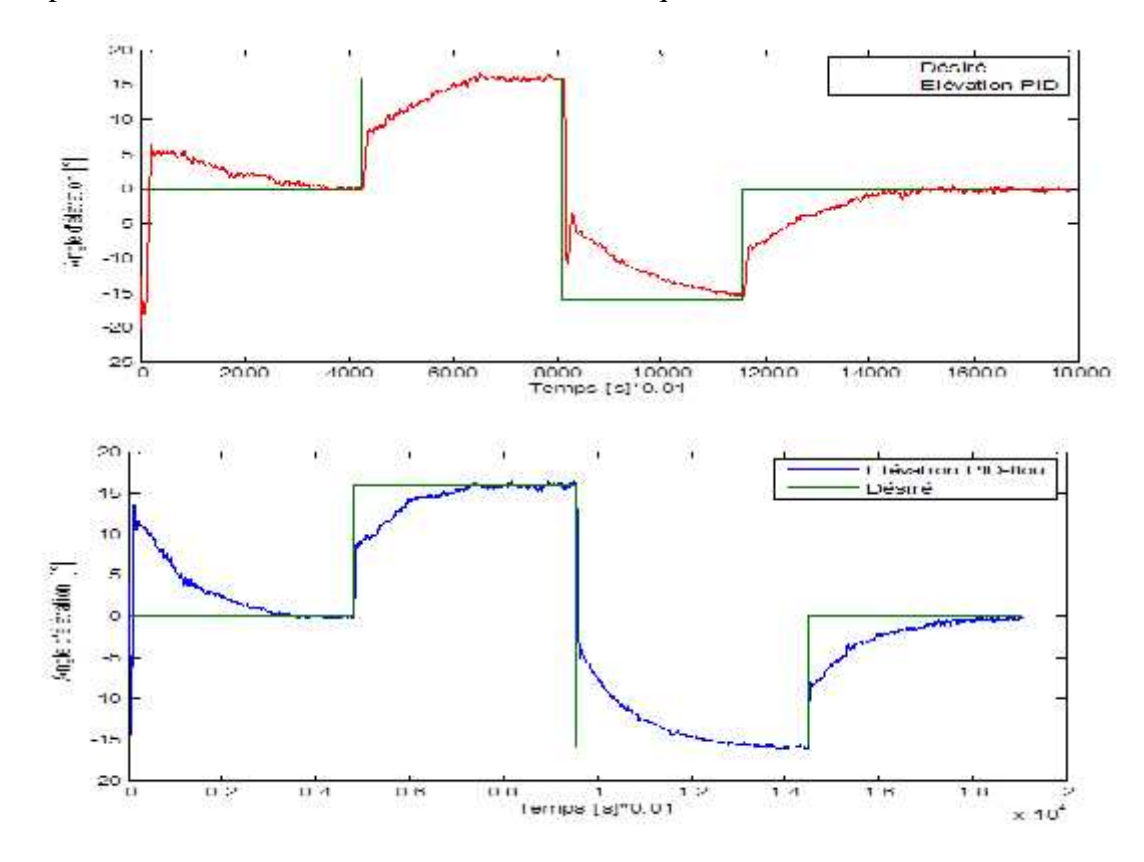

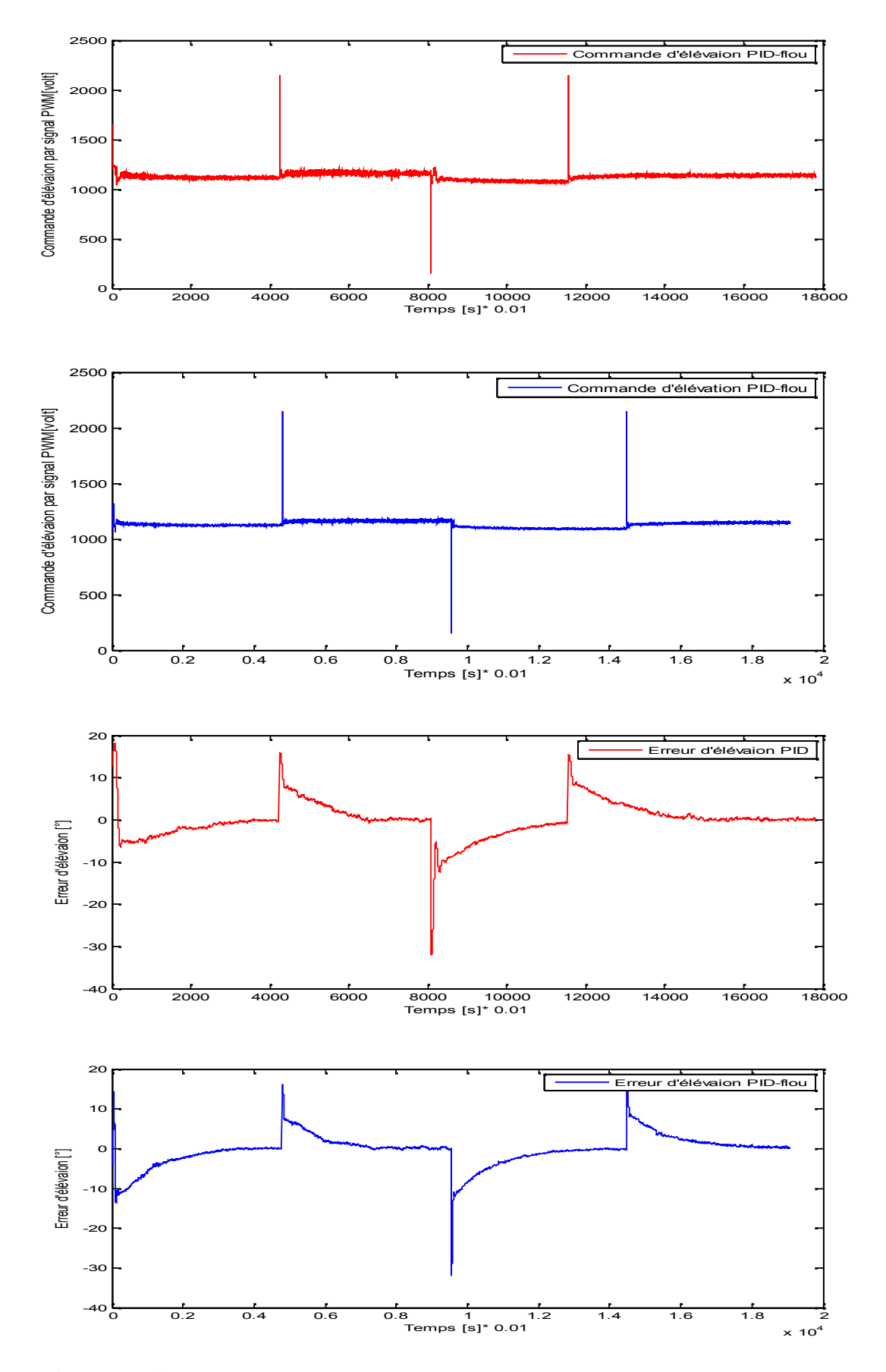

**Figure IV.22 :**Réponse angulaire de l'élévation pour le modèle plusieurs angles (une référence à signal carré*)* à l'aide des Contrôleurs PID classiques et PID-flou

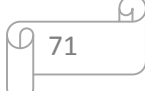

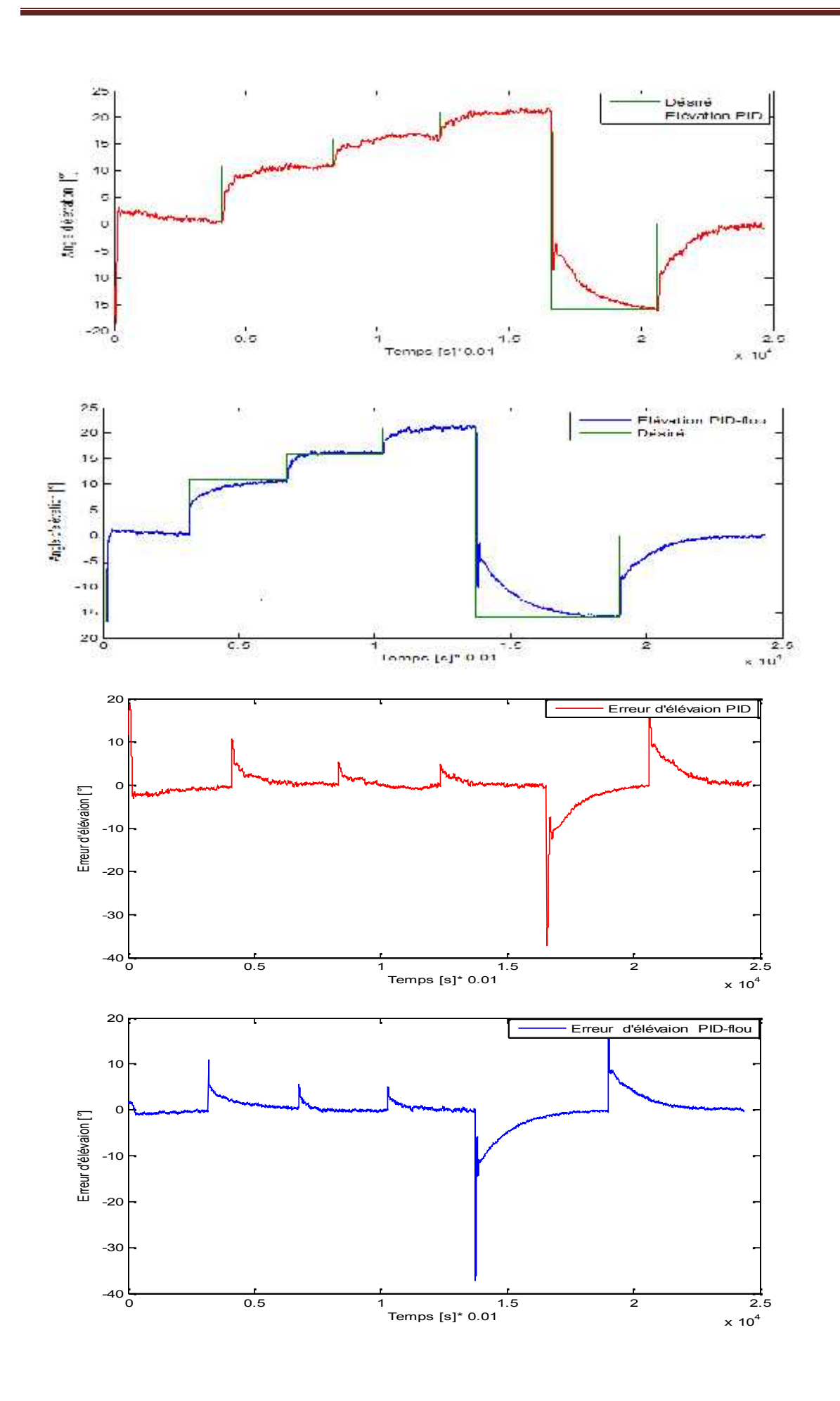

G 72

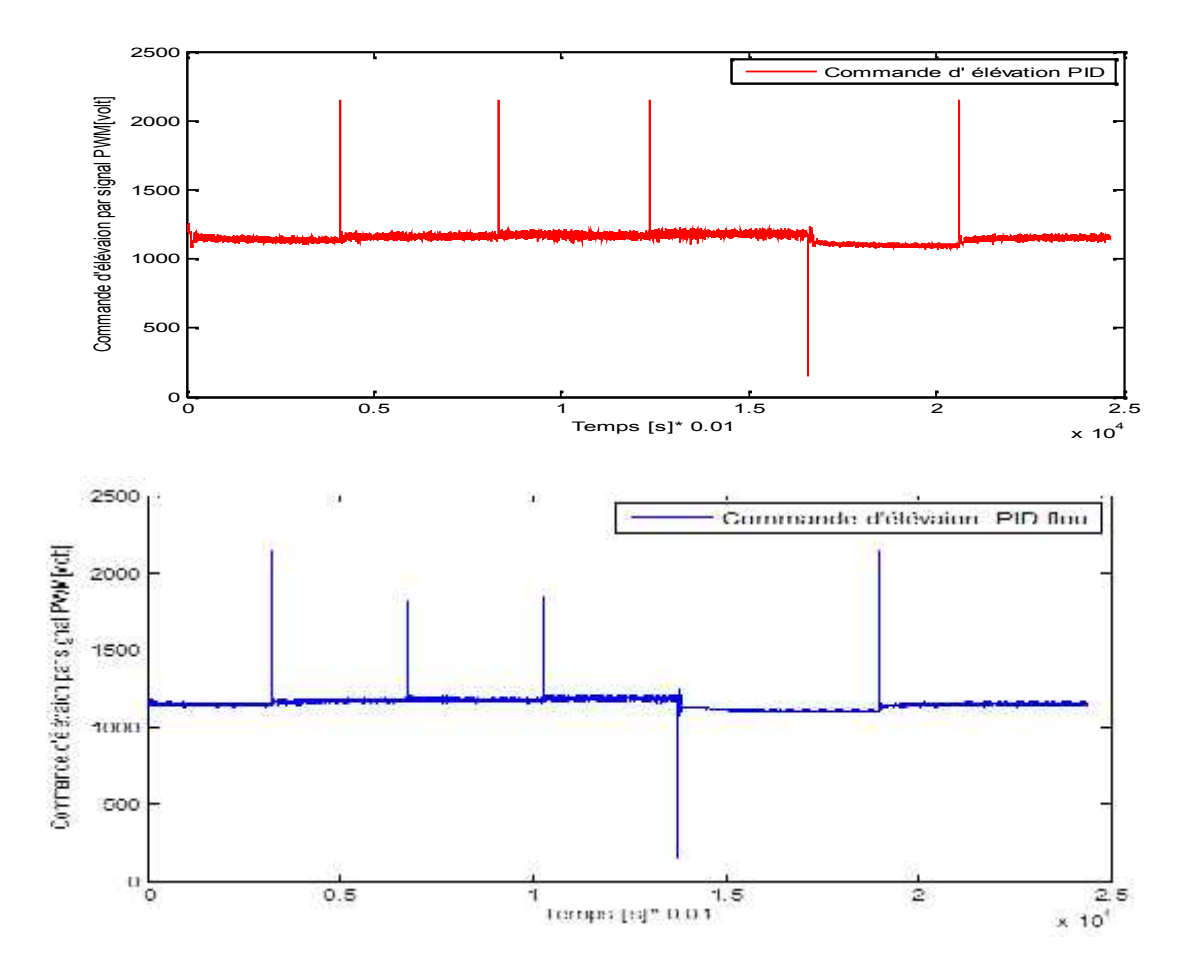

**Figure IV.23 :**Réponse angulaire de l'élévation pour le modèle plusieurs angles (type escalier) à l'aide des Contrôleurs PID classiques et PID-flou

#### **2.7.3.1.Interprétation des résultats**

D'après les résultats expérimentaux on remarque que les deux régulateurs PID classique et le PID-flou ont conduit à des erreurs statiques très faibles et des signaux de commandes acceptables. En revanche, nous remarquons que le régime transitoire est plus court et moins apparu dans le cas de la commande par PID-flou que pour la commande PID classique, L'erreur statique est nulle pour les deux commandes.

Au moment de l'application de la perturbation, nous remarquons l'apparition des pics sur les deux contrôleurs, mais la commande PID-flou corrige rapidement cette perturbation en ramenant le système vers son régime permanent, en suite le système suit son évolution normalement. Même pour 1a commande par PID classique mais lorsque le système est commandé par PID classique, on constate une dégradation de l'erreur de position mais la commande par PID classique reprend sa convergence vers la position désirée plus rapidement que la commande par PID flou.

Dans le cas de la poursuite de trajectoire le contrôleur PID-flou donne de meilleurs résultats du point de vue de temps de monté et du dépassement.

#### **2.7.3 Comparaison entre les deux régulateurs**

Les résultats obtenus montrent, que le temps de réponse du contrôleur PID-flou +PID classique est mieux que le PID classique. Les courbes de réponse du contrôleur flou sont plus affiné (non de perturbations dû au couplage du système), par contre le régulateur PID répond avec des ondulations dans le régime transitoire, il est beaucoup plus perturbé par le couplage du système. Le régulateur PID montre des difficultés dans la poursuite de trajectoire. Par contre le contrôleur PID-flou révèle des résultats meilleurs en poursuite. Le PID n'est pas bon pour la poursuite de la trajectoire.

#### **2.8 Conclusion**

Dans ce chapitre, nous avons présenté le simulateur l'hélicoptère réalisé. Nous avons fait une présentation en détaillée du le matériel utilisé pour la réalisation. Dans ce dernier chapitre, nous avons présenté les résultats expérimentaux sur le système réel de la commande par PID classique et par PID-flou afin de comparer leurs performances. Nous concluons que la commande par PID-flou apporte une bonne amélioration des performances et de la robustesse comparée avec le PID classique.

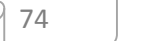

#### **Conclusion générale**

Le sujet abordé dans ce projet de fin d'étude consisteà réaliser un simulateur de vol, il est conçu une approche decommande basée sur la logique floue pour le contrôle en position angulaire et en poursuitede trajectoire du simulateur d'hélicoptère àdeux degrés de liberté (élévation et azimut).

Nous avons commencé ce travail par des généralités sur les drones et l'hélicoptère.Puis, nous avons présenté les notions de base du régulateur PID et la théorie de la logique floue. Les deux types de régulateurs les plus connus sont celui de Mamadani et celui de Takagi-Sugeno (TS) ont été de représentés.

Dans le troisième chapitre, nous avons présenté en brève le simulateur de vol CE150 et lesétapes de sa modélisation. Ensuite consacré l'étude et la synthèse de commande par PID et par PID-flou en utilisant la méthode de Takagi-Sugenod'ordre zeropour sa stabilisation.

Le quatrième chapitre nous avons présenté le matériel utilisé dans la conception du simulateur de d'hélicoptère. Ce chapitre a évoqué les considérations pratiques, à l'implémentation de lois decommande sur la plateforme réalisée.

Nous avons développé deux architectures de commandes basées sur la logique floue telles que,le PID classique et le PID flou. Pour quantifier l'avantage de ces deux architectures, nous les avons comparés. Les résultats obtenus par l'application des deux contrôleurs: PID classique et PIDflou sur le modèle de simulation et le système réalisé ont montré que les performances du PID-flou sont bien meilleurs que celle de PID classique.

Il faut noter que ce travail nous a permis de :

- De se familiariser avec la programmation des lois de commande par la logique floue.
- De solutionner les problèmes et les contraintes lors du tâtonnement pour dimensionner le PID flou.
- De réaliser le programme du PID-flou à implémenter sur le système qu'on a réalisé « simulateur d'vol »

Les travaux effectués donnent lieu à plusieurs voies de recherche qu'il nous apparaît utile de creuser, les perspectives sont multiples. Deux pourraient par exemple être dégagées à court terme :

 La première concerne le matériel de perception et de localisation, il s'agit de rajouter au simulateur, un ou plusieurs télémètres pour améliorer sa capacité de perception, et de l'équiper d'un bon système d'odométrie plus précis, modèle GSM et modèle wifi et modèle radio et modèle GPS pour la commande à distance.

75

 La deuxième concerne l'implémentation d'autres techniques de la commande classique et la commande d'intelligence artificielle.

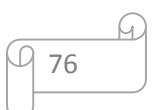

Références bibliographiques

[1] : P. Cazin. La révolution des drones. Académie nationale de l'air et de l'espace, P87. no.25,

2004.

[3] : N. Achotte. Conception, optimisation et dimensionnement de moteurs planaires à aimantspermanents pour drones miniatures en vol stationnaire. PhDthesis, Laboratoire d'Electro-techniquede Grenoble, Université Joseph Fourier, 2005.

[3] : Adnan MARTI « Modélisation et commande de vol d'un hélicoptère drone soumis à une rafale de vent». Thèse de doctorat, université PAUL VERLAINE- METZ France, novembre 2008.

[4] : F. Kendoul, I. Fantoni, and R. Lozano. Modeling and control of a small autonomousaircraft having two tilting rotors. 44th IEEE conference on decision and control, and theEuropean control conference, Seville, Spain, pages 8144–8149, 2005.

[5]: P. Lefort and J. Hamann. L'hélicoptère théorie et pratique. Chiron, 1975.

[6]:P.Lefort and J. Hamann. L'hélicoptère théorie et pratique. Chiron, deuxième edition, 2002.

[7] :C.Samblancat, ''Commande robuste multivariable à l'hélicoptère, ''thèse de doctorat, Ecole Nationale Supérieure de l'Aéronautique et l'Espace, Toulouse 1991.

**[**8] :M.R Kafi,''Commande robuste et non linéaire : Application à un simulateur d'hélicoptère, 'Thèse de magister, EMP, Université Mohamed Khider Biskra 1999.

[9] : LEQUESNE, Daniel. Régulation PID analogique- numérique- flou. Paris; Lavoisier, 2006. 392p. ISBN 2-7462-1301-x.

[10] : Pierre GABRIEL, exposé, Introduction à la Logique Floue et à la Commande Floue, 2000 2001.

[11] : Antoine Cornuéjols, présentation, Introduction à la logique floue, janvier 2008.

[12] : Arnold KAUFMANN, Introduction à la logique floue, Techniques del'Ingénieur, traité Informatique industrielle, Aout 2001.

[13]: [Cirstea. M. N, A. Dinu, J.G. Khor, M. McCormick. Neural and Fuzzy Logic Control of Drives and Power Systems. 2002

[14] : Matthieu Lescieux, Introduction à la logique floue, Octobre 2003.

[15] : Fouad Alouani, magister en Electronique : Option Control, Commande parLogique Floue Appliquée aux pendules inversés et au Simulateur de Vold'Hélicoptère : Simulation et Expérimentation, Université de MohamedBoudiaf de M'sila, juin 2006.

[16] : Jelena Godjevac, Idée nettes sur la logique floue. 1999

[17] :Farhat LAHOUAZI, mémoire de magister, Mise en oeuvre d'une stratégie de commande neuro floue : Application a un pendule inversé, Mouloud Mammeri de Tizi Ouzou mars 2011.

[18] : FAUCHER. J."les plans d'expériences pour les réglages et commande à base logique floue"thése de Doctora, institut national Polytechnique toulouse. Spécialité : génie Electrique et automatique, 8 décembre. 2009

[19] : H. Bühler" Réglage par logique floue "Presses Polytechniques et Universitaires Romandes, 1994.

[20] : P. Borne, J. Rozinoer, J. Y. Dieulot"Introduction à la logique floue " ; Edition technip, 1998.

[21]: Ahmad M. Ibrahim, Ph.D. Senior Member, IEEE. Fuzzy Logic for Embedded Systems Applications. McMaster University, Hamilton, Ontario, Canada. 2004.

[22]:REZNIK,Leonid. Fuzzy Conlrollers. l'édition. Auslrlllia; NEWNES, 1997. fSBN 0 7506 34294.

[23] :Nezar. M. "Diagnostic des associations convertisseurs statiques machines asynchrones enutilisant les techniques de l'intelligence artificielle", thèse de doctorat d'état del'université de Batna, 2006

[24]:Kickert. W. J.M and Mamdani, E.H, "Analysis of a fuzzy logic controller", Fuzzy Sets and Systems, 1, 29–44, 1978.

[25]: Y. Jin. « Decentralized Adaptive Fuzzy Control of Robot Manipulators ». IEEE Transactions on Systems, Man and Cybernetics, Part B:Cybernetics, Vol. 28, n 1, February 1998, pp 47-57

[26]: S.-W.Kim and J.-J. Lee. «Design of Fuzzy Controller with Fuzzy Sliding Surface».Fuzzy Sets and Systems, Vol. 105, 1999,pp 33-48.

[27] : R.Boukkezzoula. « Commande floue d'une classe de système non-linéaire : Application au problème de suivi de trajectoire ». Thèse de doctorat, Université de Savoie, MARS 2000

[28]: Gorge K. L Mann, Bao-Gang Hu, Rnymond G. Gosine, « Analysis of Direct Action fuzzy PID Controller StructureS». IEEE Transactions on systems, VoL 29, No. 3, Juin 1999.

[29]:BUHLER. H. Réglage par logique floue. Presse polytechniques et universitaires Romandes. 1994.

[30]:Tayebi, A. et McGilvray, S. "Attitude stabilization of a VTOL quadrotor aircraft," Control Systems Technology, IEEE Transactions on, vol. 14, pp. 562-571, 2006.

[31]:Bouabdallah, S. "Design and control of quadrotors with application to autonomous flying", thèse de doctorat, ÉcolePolytechniquefédérale de Lausanne, 2007.

[32] :Seghour, S. "Implémentation de lois de commande sur une architecture embarquée à base de µC pour le vol autonome d'un quadri-rotor", Thèse de doctorat, Ecole militaire polytechnique, 2011.